République Algérienne Démocratique et Populaire Ministère de l'Enseignement Supérieur et de la Recherche Scientifique

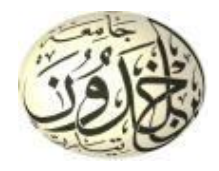

Université Ibn Khaldoun de Tiaret Faculté des Sciences Appliquées Département de Génie Mécanique

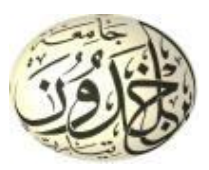

# **MÉMOIRE DE FIN D'ETUDES**

Pour l'obtention du Diplôme de Master

Domaine : Sciences et Technologie Filière : Génie Mécanique Parcours : Master Spécialité : Énergétique

**Thème**

Influence du rapport distance/hauteur des riblets sur l'échange thermique convectif

Préparé par :

### BENALLOU MOHAMED BADREDDDINE BENHENNI RABAH

Soutenu publiquement le : 12 / 11 / 2020, devant le jury composé de :

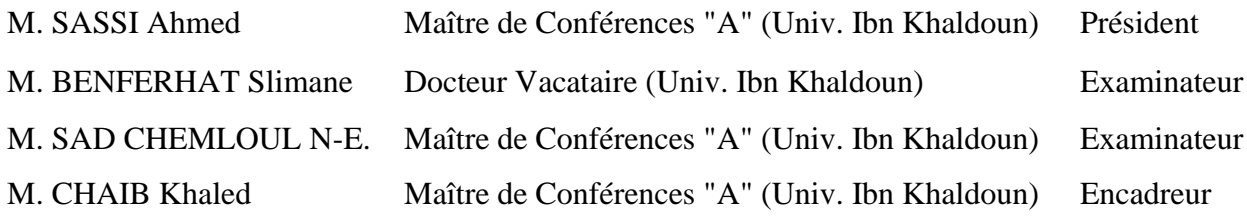

Année universitaire : 2019 - 2020

**Table des matières**

# Tables de matières

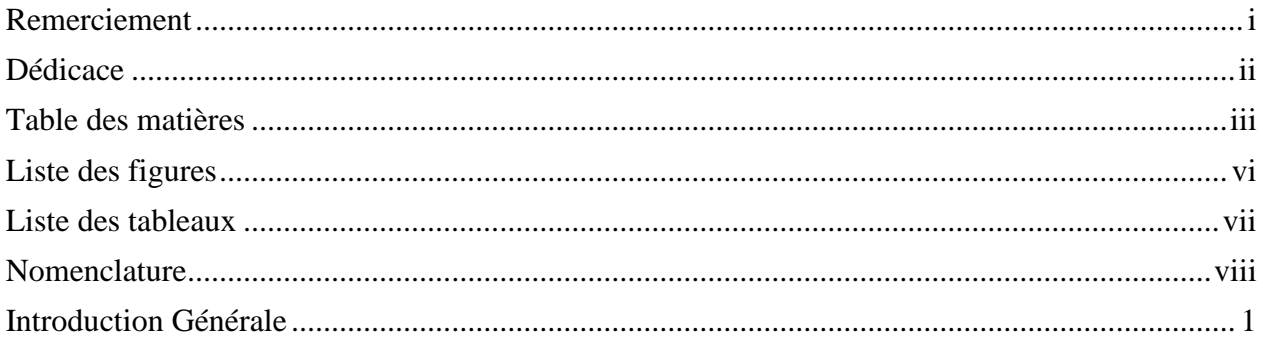

## Chapitre I : Étude bibliographique

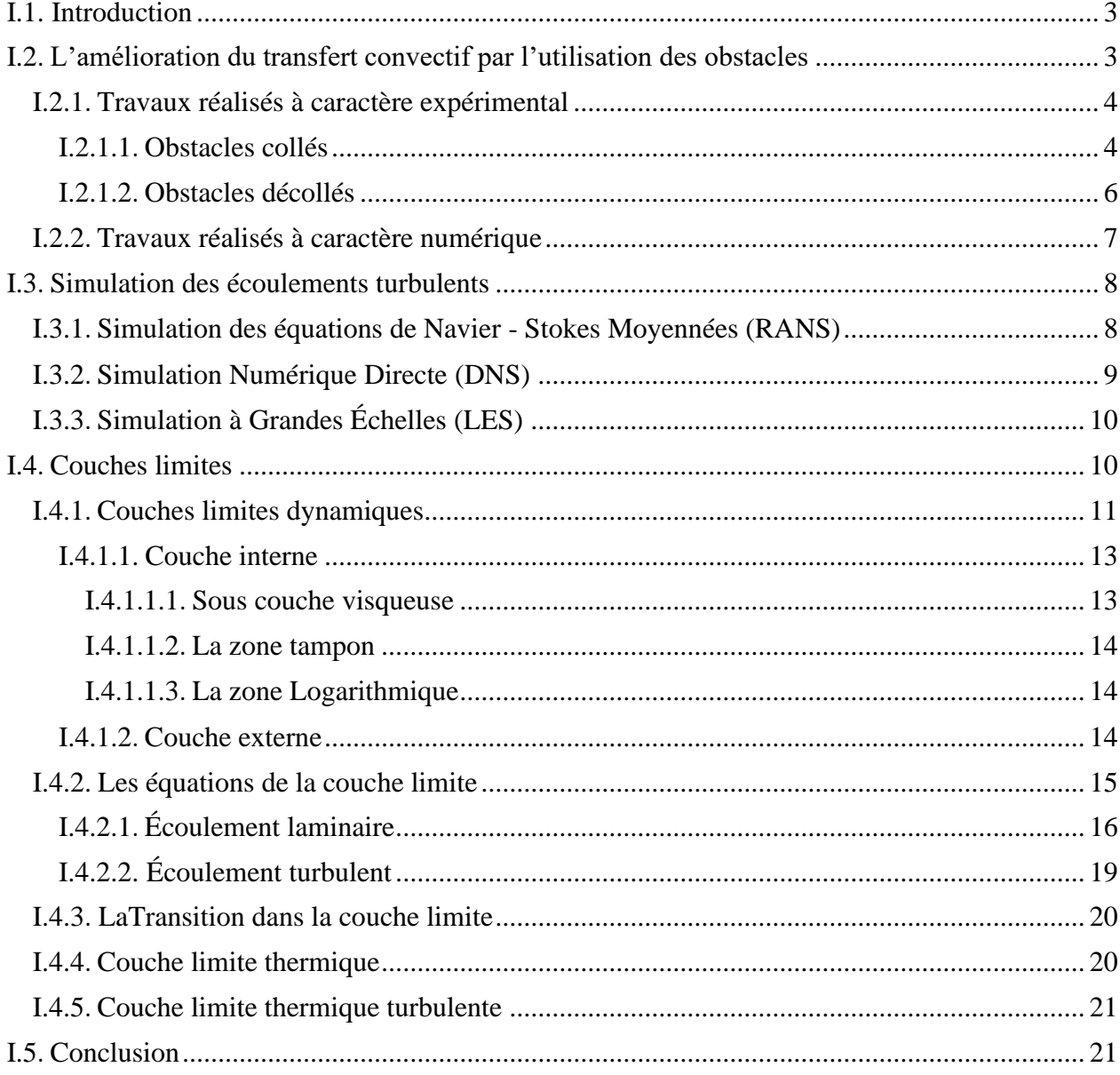

## Tables de matières

### Chapitre II : Formulation mathématique et modélisation de la turbulence

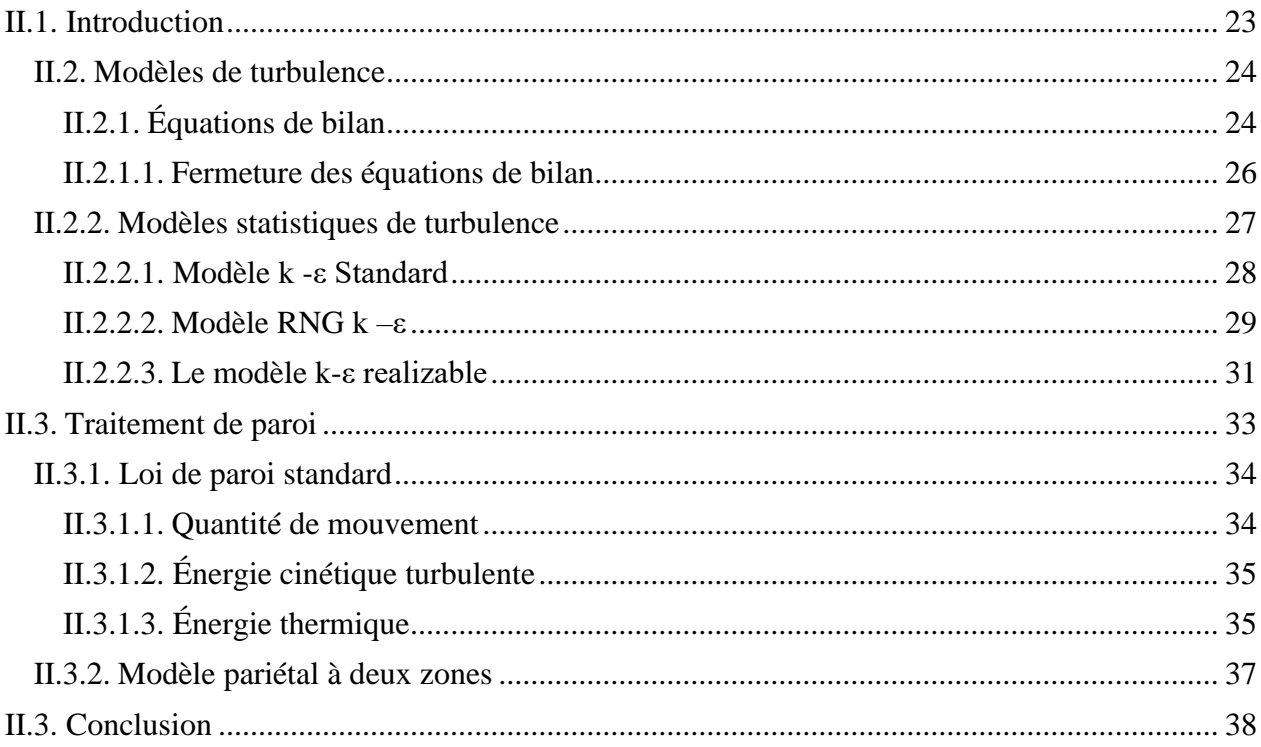

### Chapitre III : Méthodes numériques et présentation du code de calcul

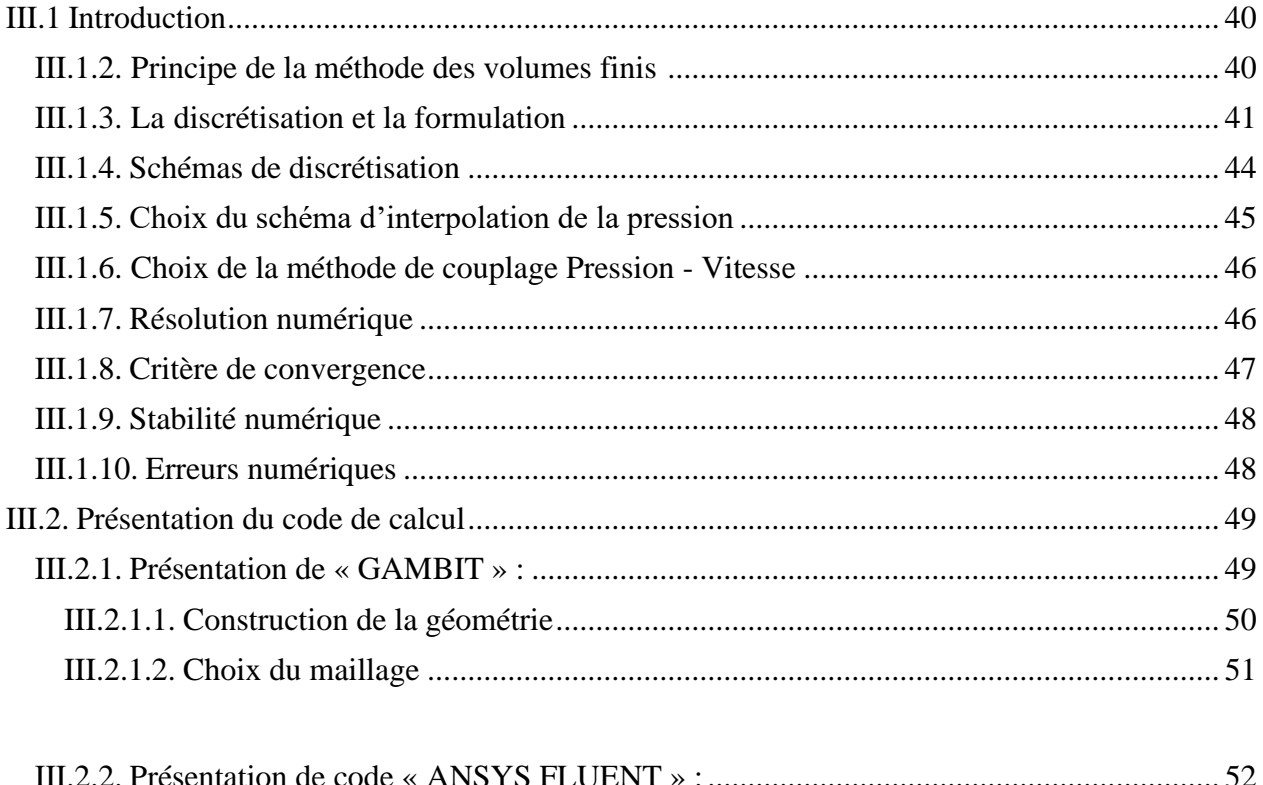

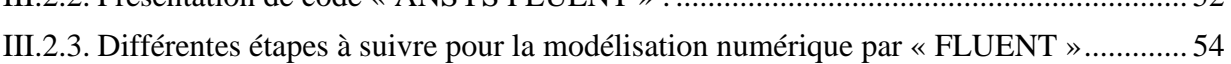

# Tables de matières

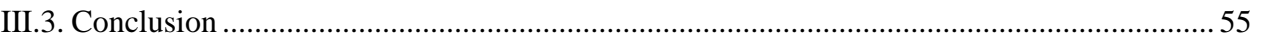

### **Chapitre IV : Résultats et discussions**

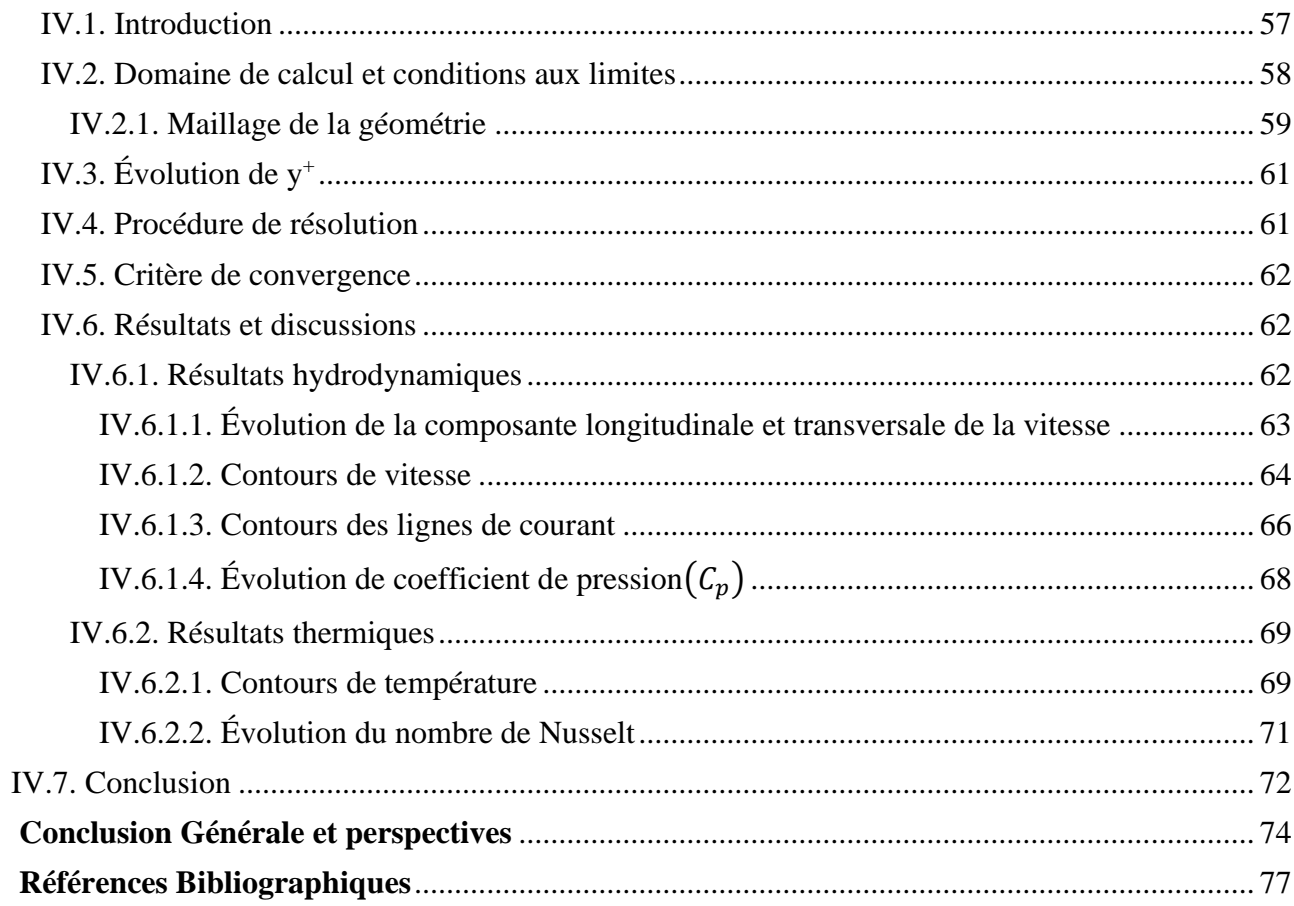

**Liste des figures**

# Liste des figures

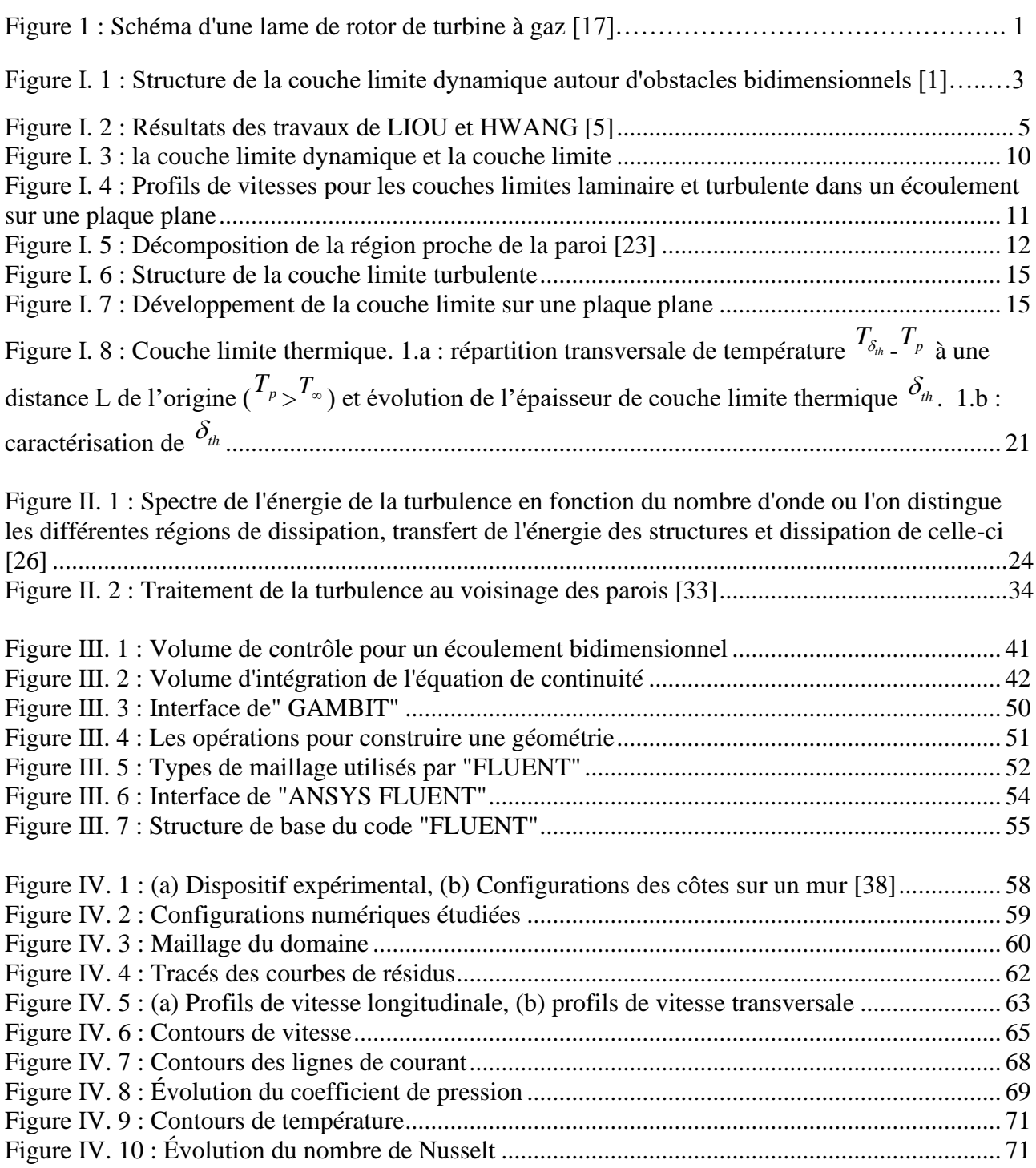

**Liste des tableaux**

# Liste des tableaux

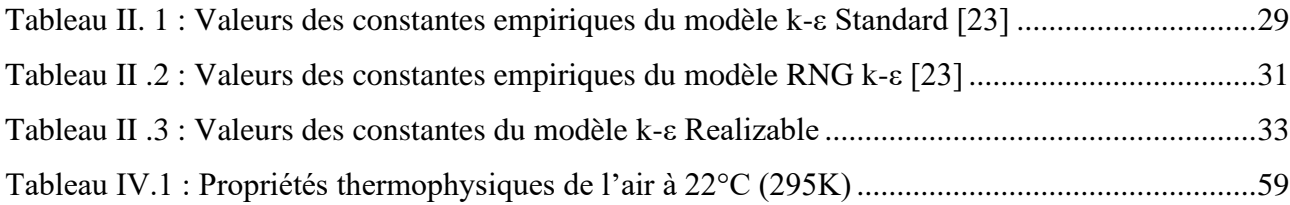

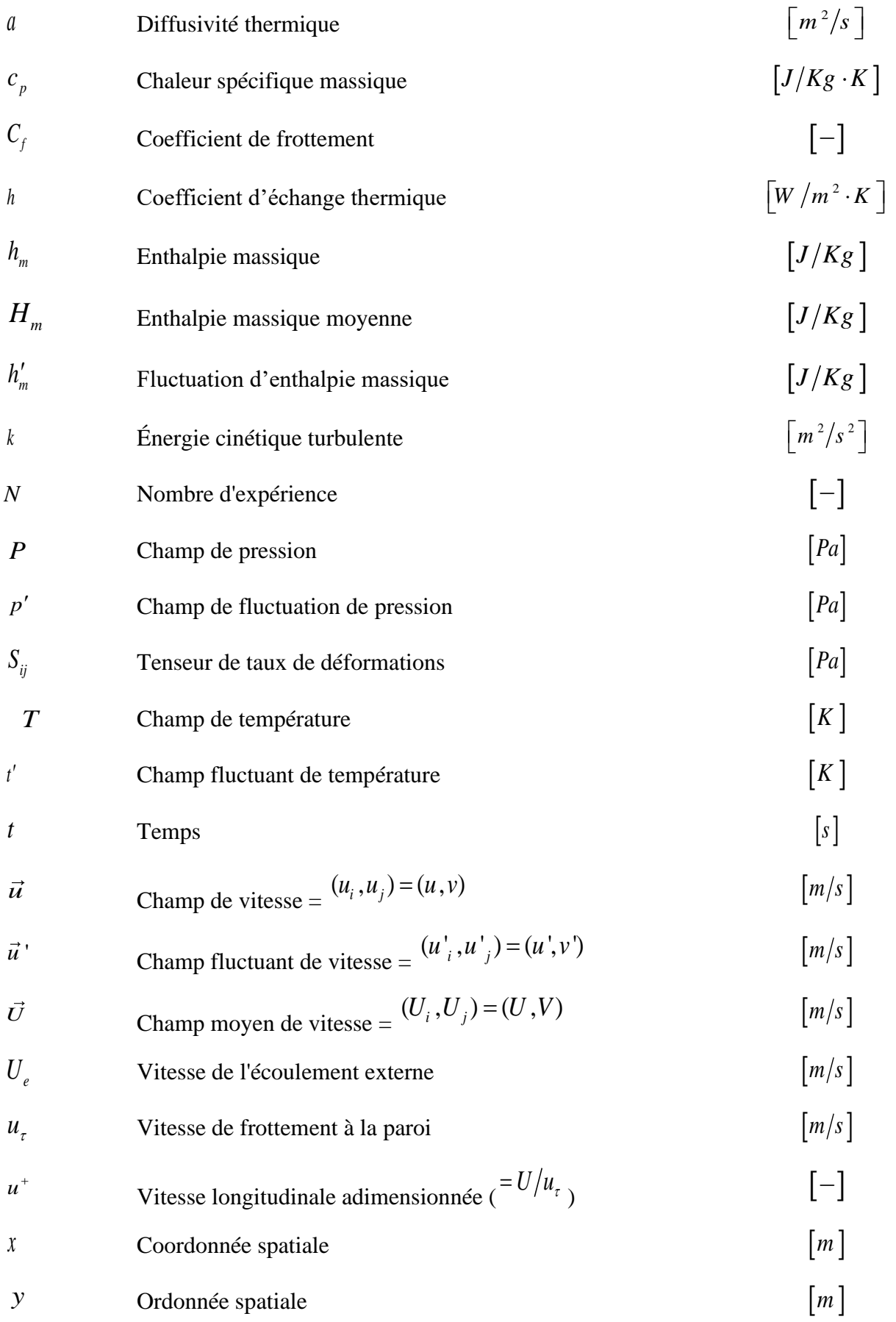

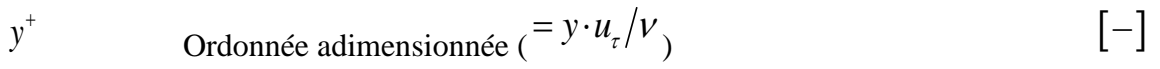

### **Symboles grecs**

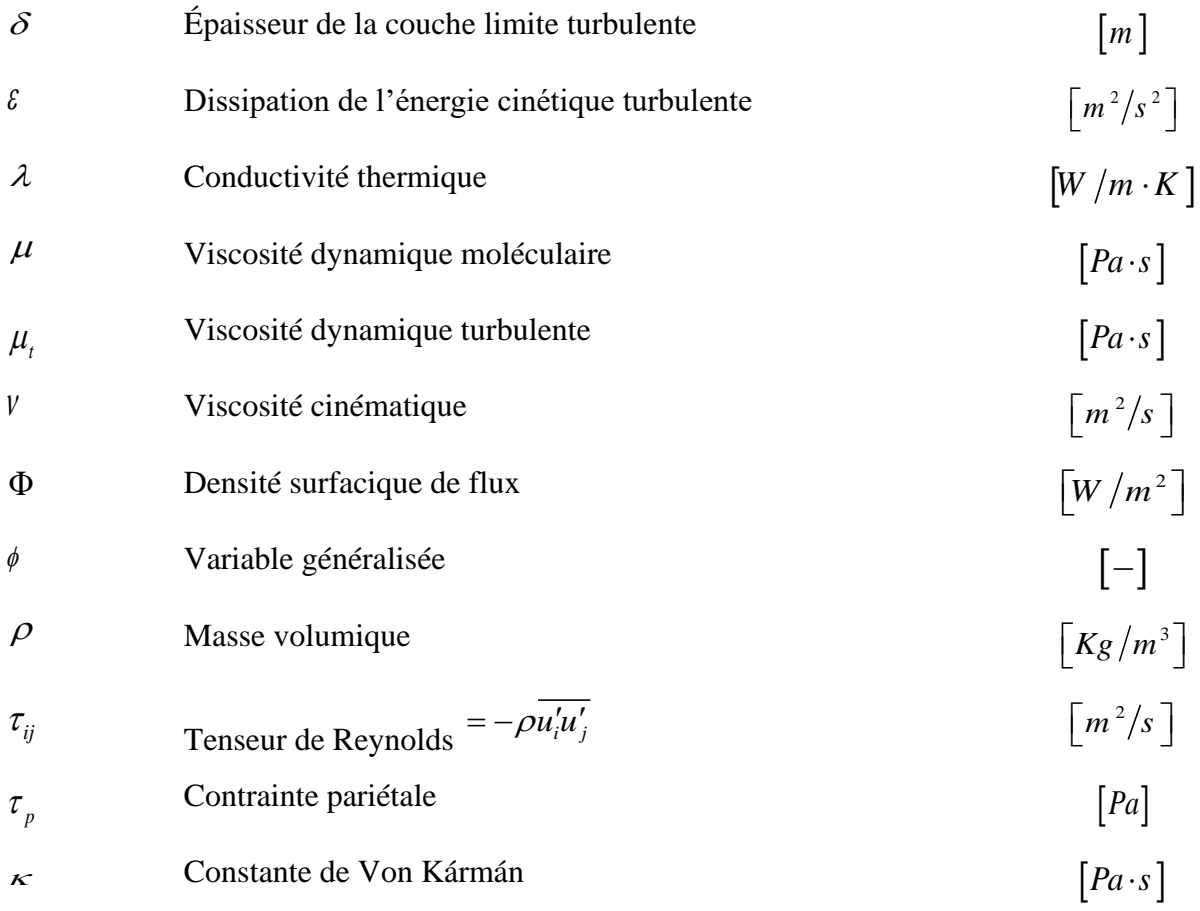

## **Paramètres géométriques de l'obstacle**

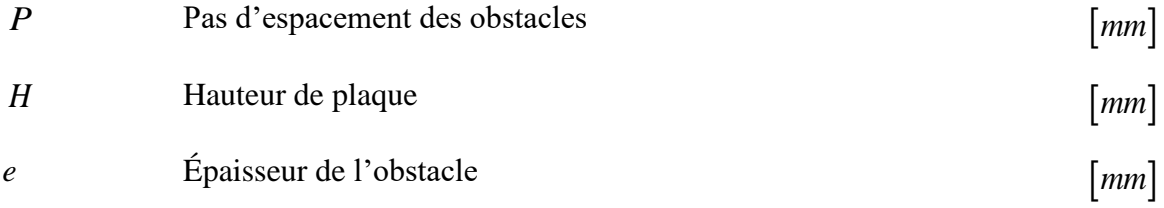

### **Paramètres relatifs aux obstacles de la littérature**

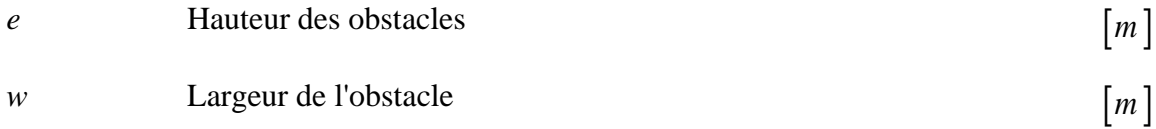

*P* Pas d'espacement des obstacles

### **Nombres adimensionnels**

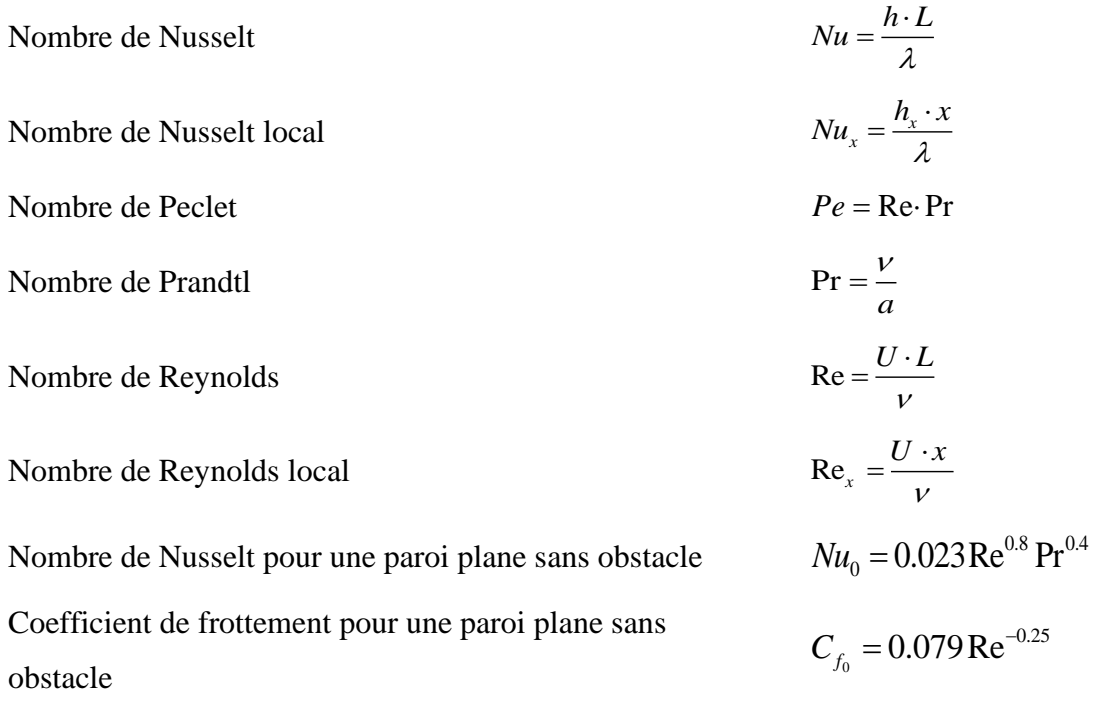

### **Indices**

- $i, j, k$ Direction de projection  $\mathcal{L}$ Composante fluctuante
- $\equiv$ Valeur moyenne

### **Abréviations**

2D Bidimensionnel

3D Tridimensionnel

*m*

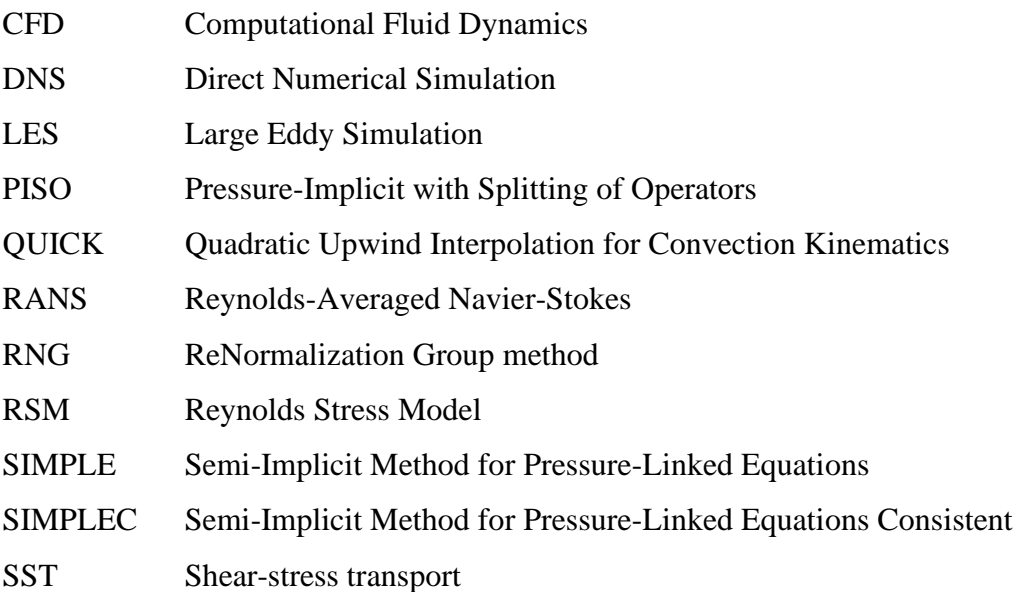

**Introduction Générale**

## Introduction générale

Le phénomène du transfert thermique occupe une place importante dans le secteur industriel, tel que les échangeurs de chaleur et le refroidissement d'aubes de turbines. On cherche vivement à comprendre les phénomènes de transfert et d'améliorer les performances de ces procédés industriels.

Dans le cas de transfert entre un fluide et un corps solide, l'amélioration du transfert convectif ce coefficient se fait en augmentant la surface d'échange, la vitesse de l'écoulement et/ou en vibrant le corps solide. Ces méthodes sont couteuses et conduisant à l'encombrement et aux pertes de charges excessives. En effet l'usage des riblets de turbulence s'y impose.

Le système actuel de refroidissement des aubes des turbines à gaz est montré dans la figure 1, des riblets (promoteurs de turbulences) sont placés sur les deux faces opposées des parois de passage internes [15], l'objectif de ces obstacles est de modifier la structure des couches limites et de faire en sorte que la diffusion de la quantité de mouvement et de l'enthalpie soit maximale le plus proche possible de la paroi du corps solide.

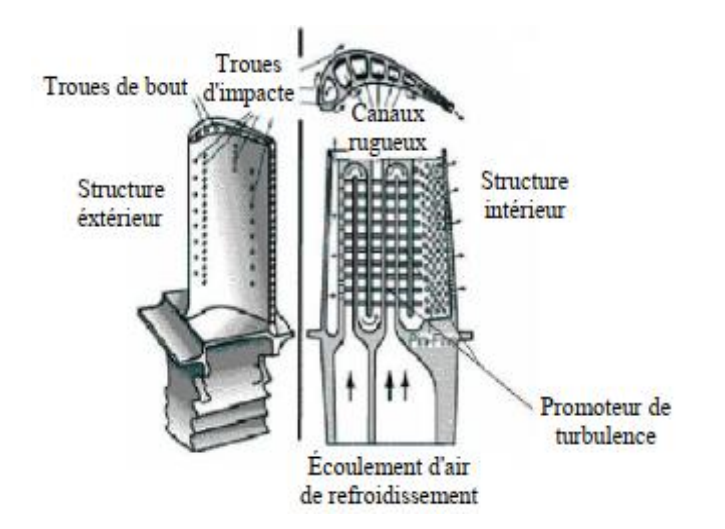

*Figure 1 : Schéma d'une lame de rotor de turbine à gaz [17]*

Le but de notre travail est de voir l'effet de l'espacement entre ces riblets sur l'amélioration du transfert de chaleur sur une paroi plane.

La simulation est effectuée à l'aide du code commercial "ANSYS fluent" qui est basé sur la méthode des volumes finis.

## Introduction générale

Ce mémoire est composé de quatre (04) chapitres : Le premier chapitre est consacré à l'étude bibliographique sur les travaux antérieurs expérimentaux et numériques en relation avec ce thème. La formulation mathématique et la modélisation de la turbulence fait l'objet du second chapitre, dans laquelle nous présentons les équations de bilan (équation de continuité, équations de Navier-Stockes, équation d'énergie) et ainsi que la famille du modèle *k* − . Le troisième chapitre décrit les méthodes numériques et la présentation du code de calcul et les différentes étapes à suivre pour la simulation numérique.

Et enfin le dernier chapitre est consacré aux résultats et discussions des simulations.

*Chapitre I*

# **ETUDE BIBLIOGRAPHIQUE**

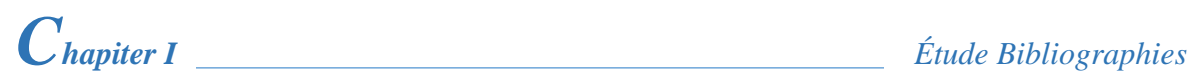

### **I.1 Introduction**

Un certain nombre d'études a été fait pour modéliser numériquement les écoulements des fluides autour d'un riblet. La réalisation de ces études concerne les riblets collés sur la paroi. La majorité des écoulements étudiés sont de type permanent et stationnaire dans lesquels la direction de l'écoulement est perpendiculaire à la surface de riblet. Un nombre inférieur d'études existent sur les riblets décollés de la paroi et les écoulements turbulents et instationnaires. Dans cette étude, nous allons traiter la modélisation et la simulation numérique de ces phénomènes en utilisant le **GAMBIT** et le code de calcul **FLUENT**.

#### **I.2 L'amélioration du transfert convectif par l'utilisation des riblets**

L'étude bibliographique effectuée met en lumière le constat général suivant :

La possibilité d'augmenter le transfert thermique en utilisant des éléments perturbateurs est réels. L'écoulement se sépare au passage d'un élément perturbateur, tous les auteurs s'accordent à dire que lorsqu'on est en présence d'un écoulement séparé, la région de recollement est une région de maximum local du transfert, par contre celle de la séparation est une région de minimum local. L'augmentation de la perte de charge et l'établissement en aval des riblets des poches chaudes illustrées dans la figure (I.1), causés par les faibles vitesses du tourbillon secondaire, sont parmi les inconvénients majeurs de cette méthode.

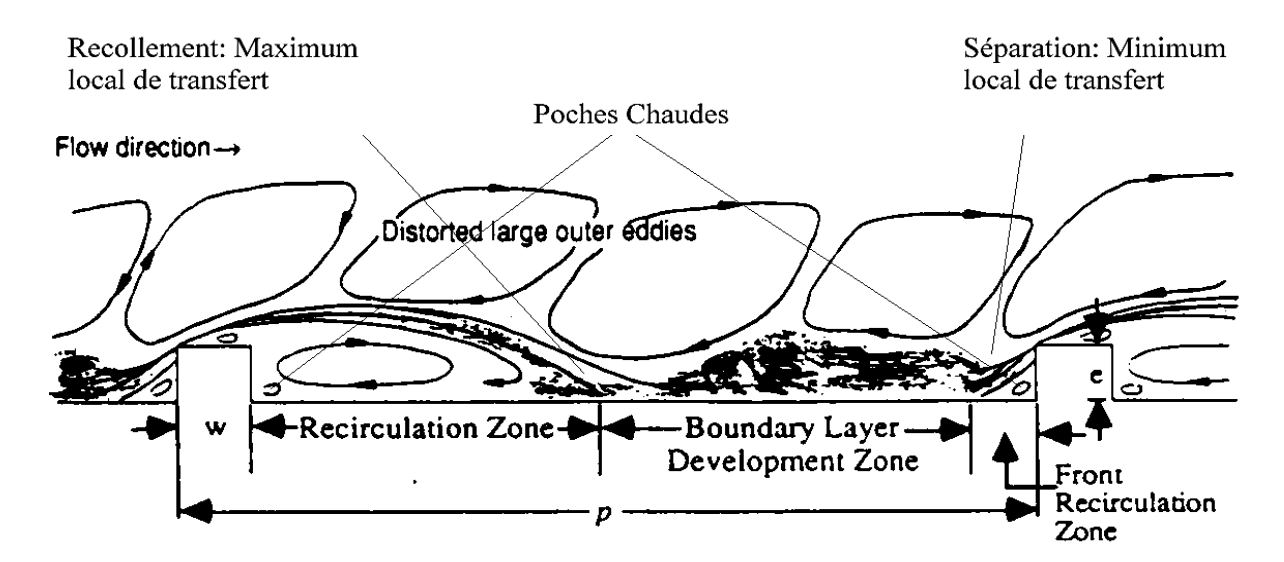

*Figure I.1 : Structure de la couche limite dynamique autour des riblets bidimensionnels [1]*

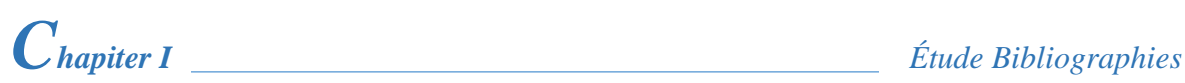

#### **I.2.1 Travaux réalisés à caractère expérimental :**

L'utilisation des riblets dans les échangeurs de chaleur pour améliorer le transfert convectif a fait l'objet de plusieurs recherches numériques et expérimentales. Cependant, la nature et l'intensité de la perturbation autour des riblets, qui sont les paramètres principaux de l'augmentation du transfert thermique, dépendant fortement de leurs caractéristiques géométriques. Deux types des riblets ont était utilisé.

#### **I.2.1.1 Riblets collés**

Parmi les premières études dans ce domaine, on retrouve les travaux de WEEB et al. **[2]**, ont étudié un certain nombre d'investigations expérimentales pour caractériser le comportement de l'écoulement turbulent autour de deux riblets. Les résultats montrent que le transfert thermique par convection forcée est meilleur lorsque le rapport entre le pas d'espacement et la hauteur de ces riblets est inférieur à 10.

ISHIKAWA et KAMIYA **[3]**, ont également étudié le phénomène d'augmentation du transfert convectif provoqué par les recirculations de fluide en aval d'un riblet bidimensionnel de plusieurs géométries.

L'étude a été réalisée avec un écoulement d'air pour les différentes valeurs du nombre de Reynolds allant de 8140 à 44500. Ils ont conclu que la longueur de recollement est de 7 à 12 fois la hauteur de riblet, et que 7 à 11% de l'écoulement ré-circule derrière riblet.

LIOU, HWANG et CHEN **[4]**, ont aussi étudié le transfert thermique sur une plaque plane avec promoteur collé d'une géométrie rectangulaire, pour plusieurs valeurs du pas d'espacement des riblets. L'écoulement considéré est un écoulement turbulent d'air, dont le nombre de Reynolds, varie de  $1,26.10^4$  a  $6.10^4$ .

Ils ont trouvé alors, parmi les 4 valeurs étudié (7,2 ;10 ; 15 et 20) que la valeur optimale du rapport entre le pas d'espacement et la hauteur est de 10. Ils ont montré aussi que cette valeur est celle qui permet d'obtenir un maximum de transfert thermique moyen, calculée sur une unité de surface d'échange.

LIOU et HWANG **[5]**, ont également étudié plusieurs géométries de promoteur de turbulence (triangle, semi cercle, et carré), la raison de cette étude est double : évaluer les effets de la géométrie des riblets sur la formation de poches chaudes et sur les performances thermiques; et établir des corrélations entre le transfert thermique, ainsi que la perte de charge, et sur les paramètres de rugosité de la plaque.

Le nombre de Reynolds de l'écoulement d'air est basé sur le diamètre hydraulique variant de 7.800 à 50.000 ; le pas d'espacement des riblets, par rapport à leur taille varie de 8 à 20 ; et la taille des riblets par rapport au diamètre hydraulique est fixée à 0,08. Les résultats obtenus montrent que les trois géométries ont une performance thermique comparable.

Cependant, comme le montre la figure I.2(a)**,** la géométrie des riblets à section carrée présente le maximum de poches chaudes  $Nu / Nu_s \le 1$  et celle à section semi-circulaire donne la distribution de *Nu* la plus uniforme.

En termes de transfert de chaleur moyen, la figure I.2(b) montre que l'augmentation est effective

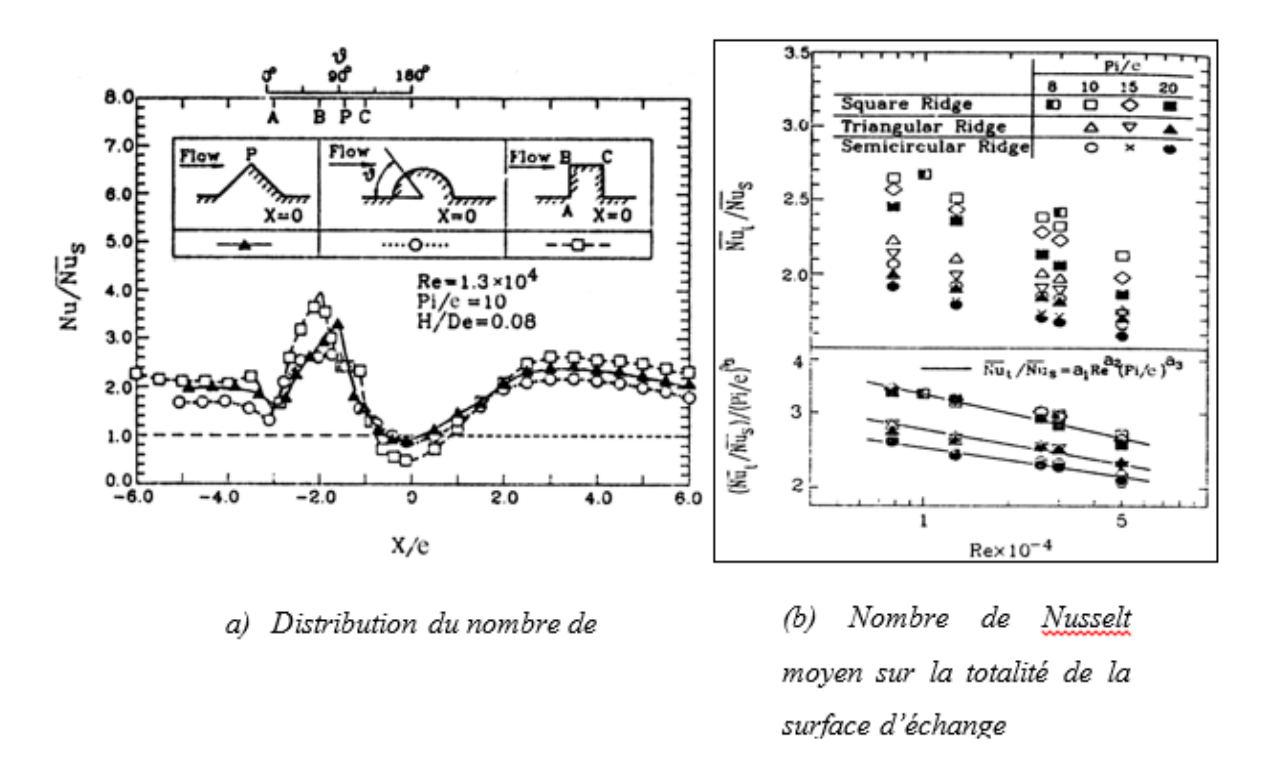

### *Figure I.2 : Résultats des travaux de LIOU et HWANG [5]*

ALIAGA et al. **[6]**, ont fait des mesures par la thermographie infrarouge sur une plaque en présence des riblets à flux constant, pour plusieurs nombres de Reynolds de  $0.5 \cdot 10^6$  à  $1.5 \cdot 10^6$ , ils ont déduit qu'on trouve des vortex si le rapport entre le pas d'espacement et la hauteur des

riblets prend la valeur de  $(P/e = 5)$ , et la limite des zones de rattachement quand le rapport atteint la valeur de  $(P/e = 12)$ .

WANG et SUNDEN **[7]**, ont étudié quatre géométries des riblets, carrée, triangulaire, trapézoïdale avec la hauteur décroissante dans le sens d'écoulement, et trapézoïdale avec l'augmentation de hauteur dans le sens d'écoulement. Ils ont mesuré avec la méthode de la thermographie à cristal liquide, le nombre de Reynolds varie de  $8 \cdot 10^3$  à  $2 \cdot 10^4$ . Les résultats montrent que la distribution du coefficient de transfert thermique dépend de la forme des riblets. Le riblet de forme trapézoïdale formée avec la hauteur décroissante dans le sens d'écoulement au meilleur transfert thermique.

#### **I.2.1.2 riblets décollés :**

L'utilisation des riblets collés améliorant le transfert convectif montre deux inconvénients :

Une perte très importante

Une formation des poches chaudes au voisinage de riblet.

Ces deux inconvénients ont poussé certains chercheurs à proposer des solutions.

TSIA et HWANG **[8]**, ont dirigé une série d'expériences pour étudier le transfert convectif et le frottement dans un passage rectangulaire avec des riblets collés et décollés de la paroi. Le nombre de Reynolds varie entre 12000 et 70000 les résultats prouvent que le coefficient de transfert convectif change selon la hauteur et l'écartement de riblet.

RAMPANARIVO **[9]**, mène une série de recherche sur l'accroissement du transfert convectif par ajout un riblet décollé de la paroi, deux méthodes de mesure utilisent la technique de l'infrarouge (PIV) et l'autre par fil chaud.

Une autre étude expérimentale faite par SEWAL et al. **[10]**, grâce à la méthode de vélocimétrie laser sur des riblets en forme de cubes inclinés sur plusieurs angles.

Ils ont constaté que l'angle de 90° produit un meilleur transfert thermique par rapport aux autres.

LU et JIANG **[11]**, ont aussi étudié le transfert thermique sur une plaque conduite par des riblets inclinés sur plusieurs angles de 0°,10°,20°,30°,45°,60° et 90°, les résultats expérimentaux

et numériques montrent que la plus grande valeur du coefficient de transfert thermique est celles des riblets inclinés de 60°.

AGELINCHAAB et TACHIE **[12]**, ont étudié des images des particules, des riblets de type semi sphérique par vélocimétrie.

Les résultats trouvés montrent un excellent transfert convectif par rapport aux riblets bidimensionnels.

### **I.2.2 Travaux réalisés à caractère numérique**

OOI et al. **[13]**, ont réalisé une étude numérique en 2D et 3D sur deux riblets rectangulaires fixés sur la paroi à l'aide de code de calcul « fluent » fondé sur le modèle de turbulence *k* − .

Ils ont découvert que la géométrie et l'espacement entre ces 2 riblets, ont un effet important sur la résistance turbulente et le coefficient de transfert thermique.

LIEN et al. **[14]**, ont remarqué l'augmentation du transfert thermique et l'effet d'espacement sur une plaque plane en ajoutant des éléments perturbateurs, sept riblets rectangulaires collés sur la paroi, une simulation en 2D, basé sur le modèle standard de type *k* − a été réalisée

VELAGATI et YAGHOUBI **[15]**, ont étudié une simulation numérique en 3D sur la méthode des volumes finis sur des blocs pontets sur une plaque.

Ils ont varié le nombre de Reynolds entre  $5,5.10^3$  et 3.10<sup>4</sup>, et aussi le rapport entre la largeur *W* et le pas d'espacement *p*. Ils ont déduit que si le rapport atteint la valeur ( $\frac{w}{p}$  = 25%), on obtient un meilleur transfert thermique.

KORICHI et OUFER **[16]**, ont étudié numériquement le transfert de chaleur dans un canal rectangulaire présentant 3 riblets : l'un placé sur la paroi inférieure et l'autre et l'autre placé sur la paroi supérieure. Les résultats indiquent que le transfert croit avec l'augmentation de Reynolds, de la hauteur de riblet, de l'espacement et la diminution de la largeur de riblet.

LAHCEN et al. **[17]**, ont fait une étude concernant la simulation numérique de la couche limite turbulente dans une conduite rendue rugueuse par des promoteurs de turbulence collés et décollés de la paroi.

Ils ont prouvé que les riblets collés sur la paroi améliorent le transfert thermique mais produisent des zones à basse échange thermique dans les coins des promoteurs. Cette détérioration peut être écartée par l'utilisation des promoteurs décollés.

### **I.3 Simulation des écoulements turbulents**

On aborde de façon descriptive les trois grandes approches pour représenter les écoulements turbulents. Il s'agit de de la modélisation statistique des équations de Navier-Stocks moyenné, dans laquelle on représente seulement l'écoulement moyen, de la simulation directe, dans laquelle on cherche à représenter la totalité des phénomènes physique, et de la simulation des grandes échelles, dans laquelle on représente seulement les plus gros tourbillons en fonction du temps.

### **I.3.1 Simulation des équations de Navier - Stokes Moyennées (RANS)**

Ce type de modélisation consiste à prédire statistiquement les caractéristiques de la turbulence sans résoudre de façon explicite le champ instantané de vitesse des équations de Navier-Stokes. Cette approche, conçue en 1893 par Reynolds, consiste en effet à décomposer une grandeur turbulente en une partie moyenne et en une partie fluctuante.

L'application d'un opérateur de moyennage sur les équations de Navier-Stokes génère l'équation moyennée dite de Reynolds. Cette dernière décrit le mouvement moyen d'un écoulement turbulent et est couramment appelée RANS pour « Reynolds Averaged Navier-Stokes ».**[18]** Ainsi, seules les grandeurs moyennes sont résolues à l'aide des équations de Navier-Stokes, pratiquement toutes les échelles de turbulence sont modélisées par les modèles de fermetures. Cette catégorie est la plus utilisée pour la prédiction des écoulements turbulents industriels.

### **I.3.2 Simulation direct (DNS)**

Comme son nom l'indique, la simulation numérique directe DNS pour « Direct Numerical Simulation » consiste à résoudre directement les équations de bilan en espace et en temps.

Cette catégorie nécessite alors un temps de calcul très élevé et un espace mémoire important.

La plupart du temps, elle sert surtout à infirmer ou à confirmer des hypothèses et des modèles concernant le comportement des plus petites structures de la turbulence, qui sont

difficiles à vérifier expérimentalement. Complexe et délicate à mettre en œuvre, elle n'est pas encore suffisamment souple pour la prédiction des écoulements turbulents industriels. Actuellement, aucun code de calcul commercial ne propose ce type de modélisation. **[19]**

En effet, on peut montrer que le rapport de longueur caractéristique des tourbillons de grande échelle à celle des tourbillons de petite échelle de dissipation est proportionnel au nombre de Reynolds par Re<sup>34</sup>.[20] ,ce qui implique que pour une direction donnée de l'espace, le nombre de points de discrétisation nécessaires est de l'ordre de  $\text{Re}^{\frac{3}{4}}$ . Pour une simulation tridimensionnelle, le nombre total de points est alors approximativement de l'ordre de Re<sup>94</sup>.[21] Ainsi pour un nombre de Reynolds de 10<sup>4</sup>, il faut envisager un nombre de mailles de 10<sup>9</sup> mailles. En sachant qu'en pratique on rencontre en industrie des écoulements possédant un nombre de Reynolds de 10<sup>6</sup>, ce qui donne environ 30000 de points de discrétisation, pour pouvoir utiliser adéquatement l'approche DNS. Avec les ressources informatiques d'aujourd'hui, il est clairement impossible d'envisager cette approche pour résoudre des situations industrielles.

La simulation directe n'est employée que pour des écoulements très simples comportant des nombres de Reynolds de l'ordre de quelques milliers et sert surtout à mieux comprendre les mécanismes fondamentaux de la turbulence. **[19]**

#### **I.3.3 Simulation des grandes échelles**

L'une des approches utilisées pour réduire le temps de calcul et l'espace mémoire est la simulation des grandes échelles (LES) pour « Large Eddy Simulation ». Cette technique constitue en fait un intermédiaire entre l'approche statistique (RANS) et la simulation directe (DNS).

Les structures tourbillonnaires de grandes échelles sont directement résolues, les plus petites sont modélisées. En effet, l'idée de base est de dire que si les caractéristiques des grandes structures tourbillonnaires sont fortement influencées par les géométries et les conditions limites de l'écoulement, les plus petites possèdent un caractère beaucoup plus universel, donc peuvent être modélisées plus facilement.

Cette approche est utilisée depuis 1970 jusqu'à l'heure actuelle, elle peut effectuer des calculs relativement réalistes à des nombres de Reynolds entre 1000 et 50000 environ.

#### **I.4 Couche limite**

On définit généralement la couche limite comme une région de faible épaisseur produite par l'écoulement d'un fluide visqueux en présence d'un riblet, il existe deux types de couche limite (la couche limite dynamique et la couche limite thermique).

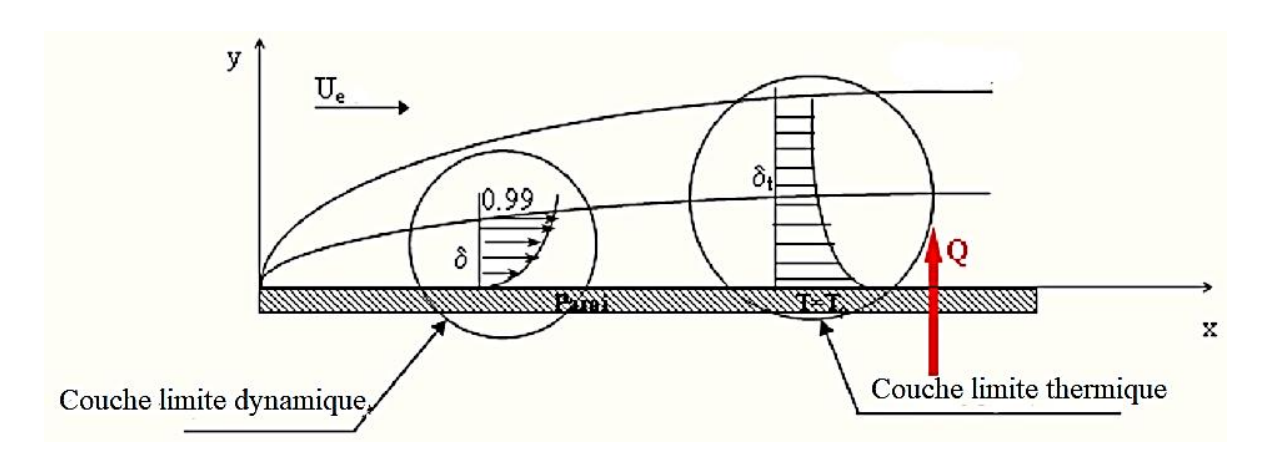

*Figure I.3 : la couche limite dynamique et la couche limite thermique*

### **I.4.1 couche limite dynamique**

Quand un fluide s'écoule le long d'une surface, les particules près de la surface sont ralenties en vertu des forces de viscosité. Les particules adjacentes y adhérentes ont une vitesse nulle par rapport à la paroi. Les autres particules glissent sur les premières ralenties et par suite de l'interaction entre le mouvement accéléré et décéléré du fluide donne naissance aux forces de cisaillement. La figure I.4, ci-dessous montre l'écoulement d'un fluide sur une plaque plane de faible épaisseur. Les effets des forces de viscosité qui prennent naissance à la paroi s'entendent dans la masse fluide, mais à une faible distance de la paroi la vitesse des particules atteint celle de l'écoulement libre non perturbé. On appelle la région où les variations de la vitesse sont notables la couche limite hydrodynamique. L'épaisseur de cette couche correspond à la zone où la vitesse est égale à 99% de la vitesse à l'infini *Ue* .

La nature de l'écoulement définit le profil des vitesses à l'intérieur de la couche limite. Pour une plaque plane placée parallèlement à un courant d'air, initialement, au bord d'attaque, la

couche limite est laminaire, et à partir d'une distance critique *xe* qui dépend de la nature du fluide, la couche limite devient turbulente. La transition vers le régime turbulent peut être visualisée comme une région où le mouvement des particules est aléatoire.

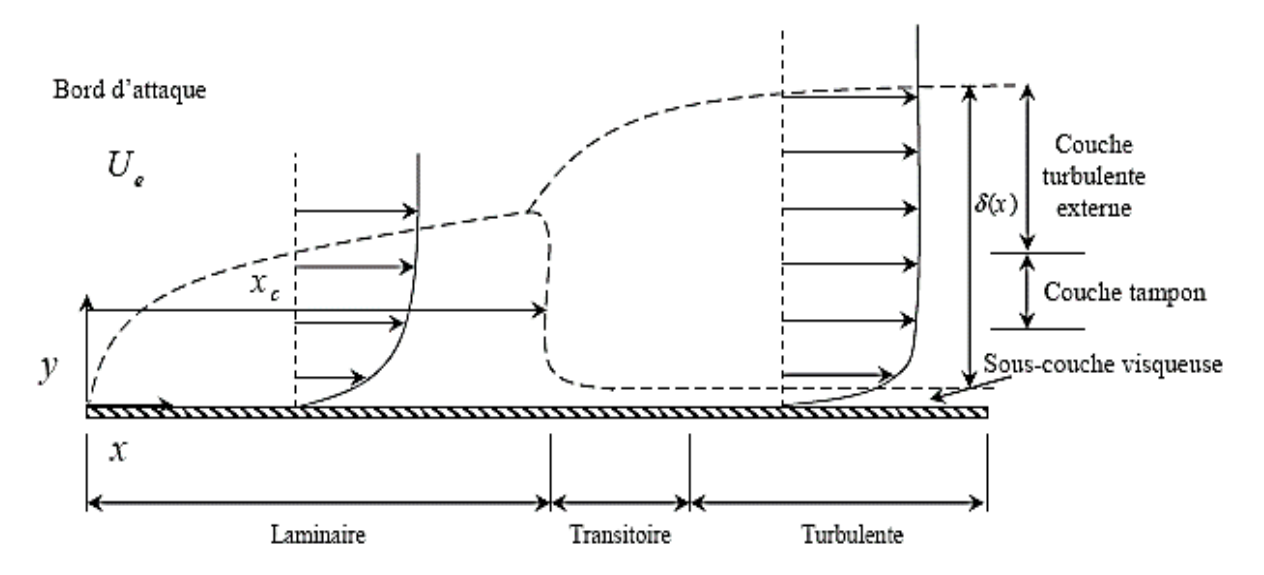

*Figure I.4 : Profils de vitesses pour les couches limites laminaire et turbulente dans un écoulement sur une plaque plane*

Lorsque l'écoulement est stable et sans perturbation, l'écoulement laminaire persiste dans la couche limite pour des nombres de Reynolds aussi élevés que 6 5.10 . Si la surface est rugueuse et l'écoulement est perturbé, il peut devenir turbulent pour des nombres de Reynolds aussi faible que 8.10<sup>4</sup>, l'écoulement sur une plaque devient turbulent à une distance du bord d'attaque  $\mathcal{X}_e$  où le nombre de Reynolds est approximativement égal à  $5.10<sup>5</sup>$ .

La plupart des écoulements autour d'un riblet ou de corps profilés s'effectuent à des nombres de Reynolds relativement élevés. Dans cette situation, l'observation expérimentale montre que le champ d'écoulement peut être divisé en deux régions **[22]** :

- ➢ Une couche limite adjacente à la surface solide et dans laquelle les forces de viscosité jouent un rôle important
- ➢ Un domaine extérieur à la couche limite dans lequel le fluide en écoulement peut être considéré comme dénué de viscosité.

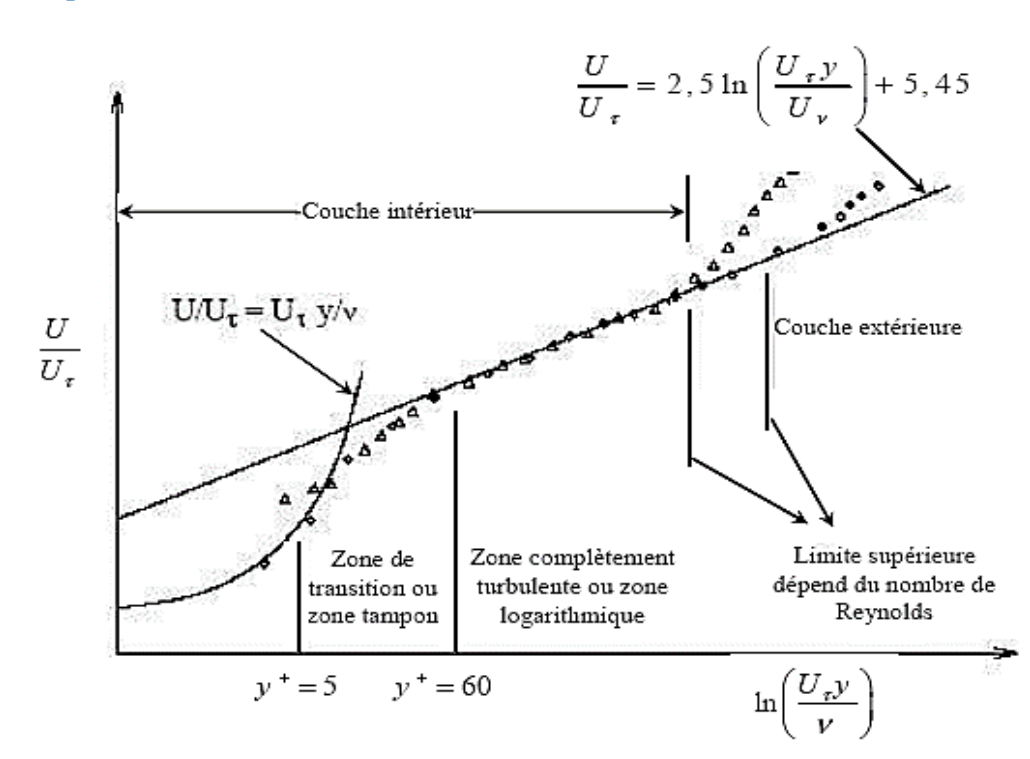

*Figure I.5: Décomposition de la région proche de la paroi [23]*

#### **I.4.1.1 Couche interne**

La couche interne dépend fortement des conditions de la paroi, et elle contient 3 zones (sous couche visqueuse, la zone tampon et la zone logarithmique).

#### **I.4.1.1.1 Sous couche visqueuse :**

Est une zone très mince et très proche de la paroi où les effets des forces visqueuses sont prépondérants devant les effets des forces d'inertie. Elle est valable pour  $0 \le y^+ \le 5$ 

Les conditions d'adhérence à la paroi donnent  $U(y=0) = 0 = u' = v'$ , ainsi le frottement total s'écrit :

$$
\tau_{tot}(y=0) = \tau_p = \mu \left(\frac{\partial u}{\partial y}\right)_{y=0}
$$
\n(1.1)

Comme le frottement total est constant, on peut écrire la vitesse moyenne sous la forme :

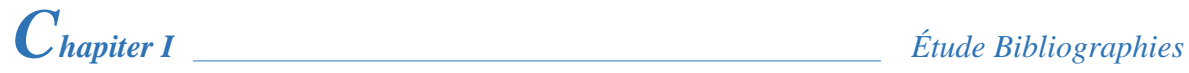

$$
u(y) = y \frac{\tau_p}{\mu} \tag{I.2}
$$

Le profil est donc linéaire en fonction de la distance à la paroi. Par analyse dimensionnelle, on peut définir la vitesse de frottement à partir du frottement pariétal  $\tau_p$  par :

$$
u^* = \sqrt{\frac{\tau_p}{\rho}} d \tag{I.3}
$$

Ce qui permet d'introduire une vitesse adimensionnelle :

$$
U^+ = \frac{U}{u^*}
$$
 (I.4)

Et une distance adimensionnelle :

$$
y^+ = \frac{y}{y^*}
$$
 (I.5)

Avec

$$
y^* = \frac{v}{u^*}
$$
 (I.6)

La loi linéaire s'écrit donc :

$$
U^+ = y^+ \tag{I.7}
$$

#### **I.4.1.1.2 La zone tampon :**

(y) =  $y \frac{t_p}{\mu}$  (1.2)<br>
de la distance à la paroi. Par analyse dimensionnelle<br>
partir du frottement pariétal  $\tau_p$  par :<br>  $\int_0^x = \sqrt{\frac{r_p}{\rho}} d$  (1.3)<br>
a adimensionnelle :<br>  $U^* = \frac{U}{u^*}$  (1.4)<br>  $\int_0^x = \frac{y}{u^*}$  (1.5) Dans cette région, les contraintes visqueuse et turbulente sont de même grandeur. C'est la zone intermédiaire où se mélangent la couche entièrement turbulente et la sous-couche visqueuse. Cette zone correspond à  $5 \le y^+ \le 30$ .

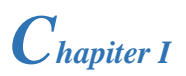

#### **I.4.1.1.3 La zone logarithmique :**

Est une zone où la vitesse varie proportionnellement à log  $y^*$ . Dans cette zone, les effets turbulents sont prépondérants par rapport aux effets moléculaires. Le profil de vitesse est décrit par la relation suivante :

$$
U^+ = \frac{1}{\kappa} \ln(y^+) + C \tag{I.8}
$$

Avec  $\kappa = 0.41$  appelé constant de Von Karman et  $C = 5.5$  sont des constantes universelles déterminées expérimentalement. La loi logarithmique est valable pour  $30 \le y^+ \le 500$ .

#### **I.4.1.2 Couche externe**

C'est une région loin de la paroi, contrôlée par la turbulence**,** elle dépend essentiellement du fluide et l'écoulement extérieur. **[24]** Celle-ci représente 80% de l'épaisseur totale de la couche limite turbulente. Elle est valable à partir de  $y^+=500$ . Dans cette zone le gradient de vitesse est faible, et le profil de vitesse est décrit par des lois semi-empiriques appelée « loi déficitaire » ou encore « loi de sillage »

$$
\frac{u_{\text{max}} - u(y)}{u_{\tau}} = \frac{1}{\kappa} \left( \frac{y}{\delta} \right) + A \tag{I.9}
$$

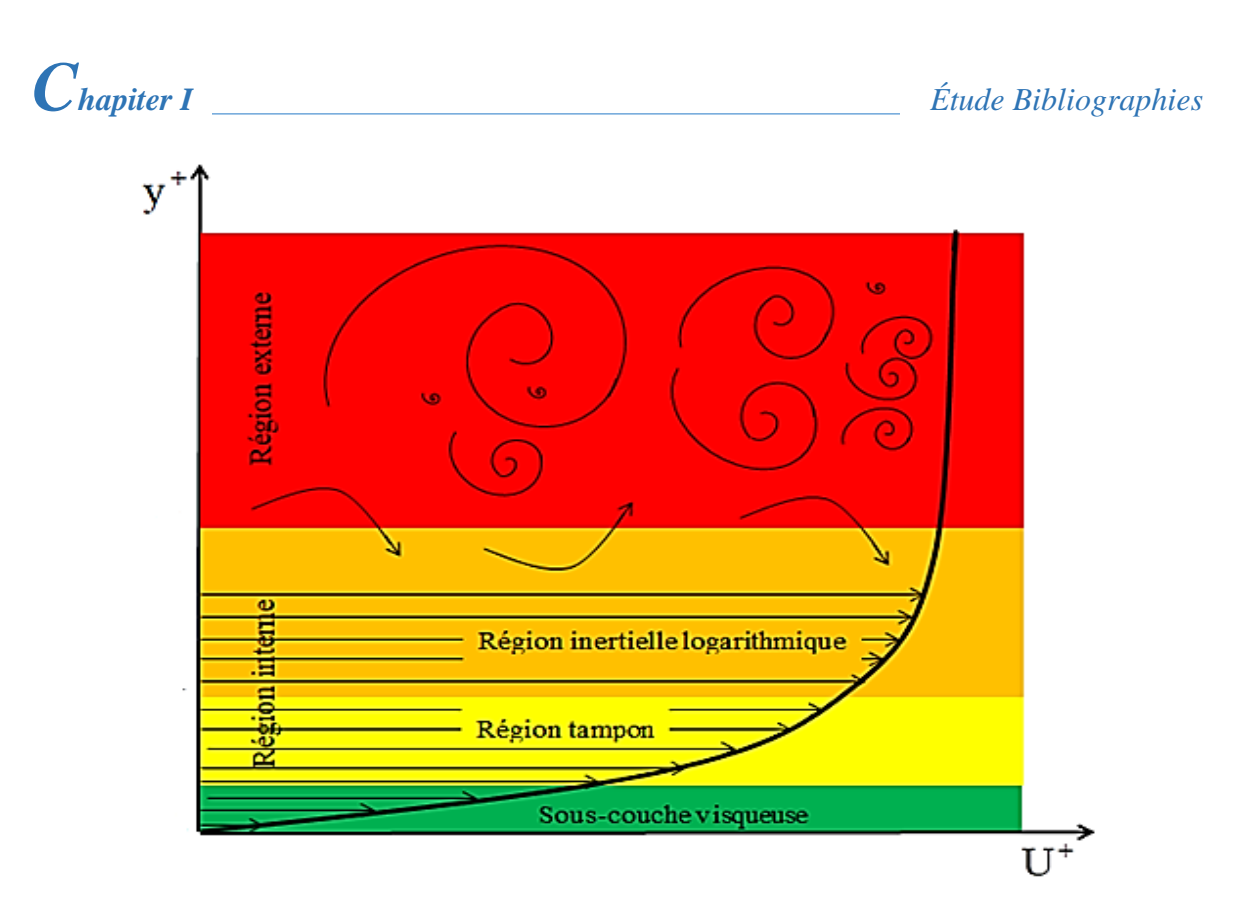

*Figure I.6 : Structure de la couche limite turbulente.*

**I.4.2 Les équations de la couche limite**

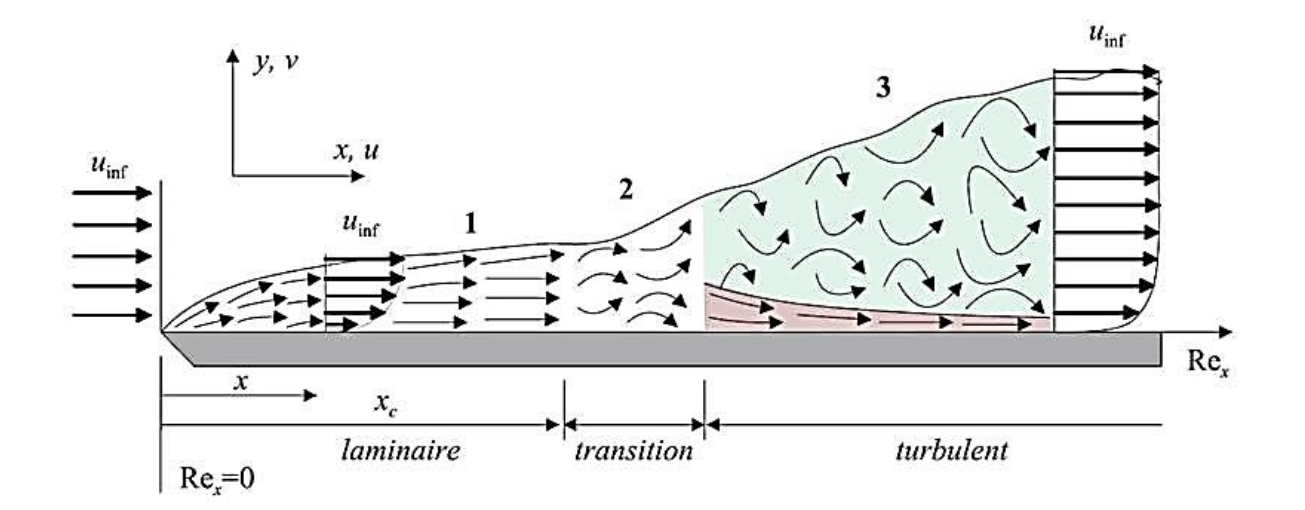

*Figure I.7 : Développement de la couche limite sur une plaque plane*

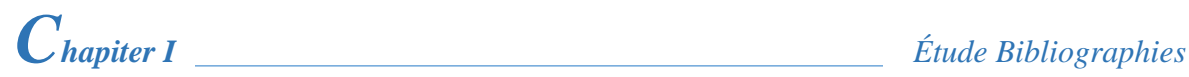

La couche limite dynamique est caractérisée par :

- $\triangleright$  L'épaisseur  $\delta$  qui est une fonction de *x* augmentant continuellement à partir du bord d'attaque ;
- ➢ L'écoulement est généralement laminaire à partir du bord d'attaque ;
- ➢ Les vitesses et les taux de cisaillement dépendent de *x* et de *y* ;
- ➢ À l'intérieur de la couche limite les forces d'inertie sont négligeables devant les forces visqueuses.
- $\triangleright$  La transition entre la couche limite laminaire et la couche limite turbulente dans la direction de l'écoulement est produite pour correspondre à un nombre de Reynolds critique.

Le nombre de Reynolds est le paramètre le plus important dans un écoulement externe on le définit par :

$$
Re = \frac{\rho \overline{u}x}{\mu} = \frac{\overline{u}x}{\nu}
$$
 (I.10)

La transition entre la couche limite laminaire et la couche limite turbulente est usuellement exprimée par un nombre de Reynolds local critique. Dans le cas de l'écoulement de couche limite sur une plaque plane,  $R_e$  est compris entre 5.10<sup>5</sup> et 3.10<sup>6</sup>.

Pour les écoulements incompressibles sur une plaque plane le nombre critique correspondant  $x_{cr}$  est  $Re_{cr} = 5.10^5$ .

### **I.4.2.1 Écoulement laminaire**

La solution du problème de la couche limite est obtenue par des équations de couche limite, dites équations de Prandtl. Elles sont obtenues à partir des équations de NAVIER-STOKES, en appliquant les hypothèses et les approximations suivantes :

- ➢ L'écoulement est incompressible et permanent sur une plaque plane ;
- ➢ La composante longitudinale de la vitesse est très grande devant la composante transversale,

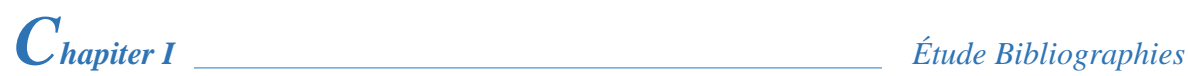

➢ La variation de toute propriété vectorielle ou scalaire suivant la direction transversale est négligeable devant celle de la direction longitudinale

Ou encore  $v \ll u$  et  $x \partial y$  $\partial$   $\partial$  $\partial x$   $\partial y$ .

Tenant compte des hypothèses ci-dessus, les équations de NAVIER-STOKES s'écrivent :

$$
\begin{cases}\n\rho \left( u \frac{\partial u}{\partial x} + v \frac{\partial u}{\partial y} \right) = -\frac{\partial p}{\partial x} + \mu \left( \frac{\partial^2 u}{\partial y^2} \right) \\
p = p(x) \Rightarrow \frac{\partial p}{\partial y} \approx 0\n\end{cases}
$$
\n(I.11)

Dans l'écoulement en dehors de la couche limite l'équation de BERNOULLI donne :

$$
\frac{dp}{dx} + \rho U_e \frac{dU_e}{dx} = 0\tag{I.12}
$$

Le gradient de pression est donné et le profil de vitesse  $U_e = U_e(x)$ est déterminé à partir de l'analyse de l'écoulement potentiel.

Les équations (I.11) et (I.12) donnent :

$$
\rho \left( u \frac{\partial u}{\partial x} + v \frac{\partial u}{\partial y} \right) = \rho U_e \frac{dU_e}{dx} + \mu \left( \frac{\partial^2 u}{\partial y^2} \right)
$$
(I.13)

L'équation de continuité dans ce cas est définie par :

$$
\frac{\partial u}{\partial x} + \frac{\partial v}{\partial y} = 0 \tag{I.14}
$$

Les équations (I.13) et (I.14) sont dites équations de Prandtl. La solution de ces équations a été obtenue par Blasius en 1908 pour le cas de l'écoulement sur une plaque plane avec  $U_{e}$ = constant et  $\frac{dp}{dx} = 0$ *dx*  $= 0$ . Il a démontré que les profils de vitesse étaient similaires et en utilisant le changement de variables suivant :

*Chapiter I Étude Bibliographies*

$$
\eta = \frac{y}{\delta} = y \sqrt{\frac{U_e}{\nu x}}
$$
(I.15)

$$
f'(\eta) = \frac{u}{U_e} \tag{I.16}
$$

Finalement il a obtenu une équation différentielle ordinaire appelée équation de Blasius :

$$
2f^{"} + ff^{"} = 0 \tag{I.17}
$$

Les conditions aux limites sont les suivantes :

$$
\eta = 0: f = 0, f'(0) = 0 \tag{I.18}
$$

Et :

$$
\eta = \infty : f = 1 \tag{I.19}
$$

 $\frac{U_e}{U_e}$  (1.15)<br>  $\frac{u}{U_e}$  (1.16)<br>
elle ordinaire appelée équation de Blasius :<br>
(1.17)<br>
(0) = 0 (1.18)<br>
(1.18)<br>
rique. Le profil de vitesse  $\frac{u}{U_e} = f'( \eta)$ , ains<br>
rimentaux.<br>
st donnée par :<br>  $\frac{dU_e f'}{U_x}$  (1.20)<br> La solution est obtenue par intégration numérique. Le profil de vitesse  $\frac{u}{l} = f'(\eta)$ *e*  $\frac{u}{f} = f$ *U*  $= f(\eta)$ , ainsi obtenu concorde très bien avec des résultats expérimentaux.

La contrainte de cisaillement  $\tau_p$  sur la paroi est donnée par :

$$
\tau_{p} = \mu \left( \frac{\partial u}{\partial y} \right)_{y=0} \left( \mu U_{e} f^{*} \frac{\partial \eta}{\partial y} \right)_{y=0} = \mu U_{e} f^{*} (0) \sqrt{\frac{U_{e}}{\nu x}}
$$
(1.20)

Ce résultat peut être exprimé à l'aide d'un coefficient de frottement local *Cf* défini par :

$$
C_f = \frac{0.664}{\sqrt{\text{Re}_x}}\tag{I.21}
$$

La force de trainée et le coefficient de trainée obtenus par unité de largeur de la plaque sur une seule face sont donnés respectivement par les expressions suivantes :

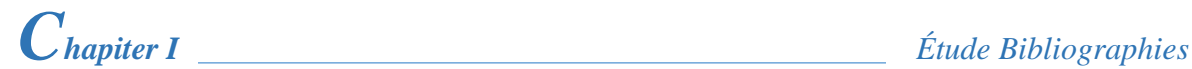

$$
F_x = \int_0^x \tau_x \left( x \right) dx \tag{I.22}
$$

$$
C_x = \frac{F_x}{\frac{1}{2}\rho ux} = \frac{1.328}{\sqrt{Re_x}}
$$
 (I.23)

Comme la vitesse  $\mu$  s'approche de la valeur  $\bar{u}$  de façon asymptotique, cette condition est  $\alpha$  exprimée par  $y \rightarrow \infty : u \rightarrow u$  et pour une plaque plane  $\frac{u}{u} = 0.99$ *u* = 0.99 correspond à  $\eta \approx 5$ , dans ce cas l'épaisseur de la couche limite est donnée par la relation :

$$
\frac{\delta}{x} \approx \frac{5}{\sqrt{\text{Re}_x}}
$$
 (I.24)

#### **I.4.2.2 Ecoulement turbulent**

(1.22)<br>  $\frac{1.328}{\sqrt{Re_x}}$  (1.23)<br>  $\frac{1}{2}$ <br>  $\frac{1.328}{\sqrt{Re_x}}$  (1.23)<br>  $\frac{u}{u}$  de façon asymptotique, cette condition est<br>
plane  $\frac{u}{u} = 0.99$  correspond à  $\eta \approx 5$ , dans ce cancelation :<br>  $\frac{5}{\sqrt{Re_x}}$  (1.24)<br>  $\frac{5}{$ Il est difficile de faire une analyse analytique semblable à celle de la couche limite laminaire en utilisant les équations du mouvement dans le cas de l'écoulement turbulent. Pourtant, il est possible de faire une analyse en utilisant la méthode intégrale et d'obtenir des équations adéquates et pratiques en utilisant des résultats expérimentaux et les paramètres adaptés.

Le coefficient de frottement local est donné par la relation suivante :

$$
C_f \frac{\tau_p}{\frac{1}{2} \rho U_e^2} = \frac{0.027}{\text{Re}_x^{\frac{1}{5}}} = \frac{0.0594}{\text{Re}_x^{\frac{1}{5}}} \tag{I.25}
$$

En supposant l'écoulement turbulent sur toute la longueur L de la plaque, le coefficient de frottement global est donné par la suivante :

$$
C_D = \frac{0.031}{\text{Re}_L^{\frac{1}{\gamma_7}}} \tag{I.26}
$$

Ces deux relations sont valables pour une plaque plane lisse. Il existe des corrélations pour les plaques à surface rugueuse.

#### **I.4.3 La transition dans la couche limite**

Dans l'exemple de la *figure I.7* près du bord d'attaque de la plaque et dans la couche limite, l'écoulement est toujours laminaire. A une certaine distance de ce bord d'attaque, l'écoulement peut devenir turbulent. Cette distance dépend de la valeur de *Ue* .

La limite d'apparition de la turbulence est caractérisée par une brusque augmentation de la dérivée de  $\delta$  par rapport à *x* et du cisaillement ou de  $\frac{\partial U_e}{\partial \delta}$ *y* д д à la paroi. Le point où se produit la

transition  $x_t$  est donné par le nombre de Reynolds de couche limite :

$$
\text{Re}_{x_i} = \frac{\overline{U}x_i}{V} \tag{I.27}
$$

 ${\rm Re}_{x_t}$  est de l'ordre de 3.10<sup>5</sup>.

Cependant, la zone laminaire existe quel que soit le niveau de turbulence qui peut avoir lieu dans le courant libre. En effet, dans la partie turbulente de la couche, les fluctuations propres à la turbulence tendent graduellement vers 0 au voisinage immédiat de la paroi. Aussi, il persiste toujours un film laminaire entre la paroi et la zone turbulente. La présence de ce film laminaire, appelé sous couche limite laminaire, est dû au fait que dans cette zone les forces de viscosité sont très grandes devant les forces d'inertie à cause du fort gradient de la vitesse et de la faible valeur de la vitesse (qui tend vers 0 à la paroi).**[25]**

#### **I.4.4 Couche limite thermique**

L'épaisseur de la couche limite thermique  $\delta_{\scriptscriptstyle{th}}$  est définie conventionnellement à partir de la différence mesurée entre la température du fluide sur la frontière de la couche limite  $T_{\delta_{\hat{n}}}$  et la valeur  $T_p$  à la paroi, rapportée à la différence entre la température  $T_\infty$  loin de la paroi et  $T_p$  , dans la même section normale à la paroi.**[25]** On note que :

Pour  $y = \delta_{th}$  on doit avoir :  $\frac{t_{\delta_{th}} - t_p}{T} = 0.99$ *p*  $T_{\delta}$  – T  $T_{\infty}-T$ δ ∞ − = −
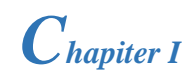

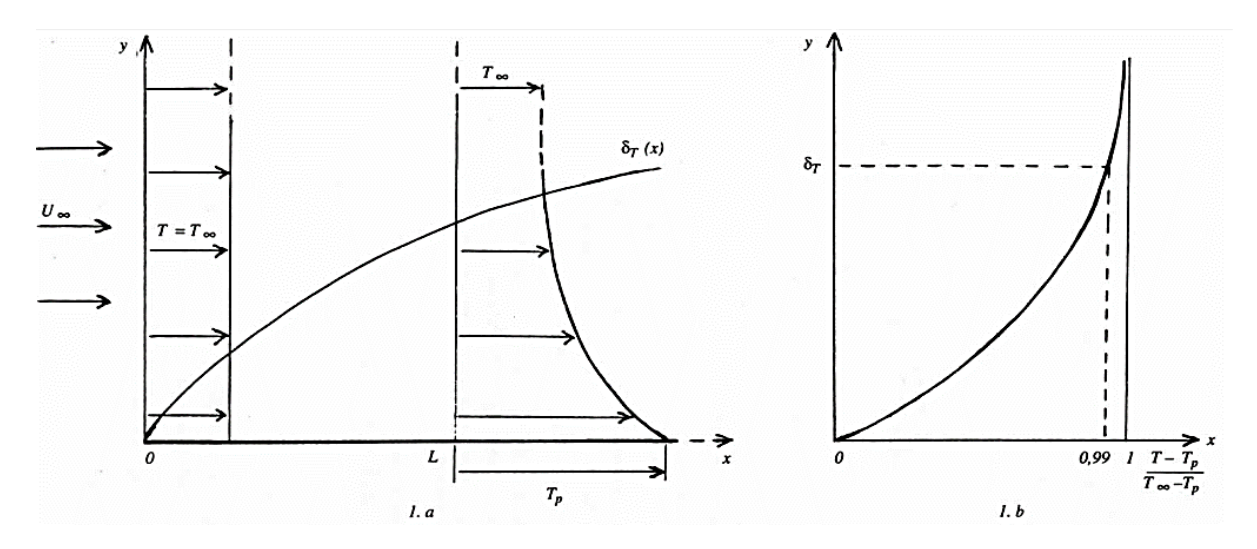

*Figure I.8 : Couche limite thermique. 1.a : répartition transversale de température*  $T_{\delta_{\hat{\mu}}}$ *. T<sub>p</sub> à une distance L de l'origine (* $T_p$  *>* $T_\infty$ ) et évolution de l'épaisseur de couche limite thermique

 $\delta_{\scriptscriptstyle{th}}$ . 1.b : caractérisation de  $\delta_{\scriptscriptstyle{th}}$ 

#### **I.4.5 Couche limite turbulente**

La couche limite thermique turbulente est caractérisée par une région interne et une région externe. Dans la région interne l'écoulement étant peu turbulent et le transport de chaleur est contrôlé par le mode de conduction dans la sous couche limite. En dehors de cette sous couche nous avons un profil logarithmique. À l'extérieur de la couche limite thermique turbulente, l'écoulement turbulent est le mode de transport de chaleur le plus dominant.

#### **I.5 Conclusion**

Nous avons présenté dans ce chapitre les travaux sur l'effet de l'utilisation des riblets comme moyen nécessaire pour l'augmentation du transfert convectif, ainsi les différentes techniques de résolution numérique qui existent, nous avons aussi présenté les différentes couches près de la paroi lorsque l'écoulement devient turbulent.

Dans le chapitre suivant, nous allons voir la théorie de base nécessaire pour la modélisation et la simulation de l'écoulement en présence des riblets collés de la paroi.

*Chapitre II*

# **FORMULATION MATHEMATIQUES ET MODELISATION DE LA TURBULENCE**

# **II.1 Introduction**

Actuellement, il existe un certain nombre de codes de calcul numérique permettant la prédiction d'écoulements fluide et du transfert thermique.

Ces outils informatiques offrent aux industriels une solution fort intéressante et attractive pour étudier les modes de fonctionnement de plusieurs appareils de géométries complexes, ceci, en leur permettant l'accès à toutes les quantités scalaires (vitesses, pression, température, ...etc.) en tout point du domaine d'étude, alors que cela reste beaucoup plus difficile en expérimental.

Ces outils permettent aussi de procéder à des études d'optimisation, tout en évitant la construction des prototypes coûteux et en réalisant un gain du temps considérable. Cependant, la pertinence des résultats issus de ces codes commerciaux n'est validée qu'après des confrontations avec des mesures expérimentales.

Dans le cadre de notre travail, les différentes simulations d'écoulement et du transfert thermique, présentées dans les chapitres suivants, sont effectuées à l'aide du code **FLUENT**.

La turbulence se manifeste dans de nombreux secteurs industriels tels que : l'aéronautique, l'hydraulique, l'énergétique, la thermique et bien d'autres domaines. Elle est caractérisée, en général par les écoulements de fluides visqueux développant des instabilités lorsque leurs nombres de Reynolds augmentent. Ces écoulements qualifiés de turbulents contiennent des structures tourbillonnaires, de tailles et de durée de vie très variées, qui assurent le transfert d'énergie cinétique des grosses structures vers les petites structures. Ce phénomène est appelé la "**cascade d'énergie**" qui cesse lorsque la taille des petites structures devient très faible et la dissipation de viscosité l'emporte et fait disparaître toute l'énergie cédée. Cela définit l'échelle de Kolmogorov présentée par le spectre de l'énergie *E(k)* (figure II.1).

La principale difficulté de la turbulence est la prédiction des valeurs exactes du champ de vitesse, de pression ou de température à un instant et en un point donné.

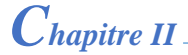

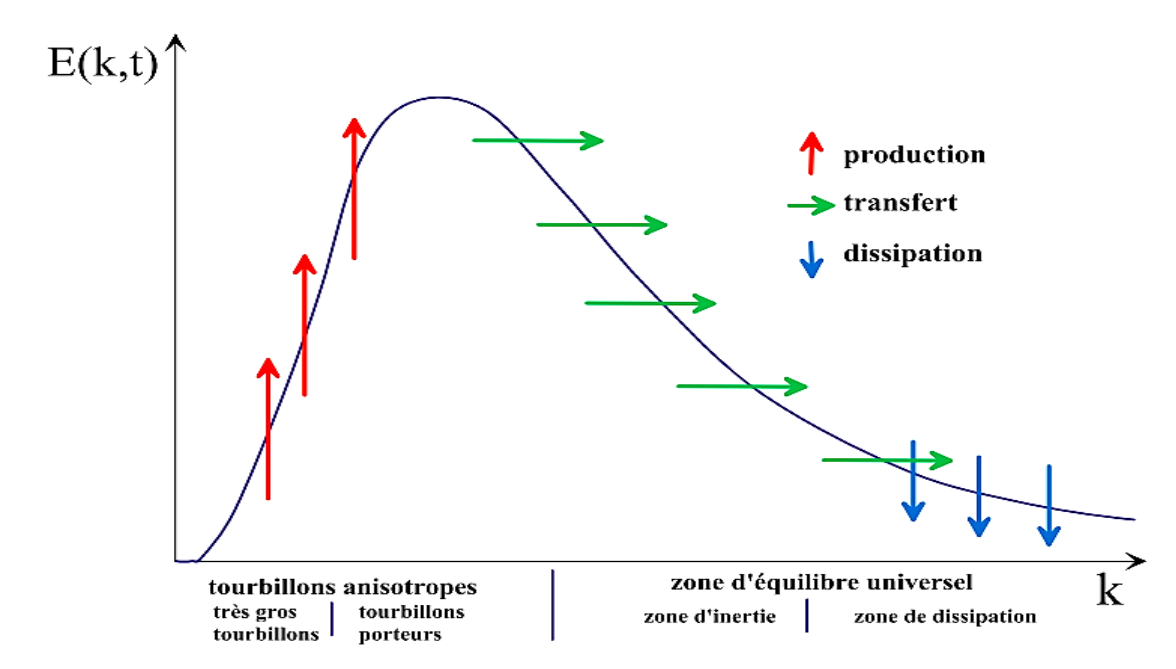

*Figure II. 1 : Spectre de l'énergie de la turbulence en fonction du nombre d'onde ou l'on distingue les différentes régions de dissipation, transfert de l'énergie des structures et dissipation de celle-ci [26]*

En régime turbulent, toute grandeur  $\phi$  est définie par la somme d'une valeur moyenne  $\phi$  et d'une fluctuation  $\phi'$  dont la moyenne temporelle sera nulle. Cela est décrit par la décomposition de Reynolds suivante :

$$
\phi = \overline{\phi} + \phi' \tag{II.1}
$$

Le problème de la turbulence, alors, consiste à comprendre et modéliser l'effet de ces fluctuations sur l'écoulement moyen. A cet effet, la décomposition de Reynolds introduit des inconnues supplémentaires (tenseur de Reynolds) et on se retrouve avec un système d'équations où le nombre d'inconnues est supérieur au nombre d'équations.

Alors, il faut relier ces inconnues à des grandeurs connues d'où l'utilisation des modèles de turbulence.

Ceci est bien différent du régime laminaire décrit par les équations de de Navier-Stokes qui sont parfaitement déterministes et permettent donc de prévoir la solution avec précision.

#### **II.2 Modèles de Turbulence**

# **II.2.1 Équations de Bilan**

Les différentes grandeurs de l'écoulement sont régies par les équations de bilan de masse, de quantité de mouvement et d'énergie. Ces équations s'expriment en notation tensorielle de la façon

suivante :

➢ Équation de continuité (Conservation de la masse) :

$$
\frac{\partial \rho}{\partial t} + \frac{\partial}{\partial x_i} (\rho u_i) = 0
$$
 (II.2)

*i u* : est la composante de la vectrice vitesse selon l'axe *i* .

➢ Équations de Navier – Stockes (Conservation de la quantité de mouvement) :

$$
\frac{\partial}{\partial t}(\rho u_i) + \frac{\partial}{\partial x_i}(\rho u_i u_j) = -\frac{\partial p}{\partial x_i} + \frac{\partial \sigma_{ij}}{\partial x_j}
$$
(II.3)

$$
\triangleright \text{ Equations d'énergie (Conservation d'énergie)}: \n\frac{\partial}{\partial t}(\rho h) + \frac{\partial}{\partial x_i} (u_i (\rho h + p)) = \frac{\partial}{\partial x_i} \left( \lambda \frac{\partial T}{\partial x_i} + u_j (\sigma_{ij}) \right)
$$
\n(II.4)

Où  $P$  est la pression statique,  $h$  est l'enthalpie spécifique définie par l'équation II.5 et  $\sigma_{ij}$  est le tenseur des contraintes visqueuses défini par l'équation II.6.

$$
h = \int_{T_{ref}}^{T} c_p dT \tag{II.5}
$$

$$
\sigma_{ij} = \mu \left( \frac{\partial u_i}{\partial x_j} + \frac{\partial u_j}{\partial x_i} \right) - \frac{2}{3} \delta_{ij} \mu \frac{\partial u_i}{\partial x_i}
$$
 (II.6)

Pour un écoulement turbulent, un traitement statistique doit être utilisé pour prédire les caractéristiques de la turbulence. Pour cela, la décomposition de Reynolds est considérée pour la vitesse, la pression et l'enthalpie à un instant, *t* :

 $\sum_{i} u_i = U_i + u'_i(t)$  $\Rightarrow$   $p = P + p'(t)$  $\rightarrow$   $h = H + h'(t)$ 

Où

- ➢ *U i* , *P* , *H* : sont les valeurs moyennes de chaque variable considérée.
- $\triangleright$   $u'_{i}(t)$ ,  $p'(t)$ ,  $h'(t)$ : sont les valeurs fluctuantes de chaque variable considérée.

À l'aide de moyennes temporelles sur les équations de bilan et en appliquant les règles dites « règles de Reynolds » où la moyenne de deux grandeurs *f* et *g* vérifie :

$$
\overline{f+g} = F + G
$$
\n
$$
\overline{a \cdot g} = a \cdot G
$$
\n
$$
\overline{g} = 0
$$
\n
$$
\frac{\partial g}{\partial n} = \frac{\partial G}{\partial n}
$$
\n(II.7)

*a* Étant une constante, il est possible d'obtenir les équations régissant le mouvement moyen.

À noter qu'il existe d'autres types de décomposition comme la moyenne pondérée par la masse particulièrement adaptée aux écoulements compressible.[27]

Alors les équations régissant l'écoulement moyen deviennent :

$$
\frac{\partial \rho}{\partial t} + \frac{\partial}{\partial x_i} (\rho U_i) = 0
$$
 (II.8)

$$
\frac{\partial}{\partial t}(\rho U_i) + \frac{\partial}{\partial x_i}(\rho U_i U_j) = -\frac{\partial P}{\partial x_i} + \frac{\partial}{\partial x_j}(\sigma_{ij} - \rho \overline{u'_i u'_j})
$$
(II.9)

$$
\frac{\partial}{\partial t} \left( \rho H \right) + \frac{\partial}{\partial x_i} \left( U_i \left( \rho H + P \right) \right) = \frac{\partial}{\partial x_i} \left( \lambda_{\text{eff}} \frac{\partial T}{\partial x_i} + U_j \left( \sigma_{ij} \right)_{\text{eff}} \right) \tag{II.10}
$$

Où  $\lambda_{\text{eff}}$  est la conductivité effective et est égale à la somme de la conductivité moléculaire et de la conductivité turbulente. Elle sera exprimée par la suite selon le modèle de turbulence considérée.

Le terme  $(\rho u_i' u_j')$  est appelé "tenseur de Reynolds" (contraintes turbulentes), et représente le transfert de quantité de mouvement par le champ fluctuant. Ce terme traduit l'effet de la turbulence sur l'écoulement moyen et rend le système d'équations ouvert. En effet, l'application de la décomposition de Reynolds aux équations de bilan initiales, introduit une perte d'information relative aux grandeurs fluctuantes et pour pallier ce problème **[25]**, des équations de fermeture définissant les modèles de turbulence sont disponibles dans la partie suivante :

#### **II.2.1.1 Fermeture des équations de bilan**

Il existe deux principales catégories de modèles de fermeture des équations de bilan.

A - La première consiste à établir des relations de fermeture, permettant de calculer ces termes de corrélations doubles à partir des grandeurs moyennes. Cette catégorie fait appel à la notion de viscosité turbulente. Le concept de viscosité turbulente permet de relier les composantes du

# *Chapitre II* Modélisation de la Turbulence et des équations mathématiques "tenseur de Reynolds" aux gradients du champ moyen de vitesse à travers l'hypothèse de Boussinesq, qui s'exprime par la relation suivante **[9]** :

$$
-\rho \overline{u'_i u'_j} = \mu_i \left( \frac{\partial U_i}{\partial x_j} + \frac{\partial U_j}{\partial x_i} \right) - \frac{2}{3} \delta_{ij} \left( \rho k + \mu_i \frac{\partial U_i}{\partial x_i} \right)
$$
(II.11)

Où  $\mu_t$  est la viscosité turbulente du fluide,  $\delta_{ij}$  est le tenseur de Kronecker (si  $i = j$ ,  $\delta_{ij} = 1$ ; si  $i \neq j$ ,  $\delta_{ij} = 0$ ) et *k* est l'énergie cinétique turbulente, 1  $k = \frac{1}{2} u_i' u_i'$ .

Ainsi, la définition de la viscosité turbulente détermine le modèle de turbulence.

B - La deuxième catégorie consiste à introduire de nouvelles équations de transport pour ces termes de corrélations doubles. Ces nouvelles équations ne ferment pas pour autant le système d'équations car à leur tour, elles introduisent des termes de corrélations triples qu'il faut à nouveau fermer.

#### **II.2.2 Modèles statistiques de turbulence**

L'objectif de la modélisation est d'établir des relations ou des équations permettant le calcul du tenseur de Reynolds à partir des caractéristiques de l'écoulement moyen.

Ces relations permettent de fermer le système.

Cependant, "FLUENT" fournit les choix suivants des modèles de turbulence **[23]** :

- ➢ Spalart-Allmaras model.
- $\triangleright$  k  $\varepsilon$  models.
- $\triangleright$  Standard k –ε model.
- $\triangleright$  Renormalization-groupe (RNG) k –ε model.
- $\triangleright$  Realizable k –ε model.
- $\triangleright$  k –ω models.
- $\triangleright$  Standard k –ω model.
- $\triangleright$  Shear-stress transport (SST) k –ω model.
- $\triangleright$  v<sup>2</sup> −f model.
- ➢ Reynolds stress model (RSM).

 $\triangleright$  Large eddy simulation (LES) model.

#### **II.2.2.1 Modèle k -ε Standard**

Le modèle k -ε est le plus simple des modèles complets dits à deux équations.

Ce modèle suppose que le régime de turbulence est pleinement établi dans tout le domaine et que les effets de la viscosité moléculaire sont négligeables par rapport à ceux de la viscosité turbulente (loin des parois).**[25]**

Il est basé sur l'hypothèse de Boussinesq, à savoir qu'il existe une analogie entre l'action des forces visqueuses et les contraintes de Reynolds dans l'écoulement moyen, soit :

$$
-\rho \overline{u_i u_j} = \mu_i \left( \frac{\partial \overline{U_i}}{\partial x_j} + \frac{\partial \overline{U_j}}{\partial x_i} \right) - \frac{2}{3} k \delta_{ij}
$$
 (II.12)

Le modèle calcule la viscosité turbulente  $\mu$  en faisant intervenir l'énergie cinétique de Turbulence  $k$  et le taux de dissipation de l'énergie cinétique de turbulence  $\varepsilon$  comme suit :

$$
\mu_t = \rho C_\mu \frac{k^2}{\varepsilon} \tag{II.13}
$$

Deux équations de transport sont utilisées : une pour l'énergie cinétique de turbulence *k* et

l'autre pour le taux de dissipation de l'énergie cinétique 
$$
\varepsilon
$$
  
\n
$$
\frac{\partial}{\partial t} (\rho k) + \frac{div(\rho kU)}{Convection} = \left[ \left( \mu + \frac{\mu_t}{\sigma_k} \right) grad(k) \right] + 2\mu_t \frac{\partial U}{\partial t} \frac{\partial U}{\partial x} - \rho \varepsilon
$$
\n(II.14)  
\nInertie\n
$$
\frac{\partial}{\partial t} (\rho \varepsilon) + \frac{div(\rho \varepsilon U)}{\sigma_k} = \left[ \left( \mu + \frac{\mu_t}{\sigma_k} \right) grad(\varepsilon) \right] + 2\mu_t C_{1\varepsilon} \frac{\varepsilon}{k} \frac{\partial U_i}{\partial x_j} \frac{\partial U_i}{\partial x_i} - \frac{\rho C_{2\varepsilon} \frac{\varepsilon^2}{k}}{\rho C_{2\varepsilon}} \frac{\partial U_i}{\partial x_j} \frac{\partial U_i}{\partial x_j} + \frac{\rho C_{3\varepsilon} \frac{\varepsilon^2}{k}}{\rho t} \frac{\partial U_i}{\rho t} \frac{\partial U_i}{\partial x_j} \frac{\partial U_i}{\partial x_j} + \frac{\rho C_{4\varepsilon} \frac{\varepsilon^2}{k}}{\rho t} \frac{\partial U_i}{\rho t} \frac{\partial U_i}{\partial x_j} \frac{\partial U_i}{\partial x_j} \frac{\partial U_i
$$

Les résultats de calcul dépendent fortement de la valeur des constantes empiriques  $C_\mu, \sigma_\kappa, \sigma_\kappa, \sigma_{1\kappa}, \sigma_{2\kappa}$  Cela constitue une faiblesse de ce modèle, bien que les auteurs admettent le plus souvent les mêmes valeurs.

Les valeurs utilisées par défaut dans le code "FLUENT" sont groupées dans le tableau suivant :

| $\sim$<br>Constants |      | ັ                 |      | $1\varepsilon$ | ັົ<br>$2\varepsilon$   |
|---------------------|------|-------------------|------|----------------|------------------------|
| Valeurs             | 0.09 | 1.00 <sub>1</sub> | 1.30 | 1.44           | Q <sub>2</sub><br>1.74 |

*Tableau II. 1 : Valeurs des constantes empiriques du modèle k-ε Standard [23]*

Le modèle k -ε est le plus utilisé en ingénierie. Il est en effet robuste, rapide, suffisamment précis et validé pour une large gamme d'écoulements turbulents.

Cependant, il donne de mauvais résultats pour une catégorie importante de situations comme les écoulements non confinés, les écoulements tourbillonnants et les écoulements en rotation.

Des modifications ont été apportées à ce modèle standard afin de l'améliorer. Ainsi, ont été proposés deux modèles :

- 1. RNG k -ε basé sur la théorie du groupe de normalisation.**[28]**
- 2. k -ε Réalisable qui s'appuie principalement sur une nouvelle équation en ε.**[29]**

# **II.2.2.2 Modèle RNG k –ε**

Dans ce modèle, les constantes sont évaluées par des calculs théoriques et non empiriquement.

Ce modèle est beaucoup plus applicable que le k -ε.

Particulièrement les effets liés aux faible Reynolds sont pris en compte et des comportements de type laminaire peuvent également être prédits.**[23]**

Les écoulements turbulents ont des tourbillons de taille variée entre l'échelle intégrale L et des vortex de taille  $L/R<sub>e</sub><sup>3/4</sup>$  (échelles de Kolmogorov). Il existe d'autres tourbillons de taille inférieure mais leur énergie est faible. La méthode RNG supprime une bande étroite voisine des tourbillons les plus faibles en les remplacent par d'autre modes. Une fois débarrassée de cette bande étroite, ce qui permet de réduire notablement les besoins de stockage.**[9]**

On dispose d'un système d'équations de Navier Stokes avec une viscosité effective, des forces et un couplage non linéaire modifiés. En enlevant les tourbillons de petites échelles, le Reynolds effectif est diminué tandis que la viscosité est augmentée.

La théorie RNG conduit à une relation utilisée pour déterminer de manière plus précise la viscosité effective et permet une meilleure description des variations des propriétés de transport turbulent avec le Reynolds effectif.**[25]**

# *Chapitre II* Modélisation de la Turbulence et des équations mathématiques

Par rapport au k -ε Standard, la détermination de la viscosité effective est plus élaborée mais

RNG utilise aussi les équations de Navier Stokes moyennées :

$$
\frac{\partial}{\partial x_j} \left( \rho U_i U_j \right) = -\frac{\partial P}{\partial x_j} + \frac{\partial}{\partial x_j} \left[ \mu_{\text{eff}} \left( \frac{\partial U_i}{\partial x_j} + \frac{\partial U_j}{\partial x_i} \right) \right]
$$
(II.16)

Les équations de transport pour k et ε sont :

$$
\frac{\partial}{\partial x_j} (\rho U_i k) = \mu_i S^2 - \rho \varepsilon + \frac{\partial}{\partial x_i} \left[ \alpha \mu_{\text{eff}e} \left( \frac{\partial k}{\partial x_i} \right) \right]
$$
(II.17)

$$
\frac{\partial}{\partial x_j} (\rho U_i \varepsilon) = C_{\varepsilon 1} \frac{\varepsilon}{k} \mu_i S^2 - C_{\varepsilon 2} \rho \frac{\varepsilon^2}{k} - R + \frac{\partial}{\partial x_i} \left[ \alpha \mu_{\text{eff}e} \left( \frac{\partial \varepsilon}{\partial x_i} \right) \right]
$$
(II.17)

Où  $\alpha$  est l'inverse du nombre de Prandtl turbulent, tiré de l'expression ci-dessous, qui permet d'inclure les variations de ce nombre avec le nombre de Reynolds :

$$
\left| \frac{\alpha - 1,3929}{\alpha_0 - 1,3929} \right|^{0,6321} \cdot \left| \frac{\alpha + 2,3929}{\alpha_0 + 2,3929} \right|^{0,6379} = \frac{\mu}{\mu_{\text{eff}}} \tag{II.19}
$$

Avec  $\alpha_0 = 1$ . Ce résultat issu de la théorie de RNG permet d'appliquer les équations de transport dans les régions à faible Reynolds, sans avoir recours à des fonctions de paroi. Puisque  $\mu_t$  et  $\alpha$ varient continûment avec le nombre de Reynolds turbulent des valeurs moléculaires aux valeurs pleinement turbulentes, les équations de k et ε incluent une atténuation naturelle dans les zones voisines des parois.

Le taux de déformation R est donné par la relation suivante :

$$
R = 2\mu S_{ij} \frac{\overline{\partial u_i}}{\partial x_i} \frac{\overline{\partial u_i}}{\partial x_j}
$$
 (II.20)

Où  $S_{ij}$  est le tenseur des déformations moyennes. Dans le modèle RNG, le taux de déformation prend pour expression :

$$
R = \frac{C_{\mu}\eta^3 \left(1 - \frac{\eta}{\eta_0}\right)}{1 + \beta\eta^3} \frac{\varepsilon^2}{k}
$$
 (II.21)

*Chapitre II* Modélisation de la Turbulence et des équations mathématiques

Où 
$$
\eta = \frac{Sk}{\varepsilon}
$$
,  $\eta_0 = 4.38$ ,  $\beta = 0.012$  et  $S^2 = 2S_{ij}S_{ij}$ .

La principale amélioration par rapport au k-ε Standard provient de R, qui permet une prise en compte plus exacte de certaines anisotropies liées aux variations du Reynolds local. Grâce à une base théorique plus solide que le modèle k-ε classique qui conduit notamment à des valeurs typiques un peu différente des coefficients empiriques, le modèle RNG k-ε donne de meilleurs résultats dans une grande variété de cas :

*Tableau II .2 : Valeurs des constantes empiriques du modèle RNG k-ε [23]*

| Constants | ັ<br>$\varepsilon$ 1 | $\sim$<br>ັ<br>òΖ | ຼ     |      |
|-----------|----------------------|-------------------|-------|------|
| Valeurs   | 1,42                 | 1,68              | ,0845 | 1,39 |

#### **II.2.2.3 Le modèle k-ε réalisable**

Le modèle *k* − réalisable, a été conçu par T.-H. Shih et al. **[30]** afin d'améliorer le modèle *k* − standard proposé par Launder et Spalding **[31]** et cela en adoptant :

- $\triangleright$  Une nouvelle formulation de la viscosité turbulente  $\mu_t$ ,
- ➢ Une nouvelle équation du transport, pour le taux de dissipation de l'énergie cinétique turbulente, dérivée d'une représentation exacte de la vorticité fluctuante.

Ce modèle a été validé pour un grand nombre d'écoulement : écoulements rotationnels, des écoulements à forts gradients de pression adverses et ceux présentant des séparations et des recirculations. Pour tous ces écoulements, la prédiction de l'écoulement par ce modèle s'est révélée sensiblement meilleure que le modèle *k* − standard.[30]

Le modèle <sup>k – ε</sup> réalisable correspond à la résolution de deux équations de transport, l'une pour l'énergie cinétique de la turbulence  $k$  et l'autre pour la dissipation de cette énergie  $\varepsilon$ .

L'équation de l'énergie cinétique *k* est définie de la même manière que celle du modèle *k* − standard :

:  
\n
$$
\frac{\partial}{\partial t}(\rho k) + \frac{\partial}{\partial x_j}(\rho k u_j) = \frac{\partial}{\partial x_j} \left[ \left( \mu + \frac{\mu_i}{\sigma_k} \right) \frac{\partial k}{\partial x_j} \right] + G_k + G_b - \rho \varepsilon - Y_M + S_k
$$
\n(II.22)

En revanche, l'équation de  $\epsilon$  est différente et elle s'écrit sous la forme suivante :

*Chapitre II* Modélisation de la Turbulence et des équations mathématiques *u C S C* 32 | P a g e ( ) ( ) 2 1 2 1 3 *t j j j j b t x x x <sup>k</sup> C C G S k* + = + + − <sup>+</sup> + + (II.23)

avec :

$$
C_1 = \max\left[0.43, \frac{\eta}{\eta + 5}\right], \eta = S\frac{k}{\varepsilon}, S = \sqrt{2S_{ij}S_{ij}}
$$
(II.24)

Dans ces équations  $[32]$  :  $\mu_t$  est la viscosité turbulente, elle s'exprime par :

$$
\mu_t = \rho C_\mu \frac{k^2}{\varepsilon}, \text{ où}
$$

 $C_{\mu}$  est variable et définie par  $C_{\mu} = \frac{1}{1 + V_{\mu}}$ 0 1 *s C kU*  $A_0 + A_5$  *kU* ε = + .

- $\triangleright \ \sigma_k$  et  $\sigma_k$  sont, respectivement, le nombre de Prandtl turbulent pour  $k$  et  $\varepsilon$ .
- $\triangleright$   $S = \sqrt{2S_{ij}S_{ij}}$  Est le module du taux moyen du tenseur de déformation.
- $\sum G_k = -\rho u'_i u'_i \frac{\partial u_j}{\partial x_j}$  $\mu_k - \mu_i u_i$ *i u*  $G_k = -\rho u'_i u$  $\rho u_i u_i \frac{\partial u_i}{\partial x}$  $\widehat{o}$  $=-\rho \overline{u'_i u'_j}$  $\widehat{o}$ Représente la génération de l'énergie cinétique turbulente.
- ➢ Pr  $\beta_{b} = \beta g_i \frac{\mu_i}{R}$  $\mu$   $\alpha_i$  $G_{\scriptscriptstyle h} = \beta g_{\scriptscriptstyle i} \frac{\mu_{\scriptscriptstyle f}}{\mu_{\scriptscriptstyle f}} \frac{\partial T}{\partial x_{\scriptscriptstyle f}}$ *x*  $=\beta g_i \frac{\mu_i}{\tau} \frac{\partial}{\partial x_i}$  $\partial$ correspond à la production de la turbulence due à la gravité, avec  $g_i$  les

composantes du vecteur gravitationnel et  $\beta$  le coefficient de dilatation.

- ➢ *m Y* Représente la contribution de la dilatation fluctuante (compressibilité) sur la turbulence.
- ➢ *C*2 et *C*<sup>1</sup> sont des constantes propres au modèle *k* − réalisable, données sur le tableau  $II.3$
- $\triangleright$   $C_{3\varepsilon}$  contrôle la contribution des forces de pesanteur sur  $\varepsilon$  selon le sens de l'écoulement.
- $\triangleright$   $S_k$  et  $S_k$  sont des termes sources définis par l'utilisateur.

Pour le transfert convectif, la conductivité thermique effective,  $\lambda_{\text{eff}}$  est calculée par la relation

$$
suvante: \lambda_{\text{eff}} = \lambda + \frac{c_p \mu_t}{\text{Pr}_t}
$$

Les différentes constantes utilisées dans ce modèle sont présentées dans le tableau II.3 :

|  |  | $C_{1\varepsilon}$ $C_2$ $\sigma_k$ $\sigma_{\varepsilon}$ $\Pr_t$ $A_0$ |  |
|--|--|--------------------------------------------------------------------------|--|
|  |  | 1.44 1.9 1 1.2 0.85 4.04                                                 |  |

*Tableau II .3 : Valeurs des constantes du modèle k-ε Réalisable*

### **II.3 Traitement de paroi**

Les parois sont les principales sources de la vorticité et de la turbulence. Dans la région très proche de celles-ci, la viscosité réduit les fluctuations de la composante tangentielle de vitesse alors que la turbulence croît rapidement par la production de l'énergie cinétique de la turbulence due aux gradients importants de la vitesse moyenne dans la partie extérieure de la région proche paroi. Alors, la modélisation de la turbulence à ces endroits agit, significativement, sur la précision des solutions numériques.

À ce propos, on note que les modèles de turbulence  $k − ε$  et  $RSM$ , sont principalement valables pour des écoulements dans les régions éloignées de la paroi. Pour rendre ces modèles appropriés aux écoulements proches parois et à des nombres de Reynolds élevés, des traitements particuliers de la turbulence sont à définir. Alors que, les modèles  $k - \omega$  ont été conçus pour être appliqués, directement, dans toute la zone proche paroi, à condition que le maillage soit suffisamment fin.**[18]**

Généralement, deux approches sont utilisées pour modéliser la région proche paroi :

- ➢ Dans la première approche, la région visqueuse (sous-couche visqueuse et région intermédiaire) n'est pas résolue. Des formules empiriques, appelées lois de parois sont utilisées pour raccorder cette région à la zone logarithmique. L'utilisation de ces fonctions permet d'éviter la modification des modèles de turbulence ( $k - \varepsilon$  et RSM) pour prendre en compte la présence d'une paroi.
- ➢ Dans la seconde approche, des modèles pariétaux sont utilisés dans les zones de l'écoulement à faible nombre de Reynolds. Les modèles de turbulence sont modifiés pour permettre la résolution de la région visqueuse avec un maillage approprié jusqu'à la sous-couche visqueuse. Ces deux approches sont schématisées sur la figure II.2.

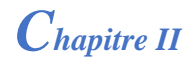

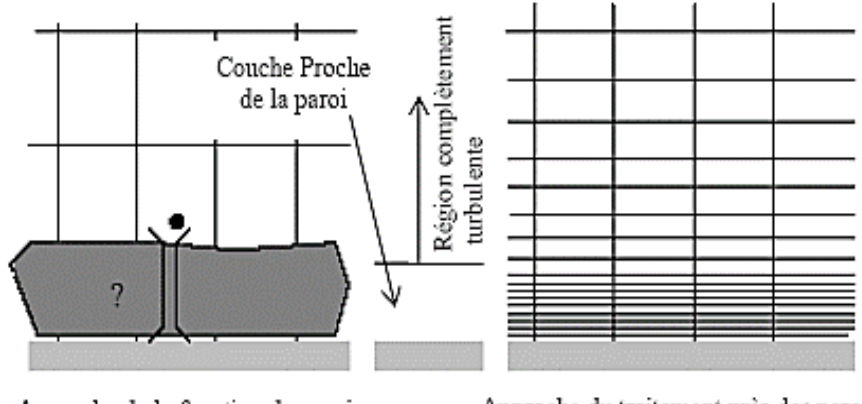

Approche de la fonction de paroi Approche du traitement près des parois

*Figure II. 2 : Traitement de la turbulence au voisinage des parois [33]*

# **II.3.1 Loi de paroi standard**

Dans le code de calcul **ANSYS FLUENT [33]**, loi de paroi standard (équilibrée) est basée sur les profils universels de la couche limite turbulente (loi pariétale et loi logarithmique).

La formulation la plus utilisée de ces profils est celle de LAUNDER et SPALDING [34] :

### **II.3.1.1 Quantité de mouvement**

La loi de paroi de la vitesse moyenne s'exprime par :

$$
U^* = \frac{1}{\kappa} \ln \left( E y^* \right) \tag{II.25}
$$

$$
U^* = \frac{U_p C_\mu^{\frac{1}{4}} k_p^{\frac{1}{2}}}{\tau_\omega / \rho}
$$
 (II.26)

$$
y^* = \frac{y_p \rho C_\mu^{\frac{1}{4}} k_p^{\frac{1}{2}}}{\mu}
$$
 (II.27)

Où :

- ➢ : constante de Von Kármán égale à 0.42
- ➢ *E* : constante empirique définissant la rugosité de la paroi égale à 9.8 pour une paroi lisse
- ➢ *U p* : vitesse moyenne dans la première cellule fluide *P*
- ➢ *C* : constante de proportionnalité déterminée de manière empirique
- ➢ *P k* : énergie cinétique turbulente dans la première cellule fluide *P*

*Chapitre II* Modélisation de la Turbulence et des équations mathématiques

➢ *P y* : distance à la paroi de la première cellule fluide *P*

➢ *P* : contrainte de cisaillement à la paroi, *x P U y* = 

Comme la loi logarithmique de la couche limite n'est valide que pour des valeurs de *y*<sup>\*</sup> > 30 à 60, dans le code FLUENT, elle est utilisée lorsque *y*<sup>\*</sup> > 11,225. Dans le cas contraire, la loi pariétale est utilisée :

$$
U^* = y^* \tag{II.28}
$$

# **II.3.1.2 Énergie cinétique turbulente**

L'énergie cinétique turbulente k est calculée dans tout le domaine. La condition limite à la paroi imposée pour *k* est alors :

$$
\frac{\partial k}{\partial y} = 0 \tag{II.29}
$$

Le calcul de  $k$  et de  $\epsilon$  dans une cellule fluide  $P$  adjacente à la paroi est effectué avec l'hypothèse d'équilibre dans la couche limite entre les taux de production et de dissipation de l'énergie cinétique turbulente. Ainsi, l'équation de transport de la dissipation  $\varepsilon$  n'est pas résolue dans cette cellule et  $\epsilon$  est obtenue par la relation suivante [9] :

$$
\varepsilon_p = \frac{C_\mu^{\frac{3}{4}} k_p^{\frac{3}{2}}}{K y_p} \tag{II.30}
$$

### **II.3.1.3 Énergie thermique**

En appliquant l'analogie de Reynolds entre le transport de la quantité de mouvement et le transfert de l'énergie, on obtient une loi logarithmique similaire pour la température moyenne. Comme pour la loi de la vitesse moyenne pariétale, la loi de la température pariétale appliquée dans FLUENT comprend deux lois différentes :

- ➢ Une loi linéaire pour la sous-couche thermique conductive où la conduction est importante ;
- ➢ Une loi logarithmique dans la région turbulente où les effets de turbulence prédominent sur la conduction.

La loi de paroi sur la température prend l'expression suivante :

*Chapitre II* Modélisation de la Turbulence et des équations mathématiques 1 1

$$
T^* = \frac{\left(T_p - T_p\right)\rho c_p C_\mu^{\frac{1}{4}} k_p^{\frac{1}{2}}}{q} = \begin{cases} \Pr \ y^* & \text{si } y^* < y^*_T \\ \Pr \left(\frac{1}{\kappa} \ln \left(E y^*\right) + B\right) & \text{si } y^* > y^*_T \end{cases}
$$
(II.31)

Où *B* est donné par la formule de Jayatilleke **[32]**

$$
B = 9.24 \left[ \left( \frac{\text{Pr}}{\text{Pr}_{t}} \right)^{\frac{3}{4}} - 1 \right] \left[ 1 + 0.28 e^{-0.007 \text{Pr}/\text{Pr}_{t}} \right]
$$
(II.32)

et

- ➢ *P k* : énergie cinétique turbulente dans la première cellule fluide *P*
- $\geq q$  : densité de flux thermique
- ➢ *p T* : température dans la cellule adjacente à la paroi
- ➢ *p T* : température à la paroi
- ➢ Pr : nombre de Prandtl moléculaire
- ➢ Pr*t* : nombre de Prandtl turbulent égal à 0.85 sur la paroi

(T<sub>n</sub> - T<sub>n</sub>)  $\rho c_p C_2 k_2^2$ <br>  $\left[\frac{V_p}{R}\right]_{\text{c}}^2 = \begin{cases} \frac{V_p}{|V_p|}\left(\frac{1}{k^n} \ln(r_2)^k + H\right) & \text{so } j \to y^2, \\ \frac{V_p}{|V_p|}\left(\frac{1}{k^n} \ln(r_2)^k + H\right) & \text{so } j > y^2, \end{cases}$  (IL31)<br>  $B = 9.24 \left[\frac{Pr}{(P_k)}\right]_{\text{c}}^2 - 1 \left[1 + 0.28e^{-0.0979/9t}\right]$  On note que la loi de paroi standard donne de bonnes prédictions dans la majorité des écoulements proche paroi à des nombres de Reynolds élevés. Mais dans des écoulements à forts gradients de pression proche paroi ou dans des écoulements fortement "non équilibrés", la qualité des prédictions fournies en utilisant cette loi est compromise à cause de l'hypothèse de l'équilibre local. Pour cela, le code de calcul FLUENT propose la loi de paroi "non équilibrée" qui offre une amélioration des résultats dans ces situations.**[25]**

La particularité de cette loi réside dans le calcul de  $k$  et  $\mathcal E$  dans les cellules adjacentes à la paroi. Et contrairement à la loi de paroi standard, l'hypothèse de l'équilibre entre les taux de production et de dissipation de l'énergie cinétique turbulente n'est pas effectuée.

Bien que ces lois de paroi diminuent d'une manière significative les ressources nécessaires au calcul complet, elles présentent quelques limitations et deviennent moins fiables quand les conditions de l'écoulement s'éloignent des conditions idéales de leurs utilisations. On cite, par exemple, les écoulements à faible nombres de Reynolds (écoulement à très faible vitesse ou à très forte viscosité), des écoulements à forts gradients de pression dus à la séparation de la couche limite, la présence d'une couche limite tridimensionnelle dans la région proche paroi, ...etc.

Par conséquent, l'emploi des modèles pariétaux s'impose avec un maillage adéquat dans la région proche paroi.

#### **II.3.2 Modèle pariétal à deux zones**

ANSYS FLUENT propose un modèle de turbulence, "le modèle à deux zones" afin d'avoir une représentation précise d'une couche limite dans une zone pariétale. Dans le modèle à deux zones, l'écoulement est divisé en deux régions : une région visqueuse et une région pleinement turbulente.

Contrairement aux lois de parois, le champ des vitesses, dans ce modèle, est intégralement résolu pour toute la sous-couche visqueuse suivant les équations de Navier-Stokes.

Afin de définir la région pariétale où le modèle sera appliqué, une zone de démarcation est calculée en fonction d'un nombre de Reynolds turbulent, Re *y* :

$$
\text{Re}_y = \frac{\rho y \sqrt{k}}{\mu} \tag{II.33}
$$

Où *y* est la distance à la paroi de la cellule considérée. Elle est interprétée, sous FLUENT, par la distance plus proche paroi.

Pour Re<sub>y</sub> < 200, l'écoulement est considéré pleinement turbulent et donc les modèles classiques de turbulence sont employés.

Lorsque Re<sub>y</sub> < 200, l'écoulement moyen et la turbulence sont affectés par la paroi. L'équation de transport de *k* est résolue en plus des équations de Navier-Stokes moyennées et l'équation de l'énergie. Alors que la viscosité turbulente,  $\mu_t$  et la dissipation de l'énergie cinétique turbulente  $\varepsilon$  sont calculées par les expressions suivantes :

$$
\mu_t = \rho C_\mu l_\mu \sqrt{k}
$$
  

$$
\varepsilon = \frac{k^{3/2}}{l_\varepsilon}
$$
 (II.34)

Où  $l_{\mu}$  et  $l_{\varepsilon}$  sont des longueurs d'échelle définies par les relations suivantes [35] :

$$
l_{\mu} = yc_l \left( 1 - e^{-Re_y/A_{\mu}} \right)
$$
  
\n
$$
l_{\varepsilon} = yc_l \left( 1 - e^{-Re_y/A_{\varepsilon}} \right)
$$
\n(II.35)

avec :  $c_l = \mu$  $3/4$  $c_l = \kappa C_\mu^{-3/4}, A_\mu = 70, A_\varepsilon = 2c_l.$ 

# **II.4 Conclusion**

Dans ce chapitre nous avons traité la formulation mathématique, une généralité et ainsi que les modèles de turbulence utilisés dans le code FLUENT.

Dans le chapitre suivant, nous allons étudier les méthodes numériques utilisées dans le code de calcul, ainsi que le processus de calcul numérique en dynamique des fluides, Cette étape est nécessaire avant de passer à la résolution numérique du problème au dernier chapitre.

*Chapitre III*

# **METHODES NUMERIQUES ET PRESENTATION DU CODE DE CALCUL**

#### **III.1 Introduction**

Plusieurs phénomènes physiques peuvent être modélisés par des équations différentielles et non linéaires ; par exemple tous les phénomènes de mécanique des fluides. Mais la résolution de ces équations en méthode analytique est souvent difficile c'est pourquoi un recours aux méthodes de résolution numérique s'avère nécessaire. On peut distinguer les méthodes suivantes :

- ➢ Méthode des différences finis (MDF).
- $\triangleright$  Méthode des volumes finis (MVF).
- ➢ Méthode des éléments finis (MEF).

Dans ce chapitre, on va présenter la méthode des volumes finis, utilisée par le code de calcul.

### **III.1.2 Principe de la méthode des volumes finis**

La méthode des volumes finis est caractérisée par son avantage à satisfaire la conservation de masse, de quantité de mouvement et d'énergie dans tous les volumes finis ainsi que le domaine de calcul.

Le principe de méthode des volumes finis est basé sur une technique de discrétisation qui convertit les équations de conservation aux dérivées partielles en équations algébriques qui peuvent être résolues numériquement. Le domaine de calcul et divisé en un nombre fini de sous-domaines élémentaires, appelés volumes de contrôle. Chacun de ces derniers englobe un nœud. La technique des volumes de contrôle consiste, par l'intégration des équations aux dérivées partielles sur chaque volume de contrôle pour obtenir des équations discrétisées qui conservent toutes les grandeurs physiques sur ce dernier.**[36]**

En général, la méthode des volumes finis implique les étapes suivantes :

- ➢ La discrétisation du domaine considéré en volume de contrôle.
- ➢ La formulation intégrale des équations différentielles aux dérivées partielles.
- ➢ Le choix d'un schéma représentant la variation de la quantité physique et l'assemblage de diverses équations.
- ➢ Le modèle doit être stable est convergent.

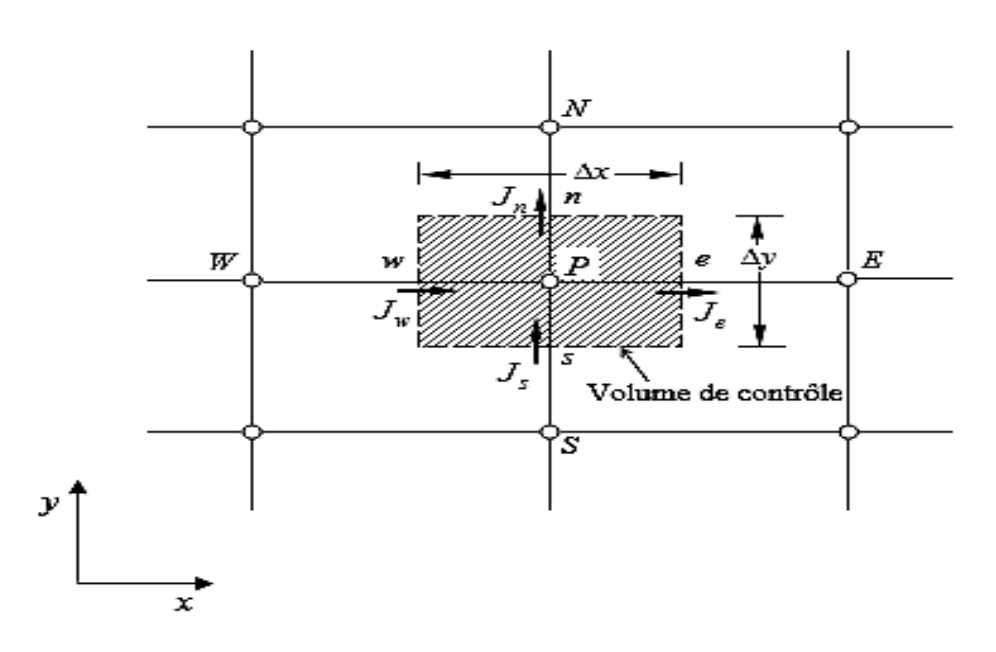

*Figure III. 1 : Volume de contrôle pour un écoulement bidimensionnel* **III.1.3 La discrétisation et la formulation**

Les équations de conservation présentées précédemment peuvent être écrites sous une forme commune. Cette formulation permet de ne pas réitérer le travail de discrétisation pour chaque équation.

Si on note  $\phi$  la variable étudiée, chacune des équations peut être écrite sous la forme générale suivante :

$$
\frac{\partial}{\partial x_j} \left( \rho u_j \phi \right) = \frac{\partial}{\partial x_j} \left( \Gamma_\phi \frac{\partial \phi}{\partial x_j} \right) + S_\phi \tag{III.1}
$$

Ou encore :

a encore :  
\n
$$
\frac{\partial}{\partial x} (\rho U \phi) + \frac{\partial}{\partial y} (\rho V \phi) + \frac{\partial}{\partial z} (\rho W \phi) = \frac{\partial}{\partial x} \left( \Gamma_{\phi} \frac{\partial \phi}{\partial x} \right) + \frac{\partial}{\partial y} \left( \Gamma_{\phi} \frac{\partial \phi}{\partial x} \right) + \frac{\partial}{\partial z} \left( \Gamma_{\phi} \frac{\partial \phi}{\partial x} \right) + S_{\phi}
$$
 (III.2)

L'intégration de l'équation (III.2) sur le volume de contrôle de figure (III.1) donne :

$$
J_e - J_w + J_n - J_s = \iint_V S_{\phi} dV
$$
 (III.3)

Où les indices (e, w, n, s), indiquent que les quantités correspondantes sont évaluées aux faces Est, Ouest, Nord et Sud du volume de contrôle, respectivement, et les quantités *e J* , *w J*

 $J_{n}$  et  $J_{s}$  sont les flux totaux intégrés sur les faces du volume de contrôle, où leurs expressions sont données par :

données par :  
\n
$$
J_e = \int_{s}^{n} \left( \rho U \phi - \Gamma_{\phi} \frac{\partial \phi}{\partial x} \right) dy = \left[ (\rho U)_{e} \phi_{e} - \frac{\Gamma_{\phi,e}}{\Delta x_{EP}} (\phi_{E} - \phi_{P}) \right] \Delta y_{ns}
$$
\n
$$
J_w = \int_{s}^{n} \left( \rho U \phi - \Gamma_{\phi} \frac{\partial \phi}{\partial x} \right)_{w} dy = \left[ (\rho U)_{w} \phi_{w} - \frac{\Gamma_{\phi,w}}{\Delta x_{wp}} (\phi_{P} - \phi_{W}) \right] \Delta y_{ns}
$$
\n
$$
J_n = \int_{w}^{e} \left( \rho V \phi - \Gamma_{\phi} \frac{\partial \phi}{\partial y} \right) dx = \left[ (\rho V)_{n} \phi_{n} - \frac{\Gamma_{\phi,n}}{\Delta x_{NP}} (\phi_{N} - \phi_{P}) \right] \Delta x_{ew}
$$
\n
$$
J_s = \int_{w}^{e} \left( \rho V \phi - \Gamma_{\phi} \frac{\partial \phi}{\partial y} \right)_{s} dx = \left[ (\rho V)_{s} \phi_{s} - \frac{\Gamma_{\phi,s}}{\Delta x_{PS}} (\phi_{P} - \phi_{S}) \right] \Delta x_{ew}
$$
\n(III.4)

Pour évaluer le flux convectif à l'interface de  $J_e$ ,  $J_w$ ,  $J_n$  et  $J_s$  est celle de l'approximation des quantités  $\phi_{_e}$  ,  $\phi_{_w}$  ,  $\phi_{_n}$  et  $\phi_{_s}$  .

Se présente par une interpolation comme suit :

$$
\begin{cases}\n\phi_e = \frac{\phi_E + \phi_P}{2} \\
\phi_w = \frac{\phi_W + \phi_P}{2} \\
\phi_n = \frac{\phi_{N+}\phi_P}{2} \\
\phi_s = \frac{\phi_S + \phi_P}{2}\n\end{cases}
$$
\n(III.5)

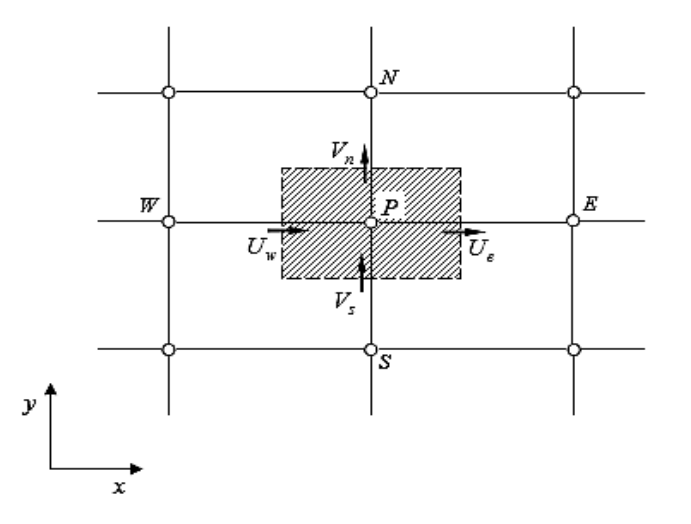

*Figure III. 2 : Volume d'intégration de l'équation de continuité*

L'intégration de l'équation de continuité sur le volume de contrôle de la figure (III.2) donne :

$$
F_e - F_w + F_n - F_s = 0 \tag{III.6}
$$

Où  $F_e$ ,  $F_w$ ,  $F_n$  et  $F_s$  sont les débits massiques à travers les faces du volume de contrôle définies par :

$$
F_e = (\rho U)_e \Delta y_{ns}
$$
  
\n
$$
F_w = (\rho U)_w \Delta y_{ns}
$$
  
\n
$$
F_n = (\rho V)_n \Delta x_{ew}
$$
  
\n
$$
F_s = (\rho V)_s \Delta x_{ew}
$$
\n(III.7)

L'intégration du terme source est obtenue en supposant que  $S_{\phi}$  est uniforme sur le volume de contrôle.

$$
\iint\limits_V S_\phi dV \cong S_U + S_P \phi_P \tag{III.8}
$$

On multiplie l'équation (III.6) par  $\phi_p$  et on la retranche de l'équation (III.3), et on remplace le terme source par son expression (III.8) dans l'équation (III.3), après quelques manipulations on obtient :

manipulations on obtient :  
\n
$$
(J_e - F_e \phi_P) - (J_w - F_w \phi_P) + (J_n - F_n \phi_P) - (J_s - F_s \phi_P) = S_U + S_P \phi_P
$$

(III.9)

Les parties diffusives sont évaluées en approximant les dérivées par les différences, on utilise de nouvelles notations D (D représente la diffusion) définies par :

$$
\begin{cases}\nD_e = \frac{\Gamma_e}{\delta x_e} \Delta y_{ns} \\
D_w = \frac{\Gamma_w}{\delta x_w} \Delta y_{ns} \\
D_n = \frac{\Gamma_n}{\delta y_n} \Delta x_{ew} \\
D_s = \frac{\Gamma_s}{\delta y_s} \Delta x_{ew}\n\end{cases}
$$
\n(III.10)

L'équation discrétisée complète peut alors s'écrire sous la forme :

$$
a_p \phi_p = a_E \phi_E + a_w \phi_w + a_w \phi_N + a_s \phi_s + b \tag{III.11}
$$

Cette équation peut être réarrangée comme suit :

$$
a_p \phi_p = \sum_{i=N, S, E, W} a_i \phi_i + b \tag{III.12}
$$

Où :

$$
a_{E} = D_{e} - \frac{F_{e}}{2} = D_{e}A(|P_{e}|) + -F_{e}, 0
$$
  
\n
$$
a_{W} = D_{w} + \frac{F_{w}}{2} = D_{w}A(|P_{w}|) + F_{w}, 0
$$
  
\n
$$
a_{N} = D_{n} - \frac{F_{n}}{2} = D_{n}A(|P_{n}|) + -F_{n}, 0
$$
  
\n
$$
a_{S} = D_{s} + \frac{F_{s}}{2} = D_{s}A(|P_{s}|) + F_{s}, 0
$$
  
\n
$$
a_{P} = a_{E} + a_{W} + a_{N} + a_{S} - S_{P}
$$
  
\n
$$
b = S
$$

 $P_i$ est le nombre de peclet défini pour les différentes faces par :<br>  $P = \frac{F_e}{F} + P = \frac{F_w}{F} + P = \frac{F_n}{F} + P = \frac{F_e}{F}$ 

$$
P_e = \frac{F_e}{D_e}
$$
;  $P_w = \frac{F_w}{D_w}$ ;  $P_n = \frac{F_n}{D_n}$ ;  $P_s = \frac{F_s}{D_s}$  (III.14)

La fonction  $A(|P|)$  est choisie en fonction du schéma de discrétisation désiré.

#### **III.1.4 Schémas de discrétisation**

Il existe plusieurs schémas de discrétisation dans la littérature qui sont discutés en détail par Patankar [37] et Versteeg et Malalsekera [32]. Sous FLUENT, les variables stockées au centre de la cellule doivent être interpolées aux faces du volume de contrôle. Il est possible de choisir entre les différents schémas de discrétisation pour les termes convectifs des équations gouvernantes, alors que les termes visqueux sont automatiquement discrétisés au second ordre pour plus de précision. Il reste que la discrétisation au premier ordre procure une meilleure convergence. Alors que le "Second Order Upwind Scheme" est de rigueur pour les écoulements non alignés au maillage. [25]

Il existe plusieurs schémas de discrétisation :

- ➢ Le schéma QUICK (Quadratic Upstream Interpolations for the Convective Kinetics) a été proposé par Leonard.**[38]** Le schéma QUICK a des propriétés attrayantes comme par exemple, le fait qu'il ait un ordre de précision élevé et un algorithme simple. Il procure une meilleure précision que le schéma au second ordre pour les écoulements rotationnels et tourbillonnaires (Swirling) avec un maillage régulier.
- ➢ Pour des écoulements complexes, il fournit des résultats précis sans avoir besoin d'affiner le maillage à outrance. Par contre, il peut donner lieu à des résultats numériques non-physiques dépassant la réalité. Un schéma de type QUICK, et utilisé sur ANSYS FLUENT à des maillages quadrilatéral et hexahédral. Il est plus précis lorsqu'il est utilisé sur un maillage structuré aligné avec la direction de l'écoulement.
- ➢ Le schéma "Power Law" donne une bonne approximation polynomiale de la solution exacte, il est plus précis que le "First Order Upwind Scheme" pour les écoulements à un faible nombre de Reynolds  $(5)$ . Sinon, il procure en général le même degré de précision.

# **III.1.5 Choix du schéma d'interpolation de la pression**

Les principales méthodes d'interpolation de la pression aux faces des cellules, proposées par Fluent sont [39] :

- ➢ Le schéma "PRESTO" (PERssure Staggering Otion) est approprié pour les écoulements hautement tourbillonnaires, à grande vitesse de rotation ou les écoulements dans des domaines fortement courbés.
- ➢ Le schéma linéaire "Linear" est disponible comme alternative au cas où les autres options ont des difficultés de convergence ou généreraient des comportements non physiques
- ➢ Le schéma force de volume pondéré "Body-Force-Weighted" et recommandé pour les écoulements impliquant d'importantes forces de volume
- ➢ Le schéma au second ordre est à utiliser pour les écoulements compressibles et pour améliorer la précision en écoulements incompressibles.

# **III.1.6. Choix de la méthode de couplage Pression-Vitesse**

Le problème du couplage se manifeste par l'apparition des variables de pression dans les équations de quantité de mouvement, il n'existe aucune équation de transport pour déterminer la pression. En d'autres termes, si le gradient de pression est connu, on peut calculer le champ vitesse qui dans ce cas vérifie bien l'équation de continuité. **[40]**

Cette particularité des équations rend nécessaire l'utilisation d'un algorithme de couplage pression-vitesse. L'algorithme le plus universel et le plus utilisé est l'algorithme SIMPLE et Patankar et Spalding. On suppose un champ de pression initial qu'on injecte dans les équations de quantité de mouvement. On résout le système pour trouver un champ de vitesse intermédiaire. L'équation de continuité est transformée pour devenir une équation de correction de pression. Elle est résolue pour trouver une correction de pression qui permettra de réinjecter une nouvelle pression dans les équations de quantité de mouvement. Le cycle est répété autant de fois que nécessaire jusqu'à l'obtention d'une correction de pression nulle, signe de la convergence de l'algorithme. **[41]**

Le code FLUENT propose trois méthodes pour le couplage pression-vitesse :

- ➢ Les deux premières, très similaires, sont la méthode "SIMPLE" (Semi-Implicit Method for a Pressure Linked Equations) et la méthode "SIMPLEC" (SIMPLE Consistent). Cette dernière méthode se différencie de la première par le fait qu'on peut lui assigner un facteur de relaxation (correction) de pression proche de 1, ce qui accélère la convergence dans la plupart des cas, mais peut conduire à des instabilités de la solution.
- ➢ Méthode "PISO" (Pressure-Implicit with Spliting of Operators) : Cette méthode fait partie des algorithmes de la famille "SIMPLE". Elle est recommandée pour les écoulements instationnaires ou pour les maillages contenant des cellules très obliques"highly skewed".

# **III.1.7 Résolution numérique**

Nous avons décrit auparavant les méthodes de discrétisation des équations qui gouvernent l'écoulement turbulent et le transfert thermique qui peuvent se mettre pour la variable  $\phi$  en chaque volume de contrôle élémentaire, sous la forme suivante :

$$
a_{p} \phi_{i,j} = a_{E} \phi_{i+1,j} + a_{w} \phi_{i-1,j} + a_{w} \phi_{i,j+1} + a_{s} \phi_{i,j-1} + b
$$
 (III.15)

Ce processus conduit à un système d'équations algébrique linéaire qui doit être résolu. Pour le résoudre on peut utiliser une des deux méthodes de résolution des équations algébriques linéaires : les méthodes directes et les méthodes indirectes ou itératives.

Parmi les méthodes directes on citera l'inversion, diagonalisation et triangulation de matrice.

Les méthodes itératives sont basées sur l'application répétée d'un algorithme relativement simple menant à la convergence. Certaines après un grand nombre de répétitions (itérations), comme les méthodes itératives de Jacobi er de Gauss Seidel.

#### **III.1.8 Critère de convergence**

Ce critère et une condition spécifique pour les résidus qui définissent la convergence d'une solution itérative. La convergence a été jugée sur la base de trois critères. Tout d'abord, les résidus d'équations normalisées pour les équations de la quantité de mouvement, de la continuité, de la turbulence et de la fraction volumique ont été surveillés et devraient baisser de manière souhaitable en dessous de 10-6. Cependant, ce critère seul ne suffit pas pour juger de la validité de la solution. Dans certains cas, le critère résiduel peut ne jamais être rempli même si la solution est valide et pour d'autres, la solution peut être incorrecte même si les résidus sont faibles. [42]

L'équation (III.16) représente le résidu de calcul R :

$$
R_{\phi} = a_p \phi_p - \sum_i a_i \phi_i - S \tag{III.16}
$$

Si le calcul converge complètement la valeur de R tend vers zéro.

On essaie d'avoir une bonne convergence tout au long de la simulation et donc les critères sont rendus stricts afin d'obtenir un résultat précis.

Lors de nos différentes simulations présentées dans ce mémoire, les critères d'arrêt donnés par défaut dans FLUENT ont été changés. Alors, on a utilisé un critère de convergence de  $10^{-10}$  pour toutes les équations au lieu de  $10^{-3}$ .

L'examen de la convergence par les résidus reste insuffisant pour juger la convergence vers une solution stable et unique. Donc, on a ajouté à cela, la vérification des fermetures des bilans massique et thermique. Dans tous nos calculs, l'erreur sur le bilan massique est largement inférieure à 0.1%, et celle pour le bilan thermique ne dépasse pas 0.5%.

Pour avoir plus de précision sur la convergence de la solution finale, on a ajouté à ces méthodes le suivi de l'évolution d'une grandeur scalaire (pression ou température…etc.) en fonction des itérations. Lorsque la valeur de cette quantité scalaire reste constante en un point donné et pour un certain nombre d'itérations par exemple 1000, et lorsque les bilans massique et thermique sont fermés, on peut considérer que la solution a convergé.

### **III.1.9 Stabilité numérique**

Lors de la résolution itérative des équations algébriques, il est souvent utile d'accélérer (sur-relaxation) ou ralentir (sous-relaxation) les variations de la variable d'une itération à l'autre. La sous-relaxation est régulièrement utilisée dans les problèmes non linéaires pour éviter que la solution ne diverge. Elle consiste à diminuer la rapidité des changements d'une variable d'une itération à l'autre par l'introduction d'un coefficient de sous relaxation  $\alpha$ compris entre 0 et 1. Plus ce coefficient est faible et plus la sous-relaxation est forte. Sinon, on tend vers l'instabilité du processus de convergence. [43]

Rappelons ici que dans le code FLUENT la méthode de Gauss-Seidel est contrôlée par un coefficient de sous-relaxation  $\alpha$ :

$$
\phi^{(k)} = \phi^{(k-1)} + \alpha \Delta \phi \tag{III.16}
$$

Où  $(k)$  représente l'avancement des itérations successives, et  $\Delta \phi$  la différence entre les résultats des deux itérations ( *k* −1) et (*k* ).

Le code FLUENT offre les meilleures valeurs des facteurs de relaxation pour une large gamme d'écoulements et permet d'agir sur eux. Néanmoins, si on voit qu'au cours du calcul les résidus commencent à s'amplifier, il est préférable de réduire ces derniers. Par contre, si on observe une convergence très lente mais sure, là, on pourra les augmenter prudemment, surtout le facteur de relaxation lié à l'équation de continuité. **[25]**

# **III.1. 10 Erreurs numériques**

Bien que la méthode des volumes finis soit utilisée, dans le code de calcul FLUENT, pour satisfaire la loi de conservation dans tout le domaine de contrôle, il existe, cependant, des erreurs numériques liées à la discrétisation du domaine. Dans notre étude numérique nous essayons de limiter ces erreurs en utilisant un schéma de discrétisation QUICK et en cherchant un maillage optimal à travers une étude de sensibilité au maillage. **[25]**

### **III.2 Présentation du code de calcul**

Il existe un certain nombre de codes industriels, aux meilleures performances, permettant la prédiction d'écoulements de fluides (FLUENT, CFX, PHOENCIS, STAR-CD, TRIO, FEMLAB, CFD-ACE, FLOTRAN, CFDS-FLOW3D …).

Les logiciels de simulation numérique des écoulements par des méthodes de volumes finis peuvent maintenant être considérés comme de véritables « expériences numériques » lorsque les simulations sont faites avec soin. L'avantage des méthodes numériques est que toutes les quantités physiques liées à l'écoulement (champ de vitesse, champ de pression, champ de température…) sont immédiatement disponibles. Cette partie porte sur la faisabilité d'utilisation d'un code de calcul numérique « FLUENT ».

Les logiciels sollicités sont « GAMBIT » pour le maillage et « FLUENT » pour la simulation.

# **III.2.1 Présentation de GAMBIT**

C'est un préprocesseur intégré pour l'analyse en CFD (Computationnel Fluide Dynamics), il permet de générer un maillage structuré ou non structuré en coordonnées cartésiennes, polaires, cylindriques ou axisymétriques, il peut réaliser des maillages complexes en deux ou trois dimensions.

Les options de génération de maillage de GAMBIT offrent une flexibilité de choix. On peut décomposer la géométrie en plusieurs parties pour générer un maillage structuré. Sinon, GAMBIT génère automatiquement un maillage non structuré adapté au type de géométrie construite.

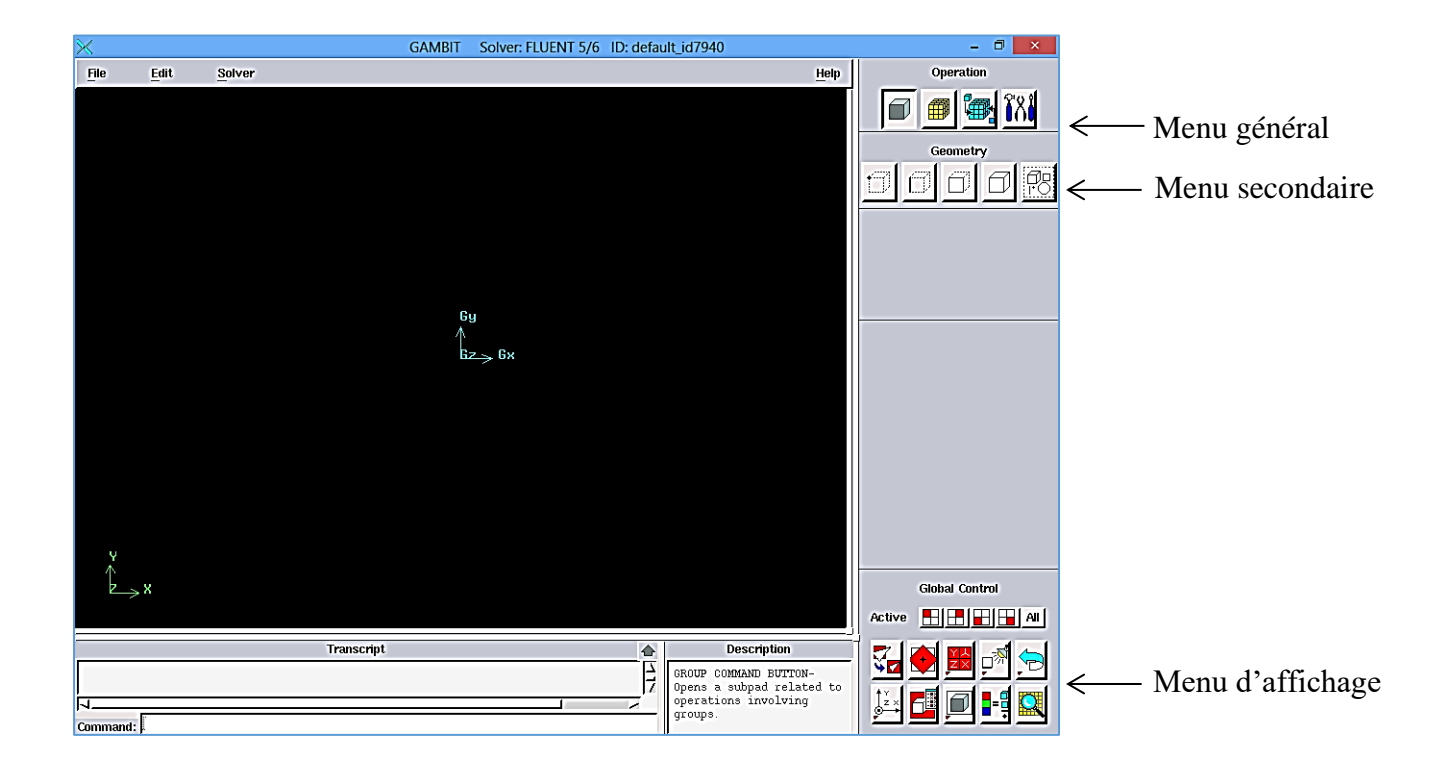

*Figure III. 3 : Interface de" GAMBIT"*

# **III.2.1.1 Construction de la géométrie**

La finalité de la construction de la géométrie est de définir les domaines de calcul qui seront des faces dans un problème 2D et des volumes dans un problème 3D.

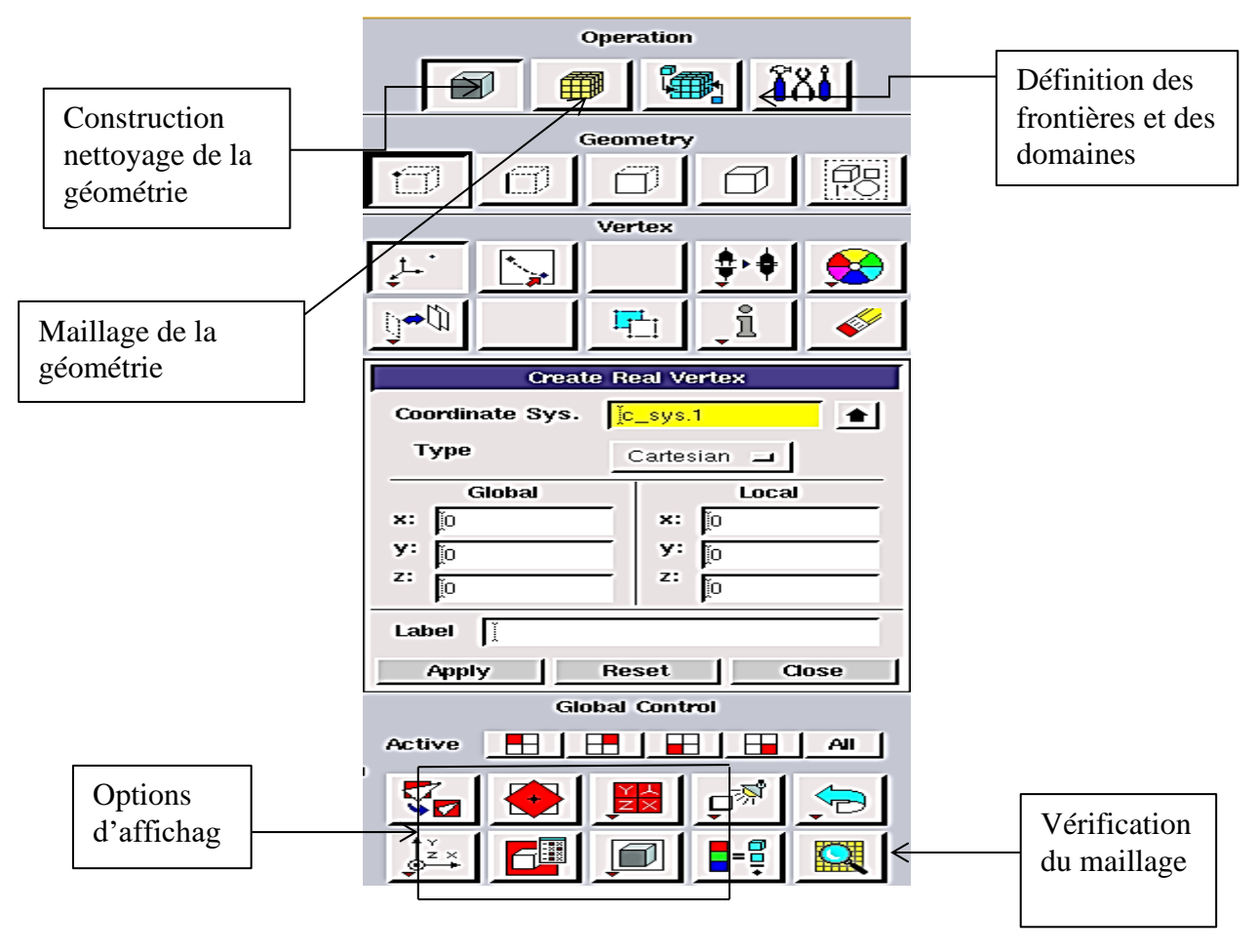

*Figure III. 4 : Les opérations pour construire une géométrie*

# **III.2.1.2. Choix de maillage**

Pour diviser le domaine en un ensemble de morceaux discrets, ou de cellules de calcul, ou de volumes de contrôle, une grille est utilisé. Elle est aussi appelée un maillage. Le maillage dépend de la géométrie du problème traité.

- $\triangleright$  Le choix du maillage est un point essentiel dans la précision et l'exactitude des résultats numériques. Le code de calcul « FLUENT » traite plusieurs types de maillages structurés, non-structurés ou hybrides.
- ➢ Maillages structurés sont identifiés par une connectivité régulière. Les choix d'éléments possibles sont quadrilatéraux en 2D et hexaèdres en 3D. ce maillage peut donner une meilleure convergence et une résolution plus élevée.
- ➢ Maillage non-structuré est identifié par une connectivité irrégulière. Ces maillages utilisent généralement des mailles quadrilatérales ou triangulaires en 2D et hexaédriques ou tétraédriques en 3D.

➢ Maillage hybride : les mailles proches des parois sont des quadrilatères en 2D et des hexaèdres en 3D et les mailles du reste du domaine sont des triangles en 2D et des tétraèdres en 3D. En proche paroi, il est nécessaire d'avoir des mailles les plus petites possibles pour bien modéliser les écoulements à cet endroit, cette particularité est d'autant plus importante en régime turbulent, on l'appelle l'inflation. En 3D, les mailles qui font les liaisons entre les hexaèdres et les tétraèdres sont des prismes ou des pyramides.

La figure III.5 représente les différents types de maillage utilisé par notre code.

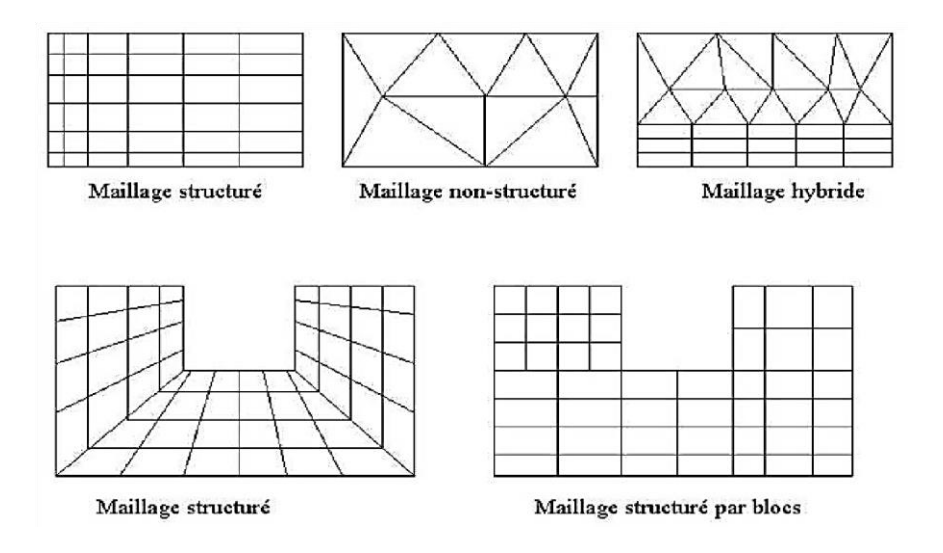

*Figure III. 5 : Types de maillage utilisés par "FLUENT"*

# **III.2.2. Présentation de code ANSYS FLUENT**

Le code fluent est un programme de simulation numérique des écoulements de fluide impliquant divers phénomènes physiques tels que le transfert de chaleur, la turbulence, les réactions chimiques, les écoulements dans les machines tournantes, moteurs thermiques, et ce pour des géométries industrielles très complexes.

Il présente une grande flexibilité d'adaptation avec n'importe quel type de maillage. Ce code permet aussi le raffinement du maillage en fonction des conditions aux limites. Des dimensions et même des résultats déjà obtenus. Cette capacité est particulièrement utile surtout dans les régions à gradients importants comme les couches limites ou zone de mélange.

FLUENT permet les capacités de modélisation suivantes :

➢ Ecoulements 2D ou 3D.

- ➢ Ecoulements incompressibles ou compressibles (subsoniques, transsoniques, supersoniques ou hypersoniques).
- ➢ Ecoulements stationnaires ou instationnaires.
- $\triangleright$  Ecoulements non visqueux, laminaires ou turbulents.
- ➢ Fluide Newtonien ou non.
- ➢ Transfert de chaleur forcé, par conduction, par convection ou les deux (conjugue) ou radiatif.
- ➢ Ecoulements avec changements de phases.
- $\triangleright$  Ecoulements en milieu poreux.

Le package FLUENT s'appuie sur la méthode des volumes finis pour résoudre les équations régissant le mouvement d'un fluide en écoulement et comprend des méthodes physiques différentes telles que :

- ➢ Division du domaine en volumes de contrôle discrets en utilisant une grille (maillage) de calcul.
- ➢ Intégration des équations gouvernantes sur les volumes de contrôle individuels, afin de construire les équations algébriques pour les variables discrètes dépendantes, les inconnues telles que : vitesses, pressions et températures.
- ➢ Linéarisation des équations discrétisées et solution du système d'équations linéaires résultantes, pour tenir compte des effets turbulents.

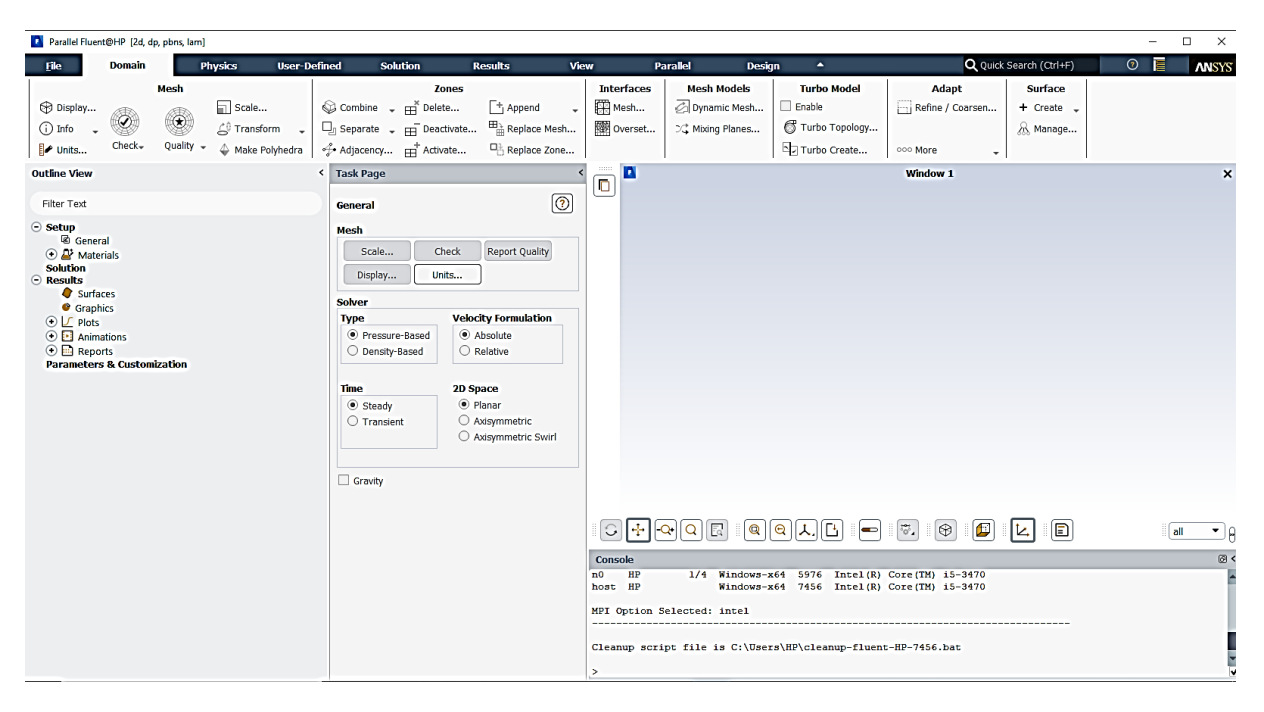

*Figure III. 6 : Interface de "ANSYS FLUENT"*

# **III.2.3. Différentes étapes à suivre pour la modélisation numérique par FLUENT**

Les principales étapes à suivre lors du travail sur le logiciel de simulation numérique des écoulements FLUENT nécessitent la connaissance de certaines notions théoriques de base. Ces notions, concernent notamment, les définitions des principales équations régissant l'écoulement.

La résolution numérique par FLUENT d'une manière générale, suit les étapes suivantes :

- ➢ Création de la géométrie sous le logiciel GAMBIT.
- ➢ Choix de la stratégie de maillage et création de plusieurs grilles.
- ➢ Définition de conditions aux limites dans GAMBIT.
- ➢ Définition du problème sous le logiciel FLUENT, étude des différentes grilles de maillage et sélection du maillage retenue.
- ➢ Calcul avec FLUENT pour les différents cas retenus.
- ➢ Analyse de résultats obtenus.

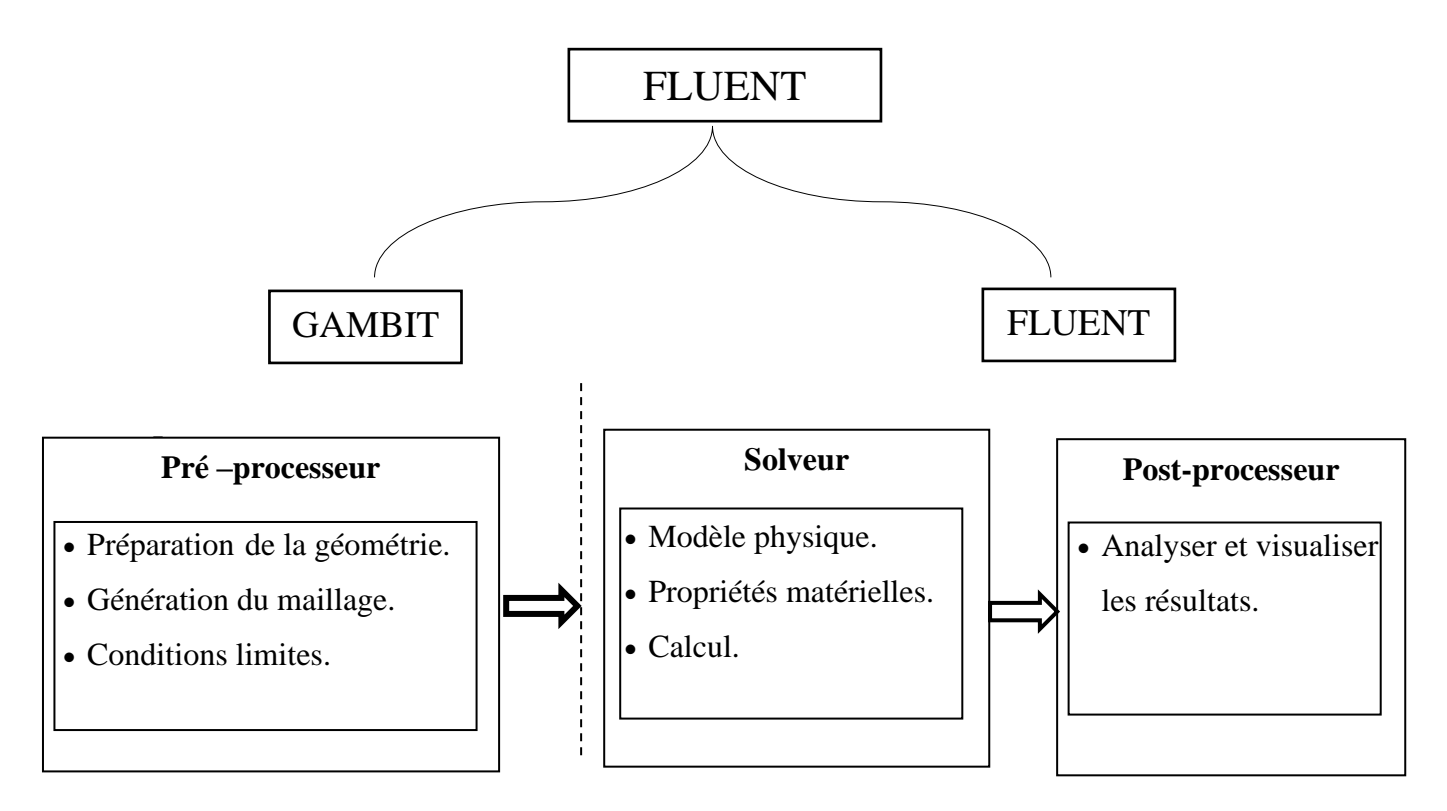

*Figure III. 7 : Structure de base du code "FLUENT"*

# **III.3 Conclusion**

A travers ce chapitre, nous avons abordé des notions sur quelques méthodes de discrétisation. Par la suite on a représenté GAMBIT et le code calcul FLUENT.

Dans le chapitre suivant, nous allons présenter les dernières étapes de notre processus CFD, à savoir le calcul numérique de la solution, la visualisation des résultats et la validation. *Chapitre IV*

# **RESULTATS ET DISCUSSIONS**
## **IV.1. Introduction**

Dans ce chapitre, nous présentons les résultats des simulations numériques pour un modèle de deux dimensions. L'objectif principal est de montrer la capacité du code de calcul CFD "ANSYS Fluent" à modéliser les écoulements turbulents sur une plaque en présence des riblets collés à la paroi, afin de déterminer les profils des vitesses longitudinale et transversale, et de tracer la variation du nombre de Nusselt et le coefficient de pression.

Les résultats de l'étude expérimentale menée par Lei Wang et al. [44] sont utilisés pour la validation de la partie hydrodynamique, ont le dispositif expérimental est représenté par la figure IV.1 (a). L'air est aspiré à la température ambiante dans le canal par un ventilateur, la section d'essai consiste en un canal de *1500 mm* de long et d'une section carrée de *(50x50) mm<sup>2</sup>* . La première moitié du canal est lisse par contre la paroi inférieure de la seconde moitié est équipée par des riblets transversales périodiques afin de la rendre rugueuse. Le riblet est carré avec un coté de *10 mm*, ce qui représente *20 %* de la hauteur du canal. Le pas entre les obstacles est défini comme étant la distance entre le début de deux promoteurs comme illustré sur la figure IV.1 (b). L'espacement entre les obstacles est réglé de manière à ce que le rattachement puisse avoir lieu sur la partie située entre deux côtes consécutives.

Les coordonnées cartésiennes  $(x, y, z)$  sont définies de manière à ce que l'axe des x se trouve dans la direction du flux, l'axe des *y* correspond à la direction normale de la paroi et l'axe des *z* à la direction transversale. Les mesures sont effectuées dans le plan médian qui est indiqué sur la figure IV.1 (b).

## **IV.2. Domaine de calcul et conditions aux limites**

 Notre choix s'est porté sur l'étude menée par Lei Wang et al. [44], pour la validation de la partie hydrodynamique. Les paramètres de l'expérience sont donnés par la figure suivante :

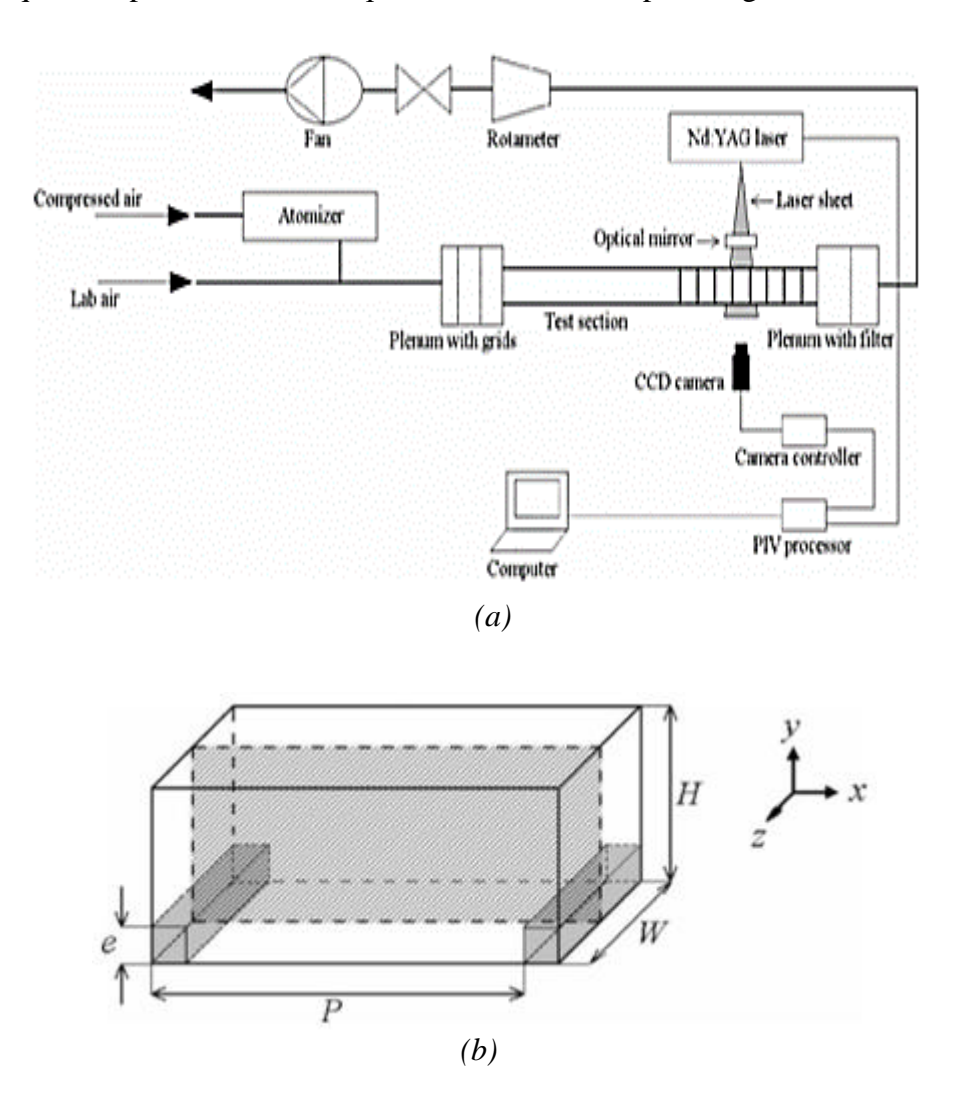

*Figure IV. 1 : (a) Dispositif expérimental, (b) Configurations géométrique [44]*

Avec :

- Hauteur du canal  $H = 50$  mm;
- **•** Largeur du canal  $W = 90$  mm;
- **•** Épaisseur du riblet  $e = 10$  mm;
- Espacement entre le début de deux riblets *P = 100 mm*

Dans notre étude, nous avons considérée trois (03) conditions aux limites :

▪ La condition périodique est appliquée entre l'entrée et la sortie du domaine, ce choix est justifié par la réduction du temps de calcul et le domaine de calcul ;

- **•** La paroi inférieure est soumise à un flux de chaleur uniforme  $\Phi = 1000 W/m^2$ ;
- **•** La paroi supérieure est considérée comme adiabatique, c'est-à-dire  $\Phi = 0 W/m^2$ .

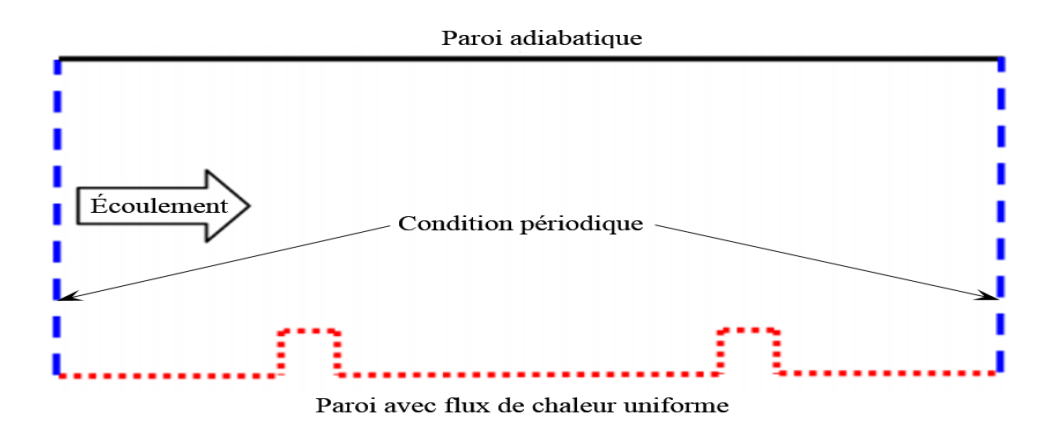

*Figure IV. 2 : Configurations numériques étudiées*

- Le nombre de Reynolds est le même que celui de [44] à savoir Re =  $\frac{U_0 \cdot \rho \cdot H}{\rho}$  = 22000  $\mu$  $=\frac{U_0 \cdot \rho \cdot H}{22000}$ . Ceci, dans les conditions de notre simulation, correspond à une vitesse  $U_0 = 6.7 \, m/s$  où l'air est considéré toujours comme incompressible.
- La condition de périodicité est appliquée dans le sens longitudinal, avec un débit massique  $Q_m = 0,402622$  kg / s.

Les propriétés thermophysiques de l'air tirées du site : [\(http://www.mhtl.uwaterloo.ca/old/onlinetools/airprop/airprop.html\)](http://www.mhtl.uwaterloo.ca/old/onlinetools/airprop/airprop.html) à la température de 22 °C (295 K) sont données dans le tableau IV.1.

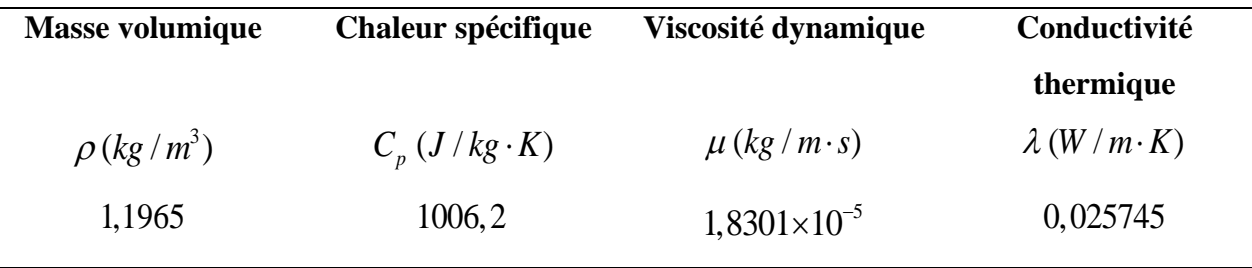

*Tableau IV. 1 : Propriétés thermophysiques de l'air à 22 °C (295 K)*

## **IV.2.1.Maillage de la géométrie**

 La génération du maillage *(2D)* est une phase très importante dans une analyse *CFD*, vu l'influence de ce paramètre sur le calcul. La génération d'une très bonne qualité de maillage est essentielle pour l'obtention d'un résultat de calcul précis, robuste et signifiant. La spécification du

maillage dépend de la complexité de la géométrie et du code de simulation utilisé. Le maillage utilisé pour notre géométrie est un maillage de type quadrilatéral.

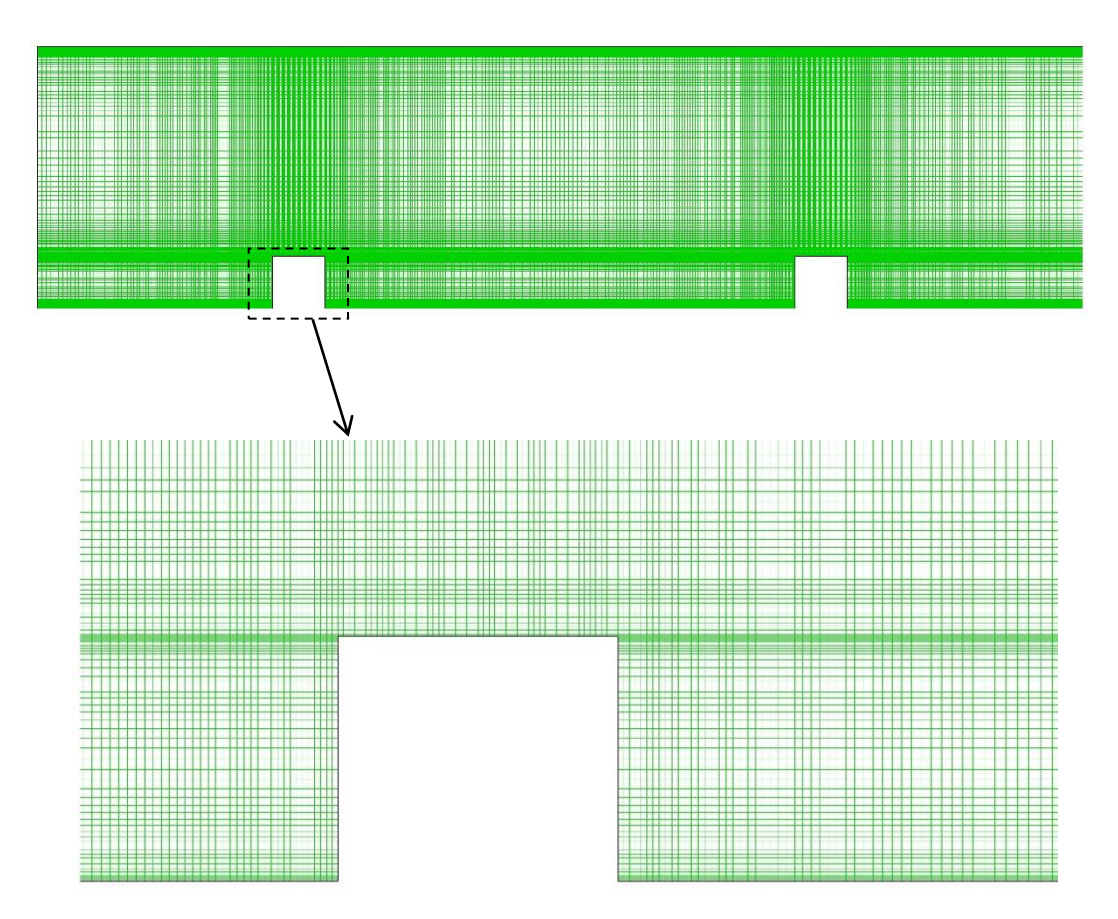

*Figure IV. 3 : Maillage du domaine*

L'étude de la sensibilité du maillage sur les résultats des calculs est obtenue après le lancement de plusieurs simulations avec différents maillages.

Un nombre de mailles insuffisant pourra influer les calculs (divergence ou diffusion numérique trop importante). Il faut trouver un compromis entre le nombre de mailles et le temps de calcul qui augmente considérablement avec le raffinement de la discrétisation du domaine.

Une bonne qualité de maillage repose sur les éléments suivants :

- Minimisation des éléments présentant des distorsions (skewness en anglais) ;
- Une bonne résolution dans les régions présentant un fort gradient (couches limites, ondes de choc …etc.) ;

Enfin, la qualité de maillage à un impact important sur la convergence, la précision de la solution et surtout sur le temps de calcul.

## **IV.3. Évolution de y<sup>+</sup>**

Le maillage près de la paroi doit être très fin, de sorte que la première rangée des cellules adjacentes à la paroi ait idéalement un  $y^+ \approx 1$ , (toutefois, toutes les valeurs de  $y^+ < 5$  sont acceptables).

Pour la finesse du maillage nous avons eu recours au site : (http://www.pointwise.com/yplus/), ce dernier permet, à partir des valeurs du nombre de Reynolds, de *y* + et d'une longueur caractéristique (*H*) dans notre cas, de calculer la valeur du premier pas qui est 0,0401 dans notre cas.

Le calcul de l'épaisseur de la première maille, est basé sur des résultats connus concernant le comportement d'une couche limite turbulente sur une plaque plane.  $u_{\tau} \cdot y$  $y^{+} = \frac{u_{\tau}}{2}$  $\mathcal V$  $+$   $\mu_{\tau}$ . =

On introduit une distance adimensionnée  $u_{\tau} \cdot y$  $y^{+} = \frac{u_{\tau}}{2}$  $\mathcal V$  $+$   $\mu_{\tau}$ .  $=\frac{u_r \cdot y}{v}$  où y est l'ordonnée de la première maille, c'est cette dimension que nous devons déterminer.

Où :  $u_r = \sqrt{\frac{\tau_w}{\tau_w}}$  $\rho$  $=\sqrt{\frac{\mu_w}{c}}$  est la vitesse de frottement, et  $\tau_w$  la contrainte de frottement pariétal. Cette dernière est déterminée à partir de la relation suivante [45] :

$$
C_f = \frac{\tau_w}{\frac{1}{2} \rho \cdot U_{\infty}^2} = \frac{0.0594}{\text{Re}_x^{1/5}}
$$
 (IV.1)

Ici, *Re<sup>x</sup>* est le nombre de Reynolds basé sur l'abscisse mesurée depuis le bord d'attaque de la plaque plane.

## **IV.4. Procédure de résolution**

 Les équations de la conservation de masse et de quantité de mouvement pour un fluide incompressible à propriétés constantes sont résolues sous ANSYS Fluent [23] en régime permanent. La résolution simultanée de l'équation de l'énergie permet de prédire le transfert thermique. On utilise le solveur "**Pressure Based**" qui considère une approche itérative en résolvant d'une manière séquentielle les équations de continuité, de quantité de mouvement et de l'énergie. Comme il est conseillé dans la documentation du code Fluent [23], nous utilisons le schéma de discrétisation "QUICK". Le couplage de la pression et de la vitesse est calculé par l'algorithme "**SIMPLE**". Pour plus de détails, le lecteur peut se référer au chapitre *Using the Solver* de la documentation [23].

## **IV.5. Critère de convergence**

 Le code "ANSYS Fluent" cessera les itérations une fois tous les résidus calculés soient sous la valeur du critère de convergence entrée par l'utilisateur. Cette valeur est à fixer selon le degré de précision désiré de la solution approchée par le code de calcul. La convergence des résidus vers la valeur fixée est montrée dans la figure (IV.5). Dans notre, la valeur de 10-10 a été prise.

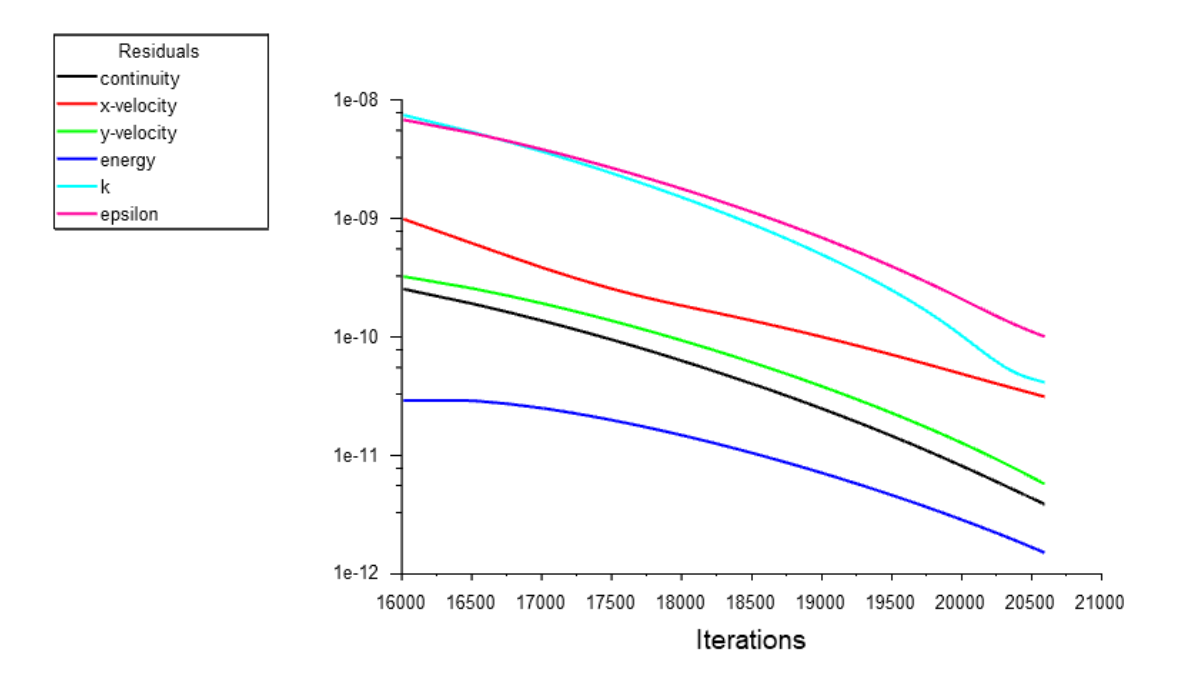

*Figure IV.4 : Tracés des courbes de résidus*

## **IV.6. Résultats et discussions**

L'échange de chaleur entre un fluide et une paroi solide chauffée est amélioré par la turbulence. Celle-ci peut être accentuée par des riblets (appelés aussi promoteurs de turbulence) attachés ou détachés de la paroi. La couche limite étant une résistance thermique, la présence de ces riblets a pour but de la briser, ou du moins modifier sa structure.

### **IV.6.1.Résultats hydrodynamiques**

La première étape consiste à valider notre code de simulation numérique en comparant nos résultats de calcul avec ceux de Lei Wang et al. [44].

## **IV.6.1.1. Évolution de la composante longitudinale et transversale de la vitesse**

Les résultats obtenus montrent une très bonne concordance avec ceux de [44], on remarque un léger décalage des profils de vitesse longitudinale en amont et aval du riblet, ce qui peut être justifié par la zone de recirculation.

Pour les profils de vitesse transversale, les résultats donnent une excellente concordance avec ceux de [44] ce qui approuve la capacité du modèle de turbulence choisi à prédire de tel phénomène.

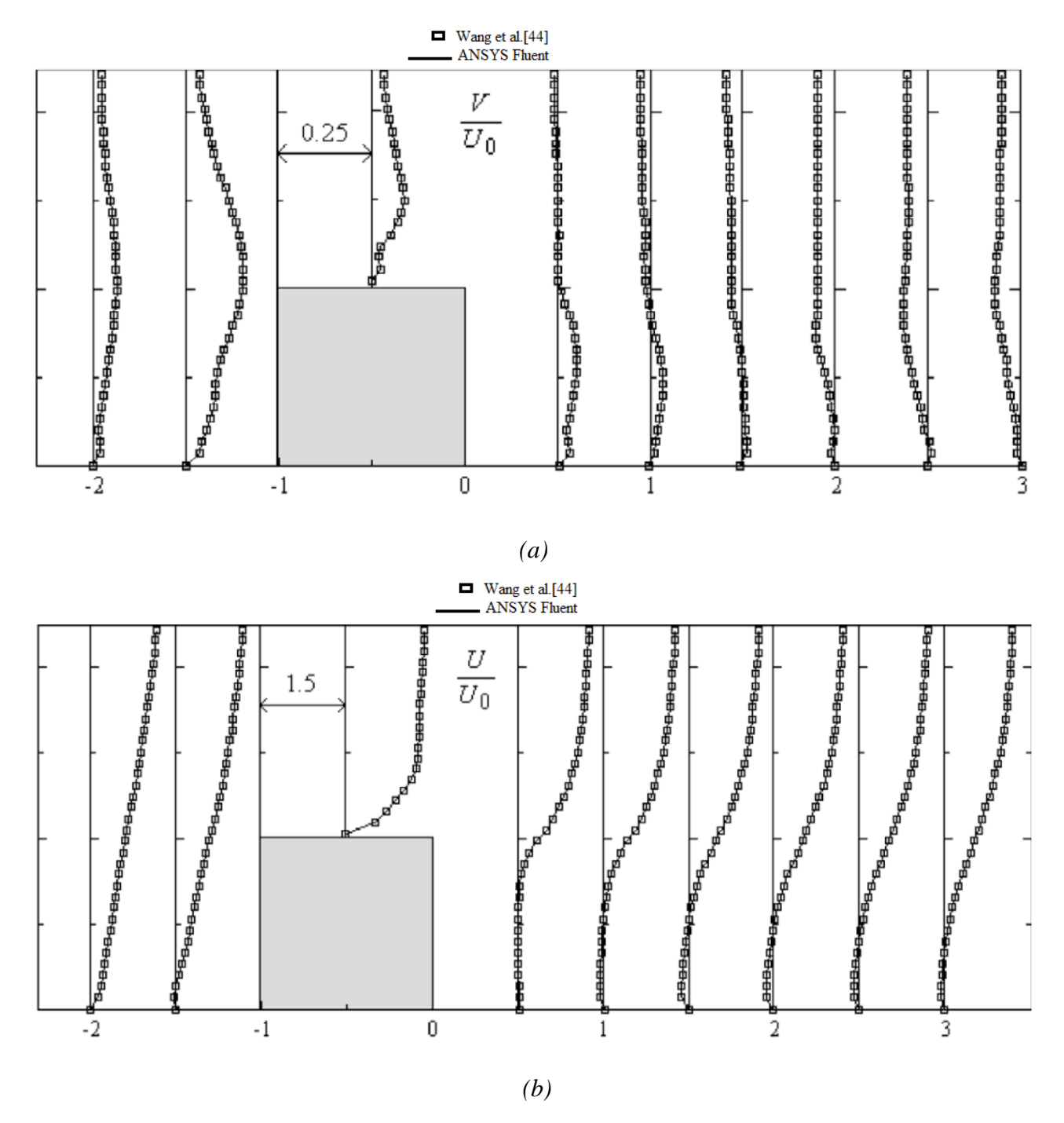

*Figure IV. 5 : (a) Profils de vitesse longitudinale, (b) profils de vitesse transversale*

## **IV.6.1.2. Contours de vitesse**

 La figure (IV.6) montre l'évolution des contours de vitesse pour les differentes configuration géométries pour le même nombre de Reynolds *Re = 22000*. On remarque qu'une zone située près de la paroi supérieure où la vitesse atteint sa valeur maximale due au changement de section au dessus des obstacles, tandis qu'elle est minimale à la paroi inférieure. On remarque aussi que la zone de recirculation diminue quand la distance entre les riblets augmente.

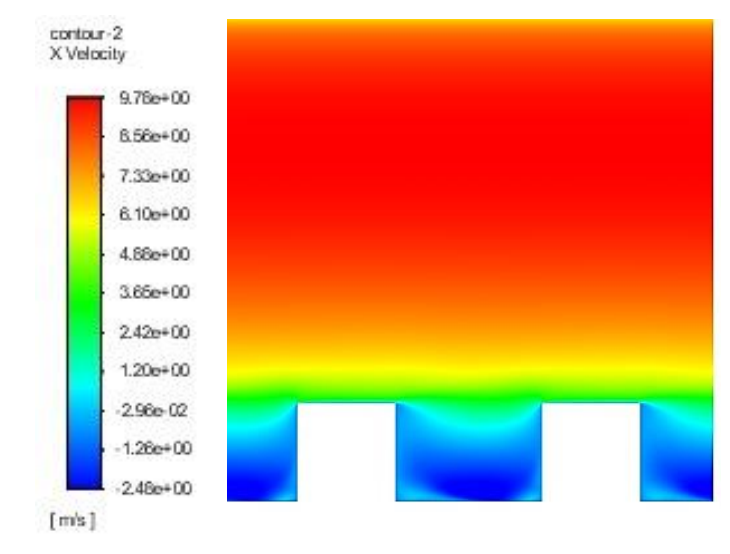

a

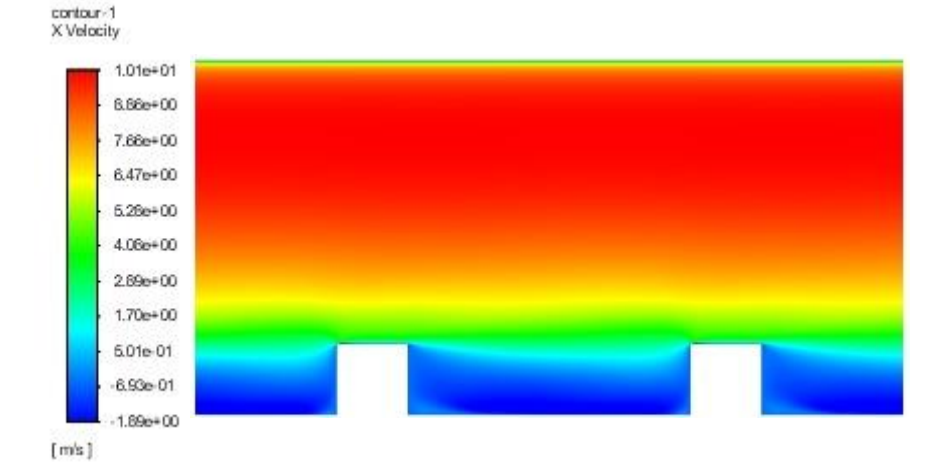

b

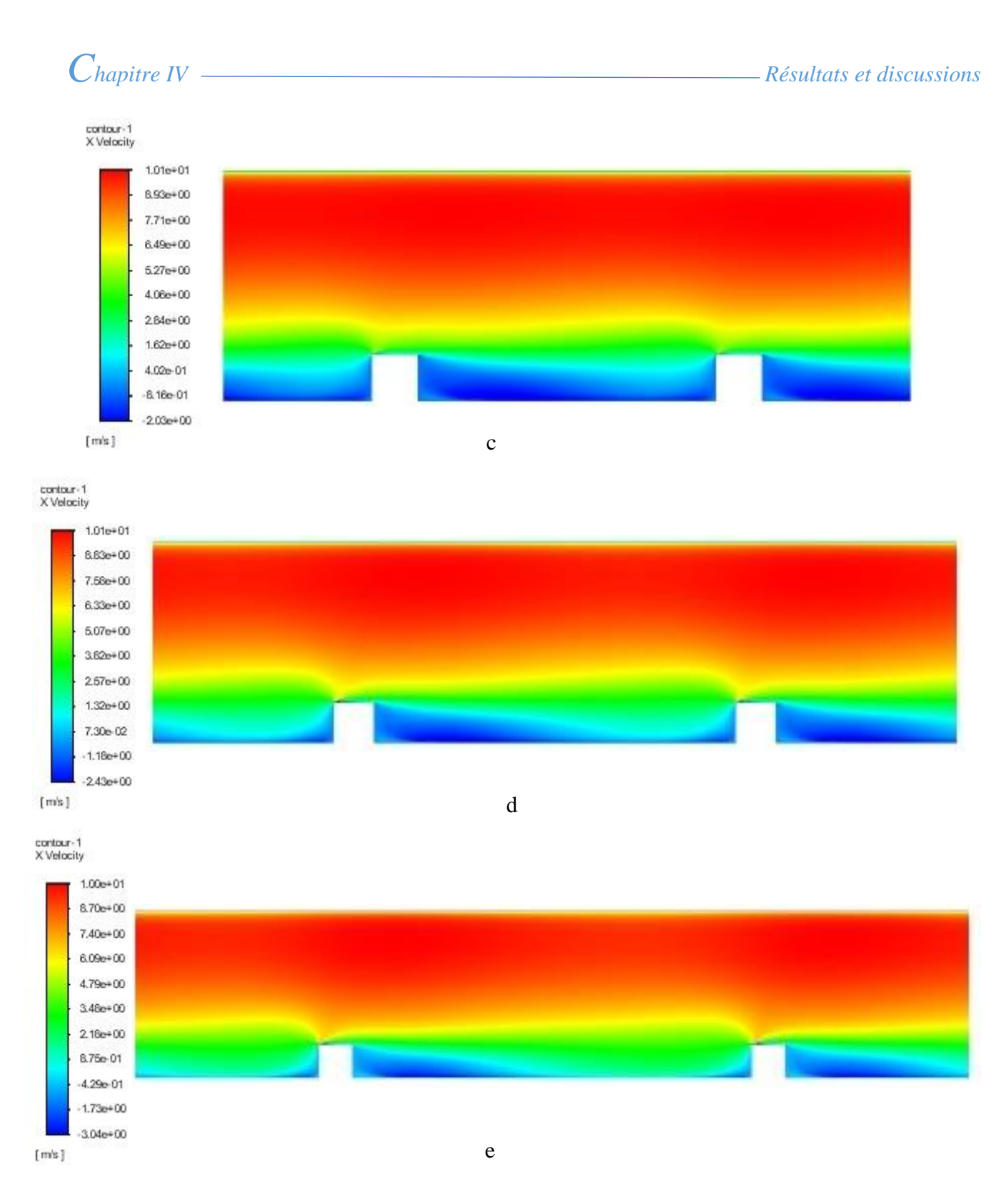

*Figure IV. 6 : Contours de vitesse (a=2.5 ,b=5 ,c=7.5 ,d=10 et e=12.5)* 

## **IV.6.1.3. Contours des lignes de courant**

 La figure (IV.7) montre l'évolution des lignes de courant le long du domaine pour les cinq configurations géométriques. Nous constatons une certaine ressemblance en termes de l'évolution des lignes de courant ce qui permet de distinguer deux zones essentiels : en amont des obstacles (caractérisé par des petits tourbillons) et en aval des obstacles (caractérisé par des gros tourbillons), dont la taille et la forme dépendent de la géométrie de l'obstacle.

Dans cette zone de recirculation, l'écoulement près de la paroi se fait dans le sens contraire de l'écoulement principal due à un gradient de pression inverse. Le centre de cette recirculation est caractérisé par un minimum de pression.

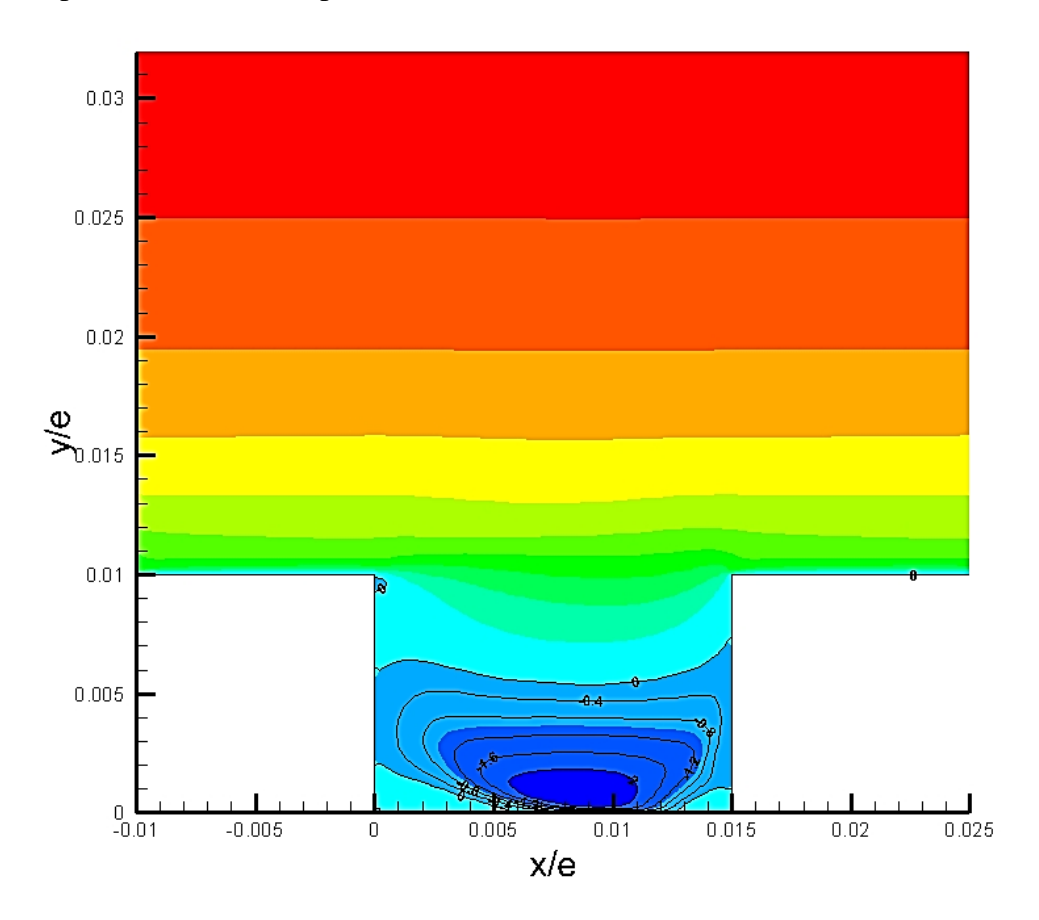

a

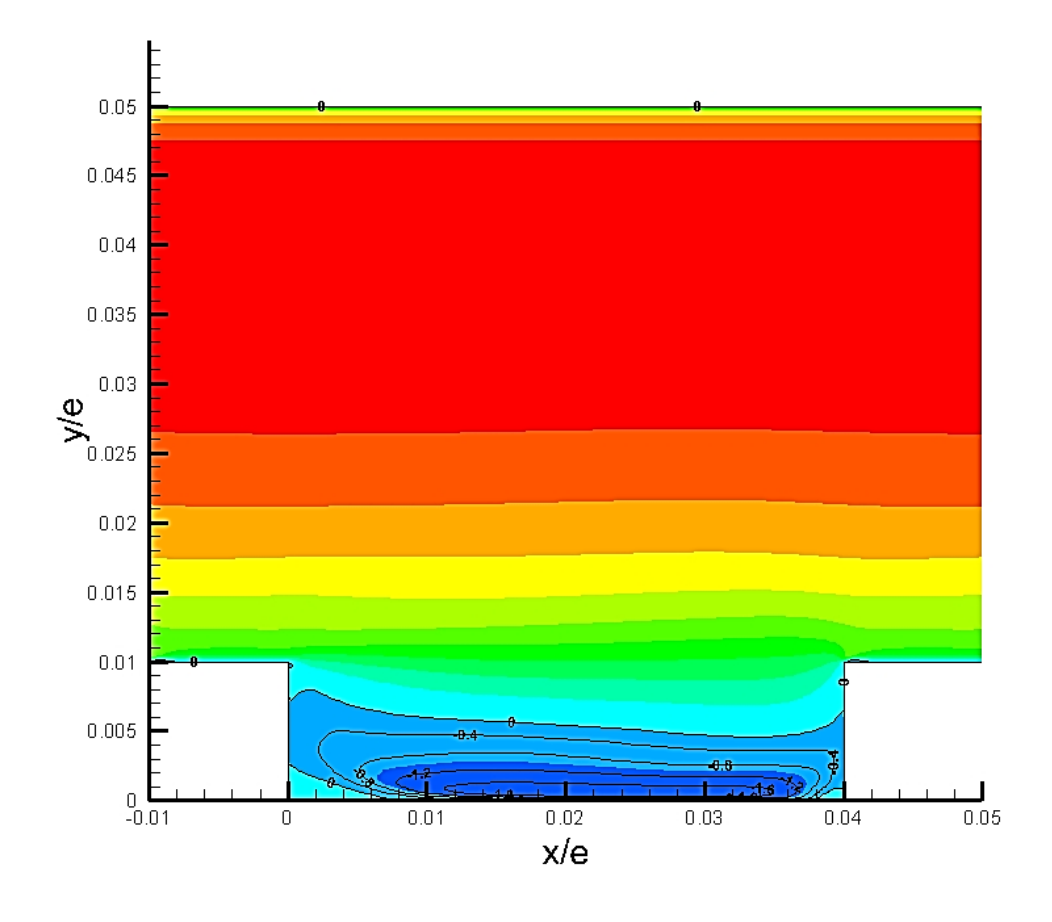

## b

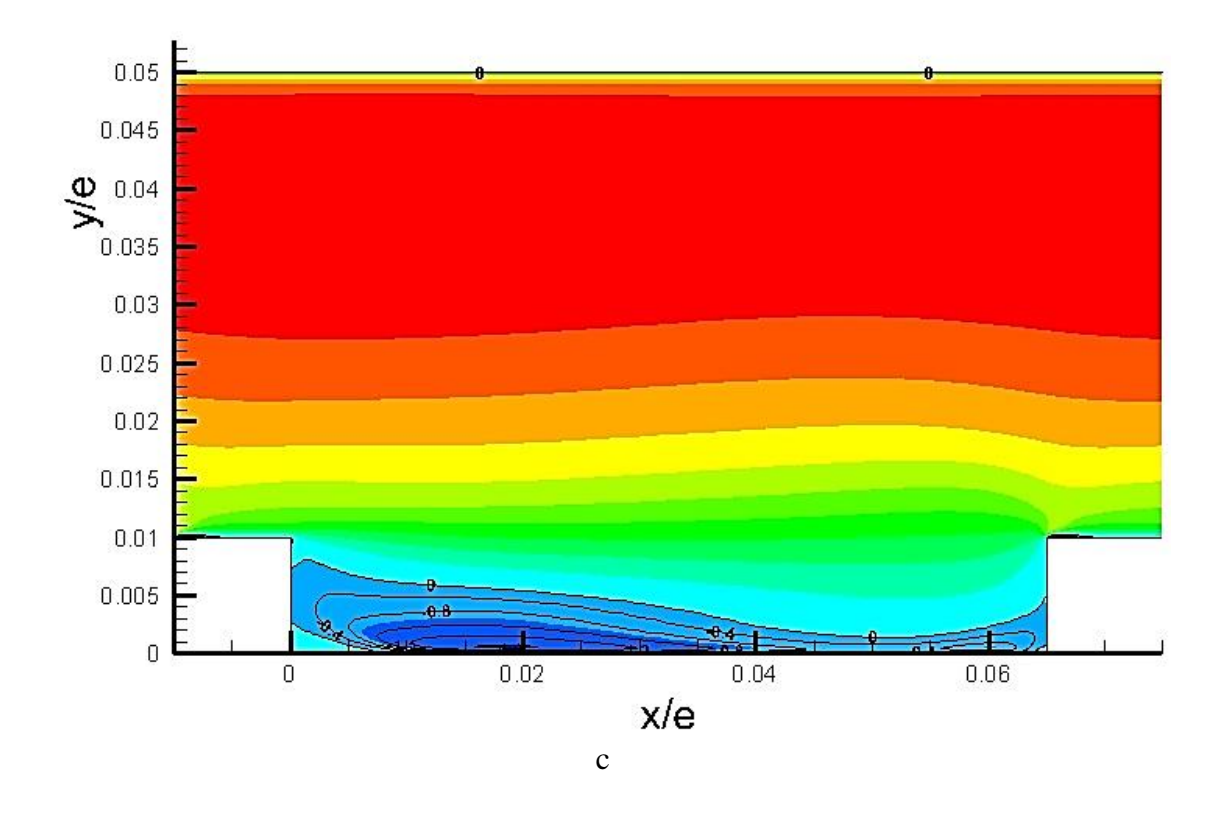

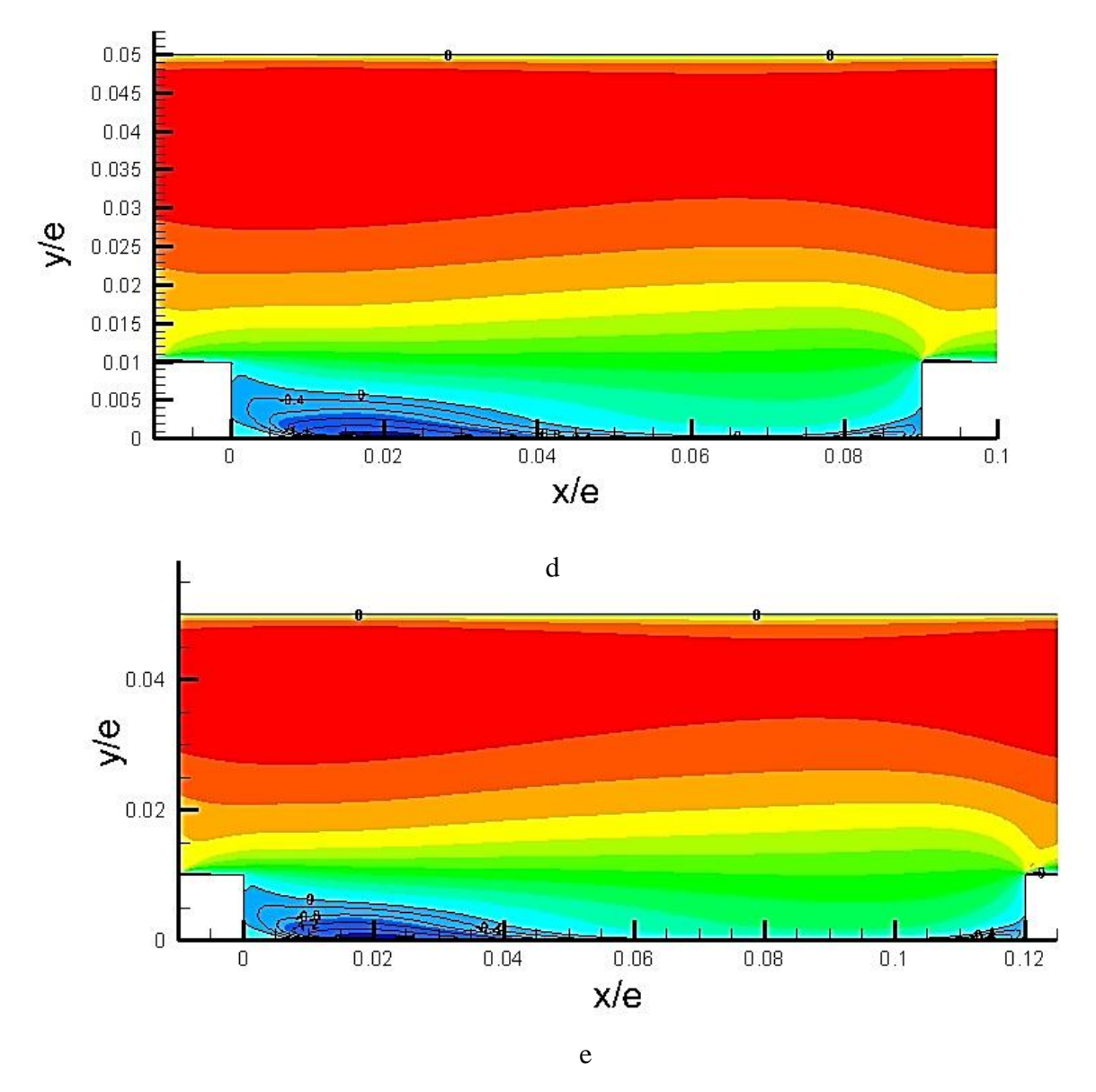

*Figure IV. 7 : Contours des lignes de courant (a=2.5 ,b=5 ,c=7.5 ,d=10 et e=12.5)*

## **IV.6.1.4. ••** Évolution de coefficient de pression  $(C_p)$

La figure (IV.9) montre l'évolution du coefficient de pression  $(C_p)$  pour les differentes configuration géométries. Nous constatons une augmentation progressive de  $(C_p)$  avec l'augmentation du rapport  $(x/e)$ , l'aval du premier riblet considéré comme une zone plus importante en termes de recirculation de fluides constitue une zone où le coefficient de pression prend une évolution croissante, tandis que l'amont du deuxième riblet constitue une zone où le coefficient de pression atteint sa valeur maximale, car cette zone présente le minimum de zone de recirculation.

Cependant dans cette partie, nous pouvons dire que plus la zone de recirculation est moins développée plus nous constatons une augmentation du coefficient de pression et inversement.

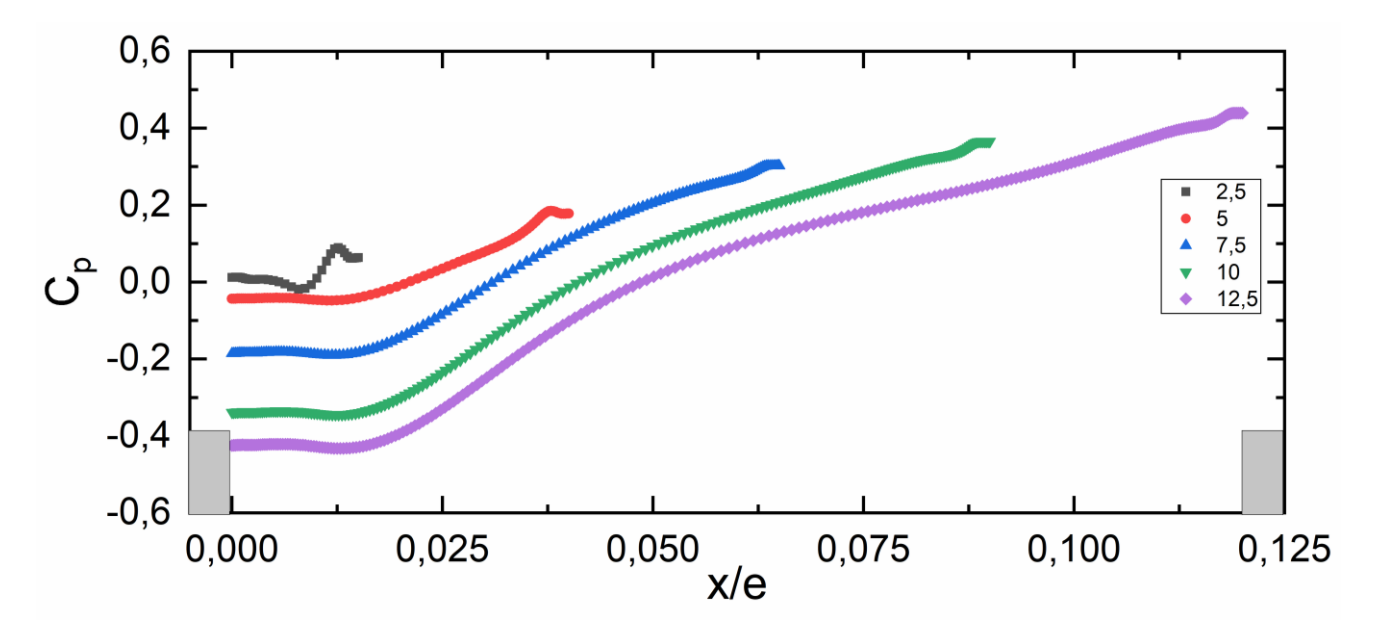

*Figure IV. 8 : Évolution du coefficient de pression*

## **IV.6.2.Résultats thermiques**

## **IV.6.2.1. Contours de température**

 La figure (IV.10) représente le contour de température le long du domaine pour les cinq configurations. On voit bien qu'en aval du riblet, une augmentation de la température, cela est dû à la stagnation du fluide à cause de la zone de recirculation.

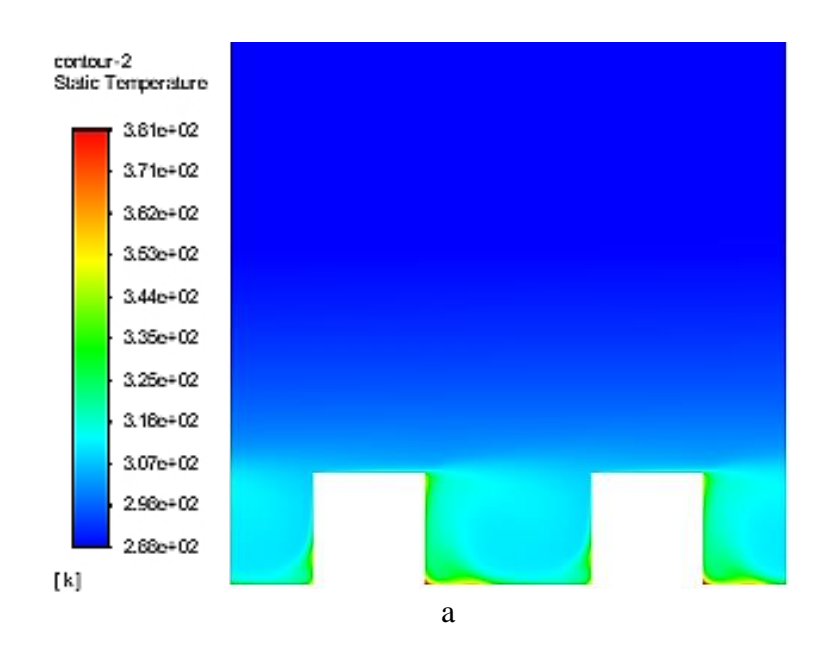

# *<i>Résultats et discussions*

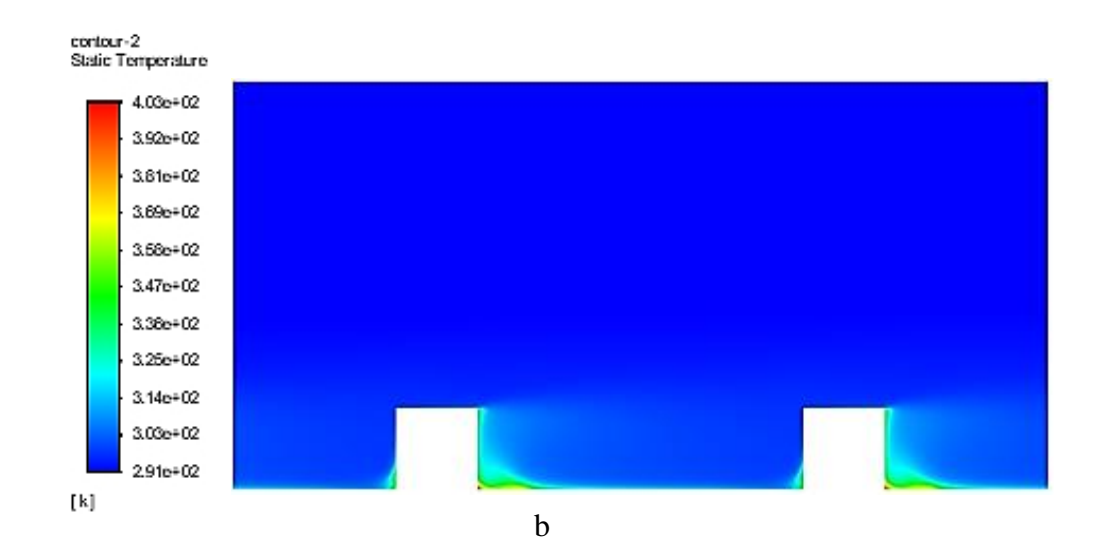

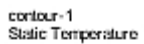

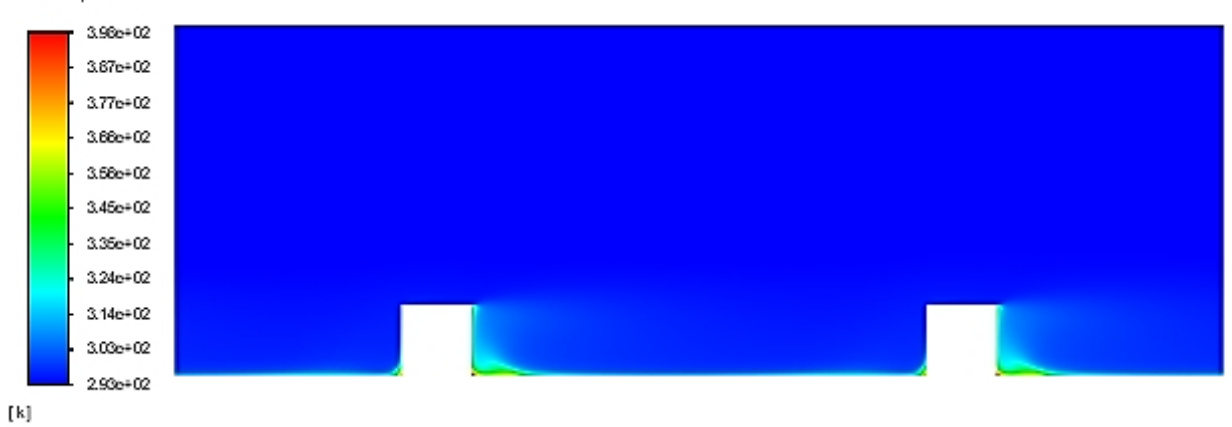

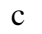

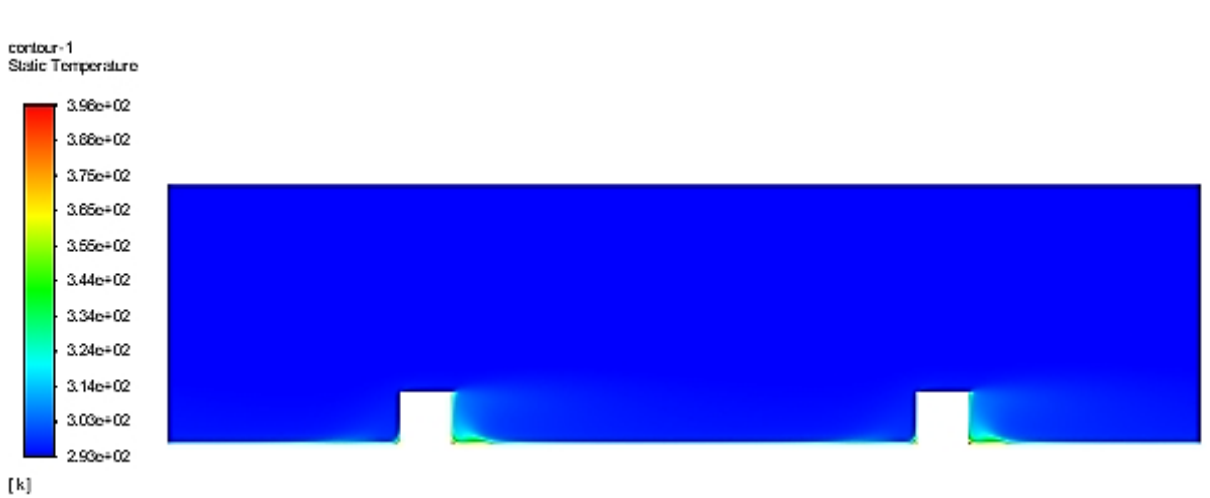

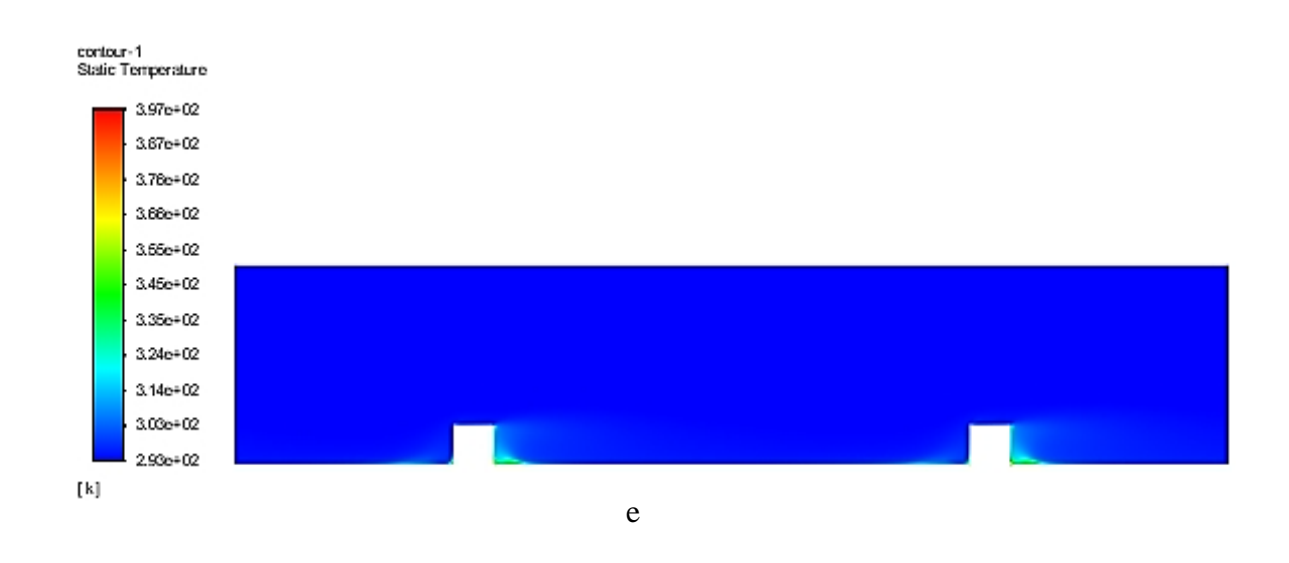

*Figure IV.9 : Contours de température (a=2.5 ,b=5 ,c=7.5 ,d=10 et e=12.5)*

## **IV.6.2.2. Évolution du nombre de Nusselt**

 La figure (IV.11) , montre la variation du nombre de Nusselt pour les differentes configurations géométriques. D'après les resultats, nous remarquons que le nombre de Nusselt atteint sa valeur maximale entre les deux riblets, par contre nous constantons que lorsque le rapport  $(x/e)$  augmente le nombre de Nusselt augmente. Pour les différentes configurations et en aval du premier riblet, se produit une diminution du nombre de Nusselt. Cette diminution du nombre de Nusselt est favorisé par une zone de recirculation et ensuite celui-ci augmente progressivement puis diminue en amont du deuxième riblet (favorisé par une zone de recollement), mais cette diminution n'atteint pas celui de l'aval du premier riblet. Résultats approuver par [46].

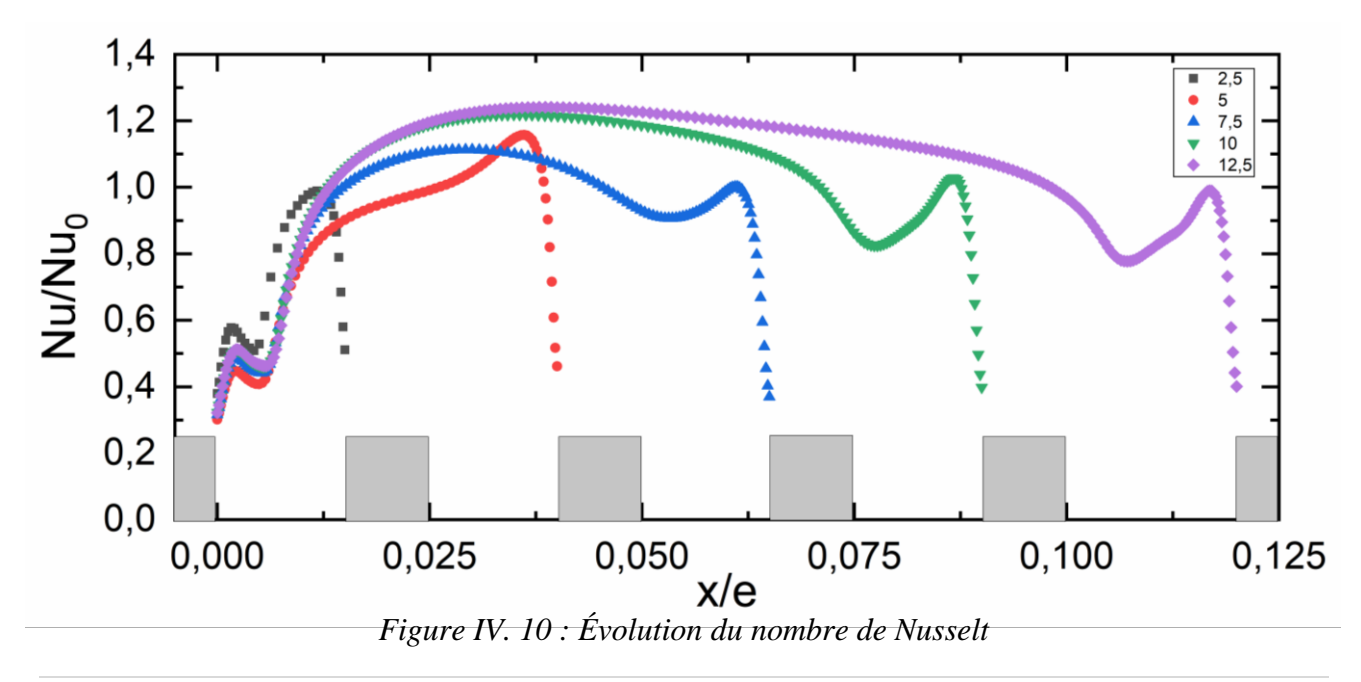

## **IV.7. Conclusion**

 Dans ce chapitre, nous avons tout d'abord, présenté le domaine de calcul utilisé en deux dimensions *(2D)* que nous avons construit à l'aide du logiciel "ANSYS GAMBIT" dans sa version 2.4.6. Nous avons, ensuite présenté le type de maillage généré, et défini les types de conditions aux limites appropriées.

Finalement nous avons visualisé les résultats de la simulation (côtés hydrodynamique et thermique) tout en discutant l'évolution de certains paramètres comme : le coefficient de pression (*C<sup>p</sup>* ) et ainsi que l'évolution du nombre de Nusselt. Ces résultats ont été validés en respectant les critères de validation du processus *CFD*.

**Conclusion Générale et perspectives**

## Conclusion générale et perspectives

### **Conclusions générales**

Le travail présenté dans ce mémoire entre dans le cadre de l'amélioration du transfert convectif par ajout de riblets en variant le rapport <sup>(x/e)</sup> entre eux.

Les simulations ont été effectuées à l'aide du logiciel "ANSYS Fluent", dans sa version 2020R1, basé sur la méthode des volumes finis et la résolution des équations de l'aérodynamique des fluides. Les champs de turbulence entourant les obstacles sont calculés à l'aide du modèle de turbulence  $k - \varepsilon$  Realizable.

Le régime de l'écoulement a été étudié dans le cas stationnaire où le nombre de Reynolds est de  $Re = 22000$ .

L'écoulement étudié est bidimensionnel dans un canal dont la paroi inférieure est soumise à un flux de chaleur uniforme et menées par des riblets carrés collés à la paroi.

L'objectif de ce travail est d'étudier l'effet du rapport <sup>(x/e)</sup> entre les riblets sur l'amélioration du transfert convectif en utilisant cinq rapport différents.

 La simulation a été effectuée avec deux promoteurs (conditions périodiques) pour chaque configuration géométrique tout en gardant les mêmes conditions aux limites afin d'effectuer une comparaison de la variation du coefficient de frottement, coefficient de pression et du nombre de Nusselt à la paroi inférieure.

Les résultats obtenus (coté aérodynamique) avec le modèle de turbulence <sup>k-ε Realizable</sup>, sont confrontés aux mesures expérimentales de Lei Wang et al. [44], en termes de la répartition des vitesses longitudinale, et vitesse transversale.

D'après les résultats obtenus, nous avons pu constater que le rapport influe sur l'amélioration du transfert de chaleur.

D'autre part l'utilisation des riblets provoquent deux inconvénients majeurs : comme l'augmentation de la perte de charge et la formation des poches chaudes, causées par les faibles vitesses du tourbillon secondaire.

## Conclusion générale et perspectives

### **Perspectives**

La simulation numérique des écoulements turbulents *(CFD)* devenue un outil incontournable très performant pour la prédétermination et la compréhension de certains phénomènes liés à la turbulence et qui permet d'accéder à certaines configurations et à des zones d'écoulement inaccessibles par la voie expérimentale, nous a permis d'envisager des possibilités pour augmenter le nombre de Nusselt.

 Comme perspective, on doit valider les résultats thermiques par une étude expérimentale ou par l'utilisation d'une autre approche de simulation numérique plus élaborée telle que la *DNS* ou la *LES*.

L'Utilisation d'autres modèles de turbulence du code commercial ANSYS-Fluent tels que : les modèles  $k - \omega$  et *RSM* peuvent être envisageable.

Le lancement de la simulation en trois dimensions *(3D),* cette dernière constituera une perspective intéressante afin de mieux prendre en compte le caractère tourbillonnaire et instationnaire du sillage près de la paroi.

 Enfin l'utilisation de certaines formes géométriques peuvent être envisageable comme : arc, triangle équilatéral, trapèze etc.

**[1] R.L. Webb.** Principles of Enhanced Heat Transfer. John Wiley & Sons, INC., 1992.

**[2] R. L. Weeb, E. R. G. Eckert, and J. Goldstein**. Heat Transfer and friction in tubes with roughness. International journal of Heat and Mass Transfer, 14:601 -617, 1971.

**[3] T. Ishikawa and T. Kamiya**. Heat transfer augmentation due to recirculating flows behind blocklike structures. Scripta Technica, Inc., pages 734–749, 1992

**[4] T.M. Liou, J.J. Hwang, and S.H. Chen**. Simulation and measurement of enhanced turbulent heat transfer in a channel with periodic ribs on one principal wall. International Journal of Heat and Mass Transfer, 36(2):507–517, 1993.

**[5] T.M. Liou and J.J. Hwang**. Effect of ridge shapes on turbulent heat transfer and friction in a rectangular channel. International Journal of Heat and Mass Transfer, 36(4):931 –940,1993.

**[6] D. A. Aliaga, J. P. Lamb, and D. E. Klein**. Convection heat transfer distributions over plates with square ribs from infrared thermography measurements. International journal of Heat and Mass Transfer, 37:363-374, 1994.

**[7] T. Ishikawa and T. Kamiya**. Heat transfer augmentation due to recirculating flows behind blocklike structures. Scripta Technica, Inc., pages 734–749, 1992.

**[8] J. P. Tsia, and J. J. Hwang**. Measurements of heat transfer and fluid flow in a rectangular duct with alternate attached-detached rib-arrays. International journal of Heat and Mass Transfer, 42:2071-2083, 1999.

**[9] F. Rampanarivo**. Étude du transfert convectif au sein d'une couche limite turbulente perturbée par un obstacle décollé de la paroi. Thèse de doctorat, Université de Valenciennes et du Hainaut-Cambrésis, France, 2000.

**[10] E. A. Sewall, D. K. Tafti, A. B. Graham, and K. A. Thole**. Experimental validation of large eddy simulations of flow and heat transfer in a stationary ribbed duct. International Journal of Heat and Fluid Flow, 27:243–258, 2006.

**[11] B. Lu and P. Jiang**. Experimental and numerical investigation of convection heat transfer in a rectangular channel with angled ribs. Experimental thermal and fluid science 30:513- 521,2006.

**[12] M. Agelinchaab, and M. F. Tachi**. Open channel turbulent flow over hemispherical ribs. International Journal of Heat and Fluid Flow, 27 :1010-1027, 2006.

**[13] A. Ooi, G. Iaccarino, P. A. Durbin, and M. Behnia**. Reynolds averaged simulation of flow and heat transfer in ribbed ducts. International Journal of Heat and Fluid Flow, 23:750– 757,2002.

**[14] F. S. Lien, E. Yee, and Y. Cheng**. Simulation of mean flow and turbulence over a 2D building array using high-resolution CFD and a distributed drag force approach. Journal of Wind Engineering and Industrial Aerodynamics, 92, 117–158, 2004.

**[15] E. Velagati, and M. Yaghoubi**. Numerical study of convective heat transfer from an array of parallel bluff plates. International Journal of Heat and Fluid Flow, 26:80–91, 2005.

**[16] A. Korichi, and L. Oufer**. Numerical heat transfer in a rectangular channel with mounted obstacles on upper and lower walls. International Journal of Thermal Science*,* 44, 644–655, 2005.

**[17] A. Lahcene, M. Aminallah, et S. Laouedj**. Simulation numérique d'une couche limite perturbée par un obstacle. 17ème Congrès Français de Mécanique, Troyes-Septembre, 2005.

[18] **Belmahdi Miloud.** Contribution à la validation du modèle K<sub>ε</sub> pour les écoulements atmosphériques simulés en soufflerie en présence d'obstacles et thermiquement stratifiés. Thèse de doctorat, 2019.

**[19] J. H. Ferziger and M. Peric**. Computational Methods for Fluid Dynamics. Springer, 2nd edition, 1999.

**[20] Ferziger, J.H.,** *Direct and large eddy simulation of turbulence*, in *report technique*. 1995, Department of mechanical engineering, Stanford University CA.

**[21] Lesieur, M.,** *Turbulence in fluids*. Vol. 40. 2012 : Springer Science & Business Media.

**[22] S. Candel**. Mécanique des fluides cours, page 325, Édition Dunod, Paris, 2001.

**[23] Fluent 6.2 User's Guide**, Fluent Incorporated. Modeling turbulence. Volume 2, Chapitre

11, 2005.

**[24] R. Comolet**, « Mécanique expérimental des fluides », tom II 5me édition, Masson, Paris, 1990.

**[25] TRAORE Amadou.** Effet de la géométrie du promoteur de turbulence sur l'amélioration du transfert de chaleur sur une paroi plane. Thèse master ,2019.

**[26] Jean-Paul Caltagirone.** Physique des écoulements continus. Springer, 2013.

**[27] A. Favre, L. S. C. Kovasznay, R. Dumas, J. Gaviglio, et M. Coantic**. Turbulence en mécanique des fluides. Base théorique et expérimentale. Paris : Gauthière villard, 411 p, 1988.

**[28]** V. Yakhot, and S. A. Orszag. Renormalization Group Analysis of Turbulence: 1. Basic Theory. Journal Scientific Computing, Vol. 4, p. 139-158, 1986.

**[29] P. G. Schild, P. O. Thjelflaat and D. Aiulfi**. Guidelines for CFD modelling of atria. ASHRAE Trans, Vol.101 (Part 2), p. 1311 -1332, 1995.

**[30] T.-H. Shih et al.** A new Eddy-Viscosity model for high Reynolds number turbulent flowsmodel development and validation. *Computer Fluids*, Vol. 24 (3), pp 227–238, 1995.

[31] **B. E. Launder et D.B. Spalding.** The numerical computation of turbulent flows. *Computer Methods in Applied Mechanics and Engineering,* Vol. 3 (2), pp. 269-289. 1974

**[32] H. K. Versteeg et W. Malalasekera.** An introduction to Computational Fluid Dynamicsthe finite volume method. *Second edition, Pearson Education Limited,* 2007

**[33] F. R. Menter.** Two equation Eddy-Viscosity turbulence models for engineering applications. *AIAA Journal*, Vol. 32 (8), pp 1598-1605, 1994.

**[34]** B.E. Launder and D.B. Spalding. The numerical computation of turbulent flows. *Computer methods in applied mechanics and engineering*, 3:269–289, 1974.

**[35] H. C. Chen et V. C. Patel.** Near-wall turbulence models for complex flows including separation. *AIAA Journal*, Vol. 26(6), pp. 641-648, 1988.

**[36] YAICHE Rafik.** Étude de la convection mixte dans un canal. Thèse de master,2013.

## **HORIZONTAL CONTENANT UNE ALVEOLE EN**

## **PRESENCE D'UN NANOFLUIDE**

**[37] S. V. Patankar.** Numerical heat transfer and fluid flow. Series in Computational Methods in Mechanics and Thermal Sciences, Hemisphere Publishing Corporation, 1980.

**[38] B. P. Leonard.** A stable and accurate convective modelling procedure based on quadratic upstream interpolation. Computational Method Applied in Mechanical Engineering, Vol. 19, pp. 59-98, 1979.

**[39] ANSYS FLUENT**, 2006. Solver Setting, Introductory FLUENT Training.

**[40] Chung.T.J**. Computational fluid dynamics. University of Alabama in Huntsville: second edition, 2010.

**[41] LEBDIRI FATIHA.** Etude numérique d'un écoulement turbulent dans un coursier à marches d'escalier. Thèse de master,2017.

**[42] ATTOU YOUCEF**. Étude numérique et thermique d'un écoulement turbulent dans un espace annulaire d'un rotor stator. Thèse de doctorat,2019

**[43]** Dellil Ahmed Zineddine, 2005. Investigation numérique du transfert de chaleur par convection forcée sur une paroi ondulée, thèse de doctorat d'état, Université des Sciences et de la Technologie d'Oran Mohamed BOUDIAF.

**[44] Lei Wang**. Turbulent flow in a ribbed channel: Flow structures in vicinity of a rib, 2009.

**[45] F. Keith, and S.A. Berger**. Fluid mechanics, Mechanical Engineering Handbook. Edition Frank.Kreith, Boca Raton : CRC press. LLC, 1999.

**[46] Cotton and Y. Addad**. Numerical of Flow and Heat Transfer over Rib-Roughened Surfaces 2008.

يتعلق هذا العمل بمحاكاة رقمية للتدفق المضطرب الثنائي الأبعاد لمائع لا انضغاطي داخل قناة مزودة بحواجز (عقبات). استعمل نموذج الاضطراب ( *k − &* Realizable) لبرنامج المعالجة التجاري (ANSYS FLUENT) لحل معادلات (Navier-Stocks). النتائج المتحصل عليها من الجانب الهيدروديناميكي تتوافق بشكل جيد مع تلك الخاصة بـ .Lei Wang et al بالإضافة إلى ذلك، تم تعديل المسافة بين الحواجز من خلال استعمال خمس نسب (المسافة / الارتفاع) مختلفة، الهدف منها تقليل حجم منطقة الجريان العكسي و تحسين التبادل الحراري. ا**لمفاتيح**: تبادل حراري، اضطراب، مروج الاضطراب، حركيات الموائع الحسابية (ح م ح).

### **Résumé :**

Ce travail concerne la simulation numérique de l'écoulement turbulent bidimensionnel, d'un fluide incompressible dans un canal mené de riblets.

Le modèle de turbulence  $k - \varepsilon$  Realizable du code de calcul commercial ANSYS FLUENT, est utilisé pour résoudre les équations de Navier-Stocks. Les résultats obtenus, du point de vue aérodynamique, sont en bon accord avec ceux de Lei Wang et al.

En outre, la distance entre les riblets est modifiée en utilisant cinq rapports (distance / hauteur) différents. Ces configurations ont pour but de réduire la taille de la zone de recirculation et l'amélioration du transfert convectif.

**Mots clés :** Transfert convectif, turbulence, riblet, Mécanique des Fluides Numérique (MFN).

### **Abstract:**

This work concerns the numerical simulation of the two-dimensional turbulent flow of an incompressible fluid in a channel with ribs.

The turbulence model  $k - \varepsilon$  Realizable of the commercial ANSYS FLUENT CFD code, is used to solve the Navier-Stocks equations. The obtained hydrodynamic results are in good agreement with those of Lei Wang et al.

Furthermore, the distance between ribs is changed using five different ratios (distance / height). These configurations are intended to reduce the size of the recirculation zone and improve convective transfer.

**Keywords:** Convective transfer, turbulence, rib, Computational Fluid Dynamics (CFD) .